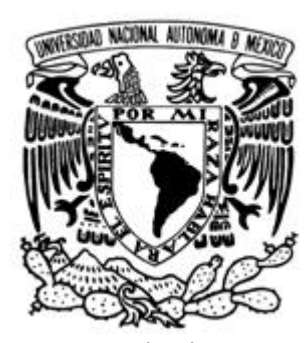

# UNIVERSIDAD NACIONAL AUTONOMA DE MEXICO

FACULTAD DE INGENIERIA

SISTEMA DE REPORTES DE CUENTAS ESTATALES Y MUNICIPALES PARA UNA COMPAÑÍA DE GOBIERNO.

TESIS QUE PARA OBTENER EL TITULO DE INGENIERO EN COMPUTACIÓN .

PRESENT A:

LUIS ALFONSO ANCONA VILLA .

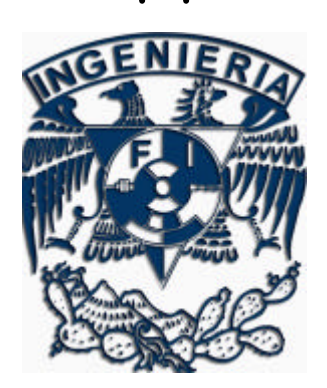

DIRECTOR DE TESIS: ING. ALEJANDRO VELAZQUEZ MENA.

CIUDAD UNIVERSITARIA, OCTUBRE 2005.

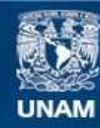

Universidad Nacional Autónoma de México

**UNAM – Dirección General de Bibliotecas Tesis Digitales Restricciones de uso**

# **DERECHOS RESERVADOS © PROHIBIDA SU REPRODUCCIÓN TOTAL O PARCIAL**

Todo el material contenido en esta tesis esta protegido por la Ley Federal del Derecho de Autor (LFDA) de los Estados Unidos Mexicanos (México).

**Biblioteca Central** 

Dirección General de Bibliotecas de la UNAM

El uso de imágenes, fragmentos de videos, y demás material que sea objeto de protección de los derechos de autor, será exclusivamente para fines educativos e informativos y deberá citar la fuente donde la obtuvo mencionando el autor o autores. Cualquier uso distinto como el lucro, reproducción, edición o modificación, será perseguido y sancionado por el respectivo titular de los Derechos de Autor.

*Agradezco a Dios por haberme permitido llegar hasta aquí y por todo lo que me ha dado.*

*A mi Madre por su amor y ejemplo.*

*Al gran impulso que llegó Justo Cuando debía, el Amor.*

*A mi abuela Juana donde quiera que esté.*

*A mi Familia por su cariño.*

*A Juan Carlos,*

*Maestros, Amigos,* 

# *GRACIAS.*

*Mi gratitud por siempre para Javier Rosado V., por el apoyo y la oportunidad de concluir esta meta.*

# Índice

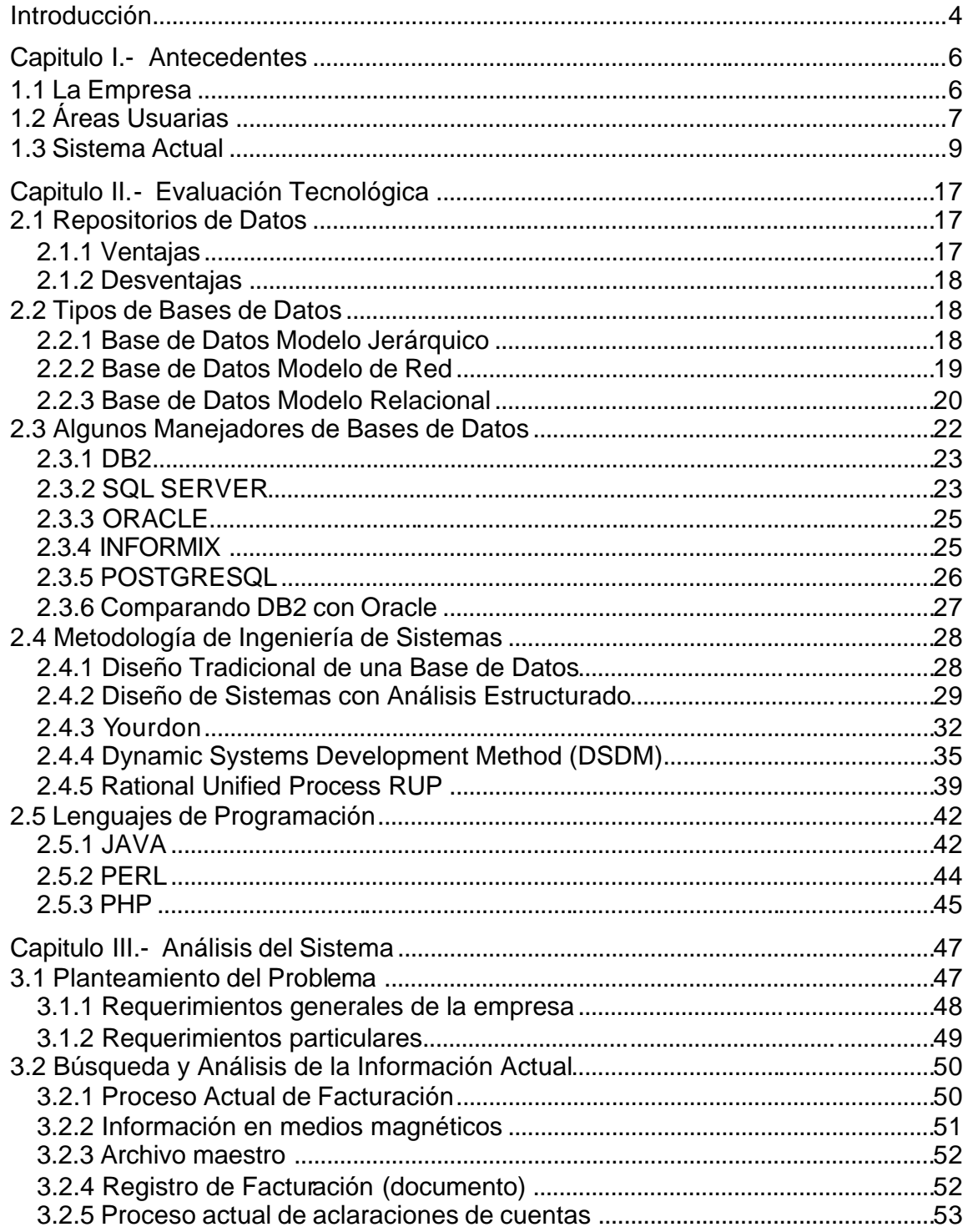

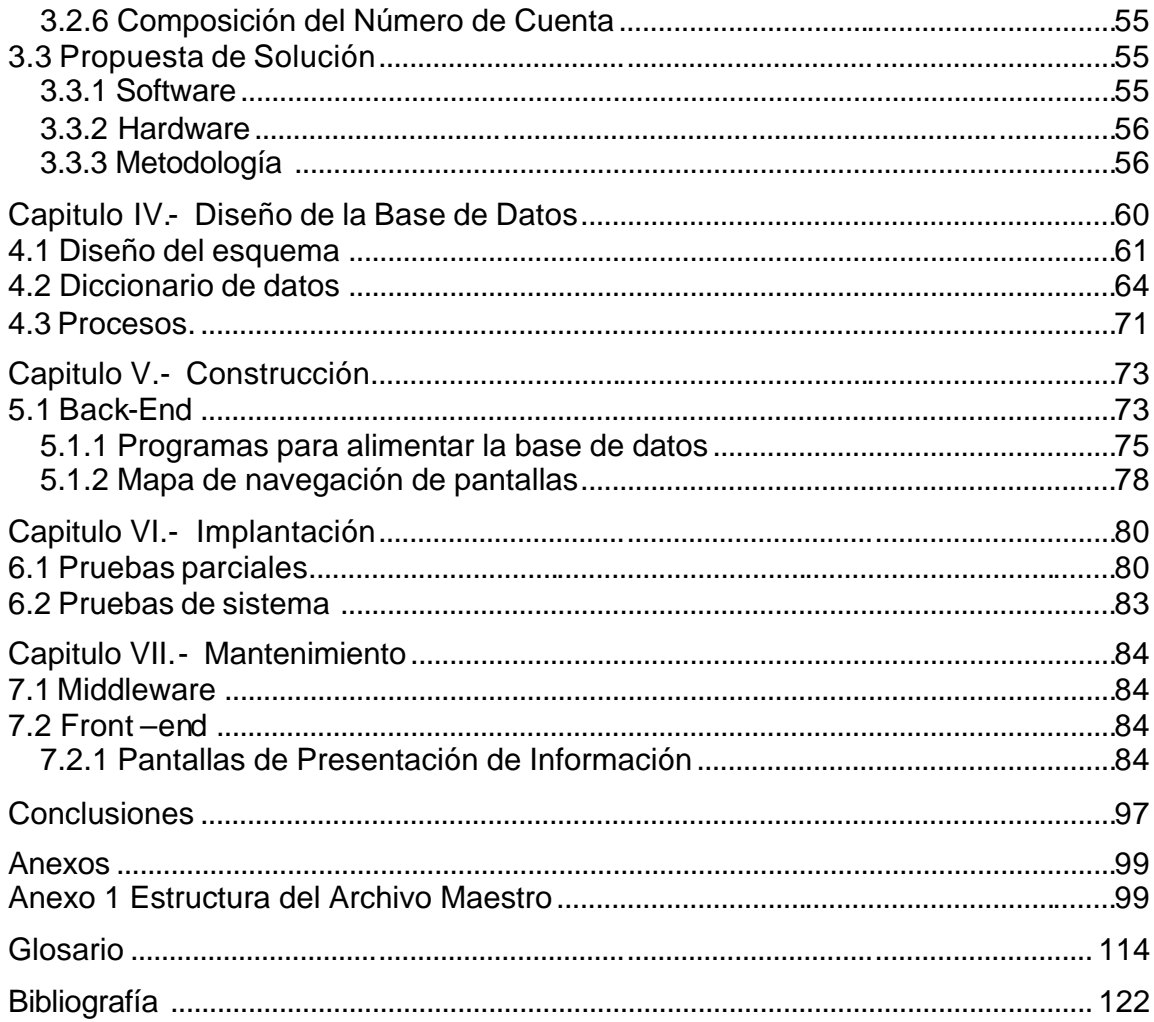

# Índice de Figuras

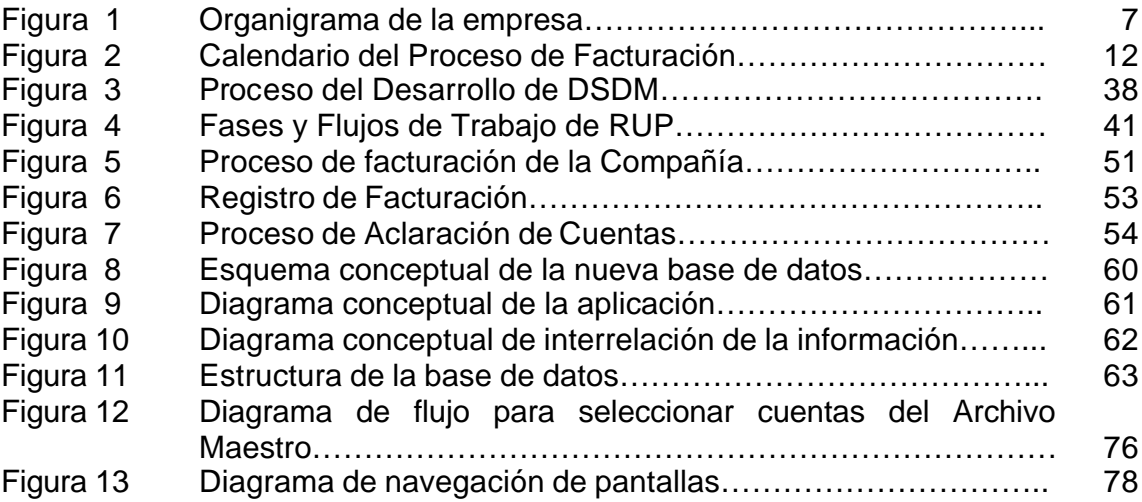

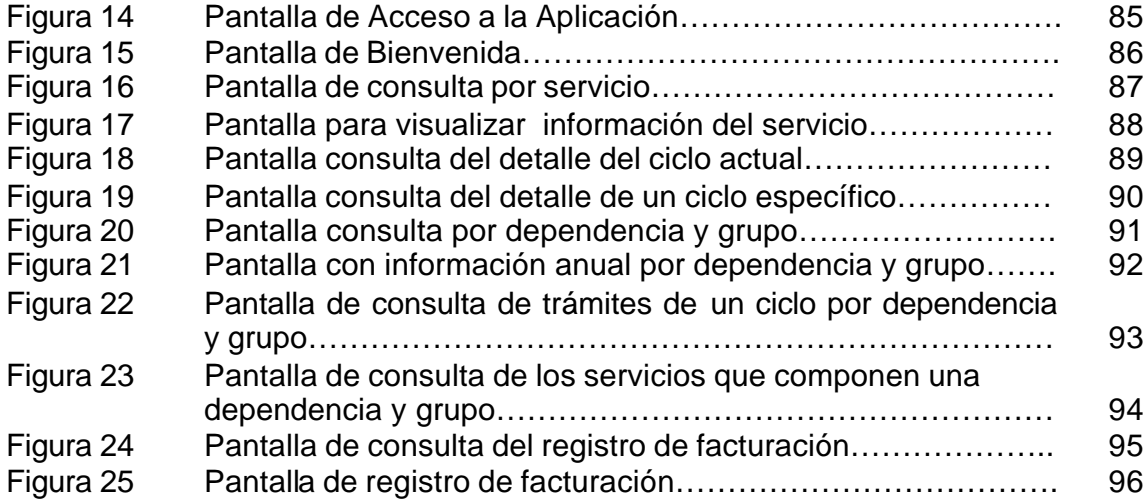

# **Índice de Tablas**

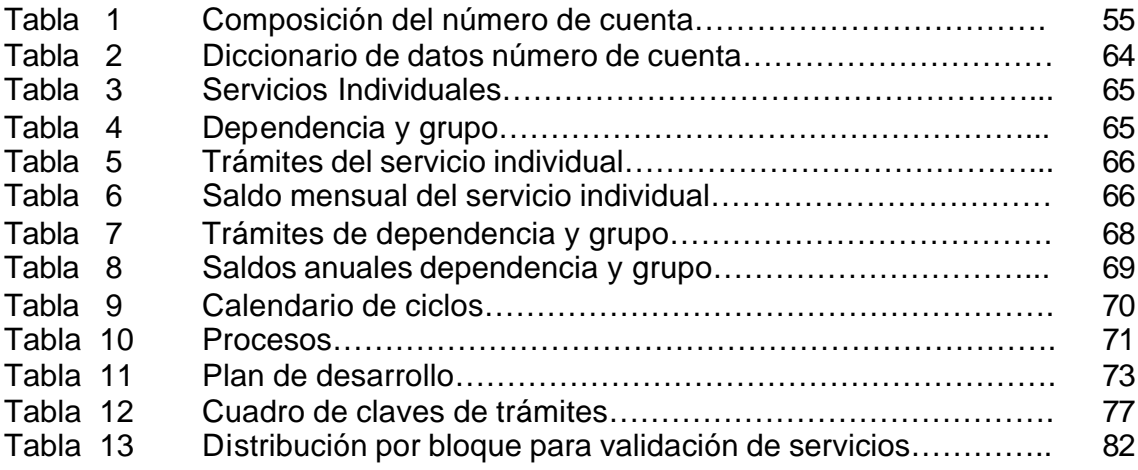

# **Introducción**

El sistema que se desarrolla está enfocado a dar respuesta a los clientes catalogados dentro de la empresa como cuentas especiales, específicamente comprenderá las cuentas de los gobiernos estatales, municipales y organismos operadores de agua de los estados de México, Hidalgo, Puebla y Morelos, de tal manera que este será nuestro marco de trabajo.

El desarrollo de esta aplicación, pretende disminuir los tiempos de respuesta, al realizar consultas, sobre los estados de cuenta de estos servicios y dar claridad al usuario de cómo esta conformado el saldo actual, de sus adeudos con la empresa.

En el primer capítulo se presenta una descripción sobre la empresa y como se encuentra organizada actualmente, con el fin de dar un contexto general en donde se desarrollará la aplicación, posteriormente hacemos referencia a las áreas con quienes trabajaremos en el proyecto, esto es, quienes participan tanto en el diseño como en proporcionar todos los elementos necesarios para desarrollar la aplicación y por último describimos el sistema que se encuentra operando actualmente, de dicho sistema obtendremos gran parte de la información, que alimentará a la nueva aplicación, así como, muchos de los criterios que se aplicarán en el manejo de la información.

En el segundo capítulo se describen los aspectos técnicos que se tomaron en cuenta para diseñar, desarrollar e implementar la nueva aplicación, este capítulo incorpora todas las bases teóricas y una descripción del software, que puede ser utilizado para desarrollar este tipo de aplicaciones.

En el capítulo tres hacemos el planteamiento del problema a resolver, tomando en cuenta los requerimientos tanto de la empresa, así como, de las áreas involucradas, en la propuesta de solución, se presentan las herramientas informáticas seleccionadas para desarrollar la nueva aplicación, se consideraron diferentes factores, como son el técnico, laboral y políticas informáticas de la empresa, tratando de que sea la solución mas viable, rápida y económica.

El capítulo cuatro comprende el diseño de la nueva base de datos, el diseño esta muy relacionado con la estructura de datos que se maneja actualmente en el sistema de la empresa, principalmente porque no estamos sustituyendo ninguno de los procesos actuales, nuestro objetivo principal es complementar estos procesos. En el nuevo diseño, utilizamos muchos datos de las estructuras actuales e incluimos algunos que nos sirven de apoyo en el manejo y se describen los procesos para realizar la transferencia de datos al nuevo repositorio.

El capítulo cinco describe como esta construida la aplicación, esto es en que nos basamos para seleccionar y transferir información del sistema actual de facturación al nuevo desarrollo, también podemos ver la navegación para obtener la información que requerimos.

Capítulo seis, describe una de la etapas mas importantes en el desarrollo y son, las diferentes pruebas aplicadas para tener la seguridad, que la información que se maneja en la nueva aplicación se presenta en los documentos oficiales de la empresa, debemos proporcionar en esta aplicación el mismo saldo de cada cuenta, en cualquiera de los ciclos que se consulte, al no existir documentación del sistema actual, la etapa de pruebas, fue muy importante, ya que, nos permitió conocer algunos manejos de la información que no habían sido considerados en un principio.

En el capítulo siete hace una descripción del middleware, que es la capa intermedia entre el repositorio de datos y el usuario final de la aplicación, también presentamos las difere ntes pantallas construidas para la consulta de los datos, este es el capitulo donde se presenta la interfase con el usuario, esta aplicación esta pensada solamente para consulta por pantalla, sin embargo estas pueden ser impresas o transportadas a otras aplicaciones como Excel, al hacer uso de las facilidades que proporciona una página de Internet.

Las conclusiones presentan una descripción del contexto actual dentro del que desarrollamos la aplicación, así como un resumen de los resultados obtenidos hasta el momento.

**Capitulo I Antecedentes**

# **Capitulo I.- Antecedentes**

# **1.1 La Empresa**

La compañía es un organismo público descentralizado, con personalidad jurídica y patrimonio propio que por decreto presidencial se le otorgó en 1993.

Actualmente es el organismo que distribuye y comercializa la energía eléctrica en la zona de desarrollo industrial, comercial y de servicios más importante del país, la zona central. Llevando electricidad a más de cinco millones de clientes, lo que representa una población atendida superior a 20 millones de habitantes en el Distrito Federal y los Estados de México, Morelos, Hidalgo y Puebla.

Este servicio es proporcionado tanto a particulares como a la administración pública, pequeños y grandes consumidores de energía eléctrica.

Debido a que la compañía proporciona el servicio eléctrico a una gran cantidad de usuarios (más de 5 millones de servicios), para proporcionarles un mejor servicio, se han clasificado principalmente en dos grandes grupos:

- Cuentas ordinarias en donde se agrupan todas aquellas cuentas de usuarios con consumos bajos, como son casa habitación, pequeñas y medianas empresas.
- Cuentas especiales que agrupa a grandes consumidores de energía eléctrica como industrias y dependencias gubernamentales. Dentro de cuentas especiales se hace una diferencia entre las cuentas pertenecientes a los usuarios privados (grandes industrias), y las pertenecientes al sector gobierno, dependencias federales, gobiernos estatales, municipales y organismos operadores de agua.

Las cuentas ordinarias agrupan el mayor número de clientes, sin embargo las cuentas especiales, aun siendo mucho menor su cantidad en cuanto a número de clientes, significan mucho más en cuanto ingreso para la compañía, ya que una sola cuenta puede facturar varios miles de pesos.

Esta división de cuentas, define en gran medida la organización operativa dentro de la compañía, ya que tenemos diferentes áreas, sistemas y personal para dar servicio a los diferentes clientes. En este proyecto nos enfocaremos únicamente a las cuentas especiales relacionadas con los gobiernos estatales, municipales y organismos operadores de agua de los estados de Puebla, Morelos, Hidalgo y Estado de México.

El organigrama de la compañía es el siguiente:

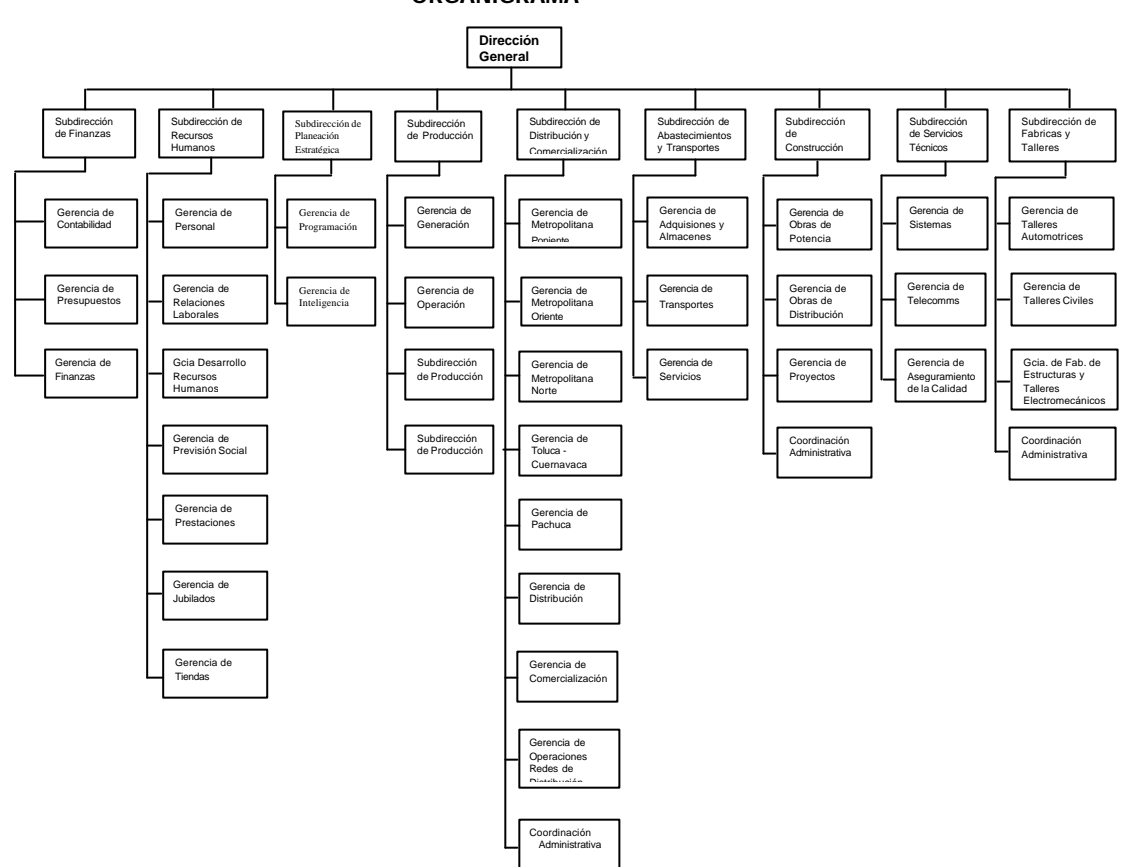

**ORGANIGRAMA**

Figura 1: Organigrama de la empresa.

# **1.2 Áreas Usuarias**

Actualmente la estructura organizacional de la compañía esta sufriendo modificaciones importantes por lo que a continuación se tratará de ubicar a las áreas usuarias dentro de la estructura operativa real de la compañía .

A nivel de subdirección se encuentra el área comercial, esta subdirección es la encargada de coordinar todas las funciones relacionadas con la comercialización del servicio, aquí es donde se establecen todo el contacto con los clientes.

La gerencia de Cuentas Especiales se encuentra dentro de la subdirección de comercialización, ellos se encargan de todo lo relacionado con las cuentas de los grandes consumidores de la compañía pertenecientes tanto al sector público como privado, área donde se genera la mayor parte de la información, la toma de

lecturas, la cobranza y se atiende a los usuarios sobre los reclamos relacionados con estas cuentas, en fin toda la información relacionada con el proceso de facturación es generada, validada y utilizada por esta área.

Otra gerencia importante es recuperación de adeudos, se encargan de realizar la cobranza y dar seguimiento a los convenios de pago que firma la compañía con los usuarios, toda la información sobre los pagos recaudados por esta área es enviada a cuentas especiales.

Estas son las dos gerencias de la subdirección de comercialización, de donde obtendremos toda la información para el desarrollo del sistema y también serán los usuarios principales de la aplicación.

Una tercer área participante es la gerencia de sistemas, ubicada en la subdirección de servicios técnicos, dentro de la compañía se identifica como Maquinas Eléctricas de Procesamiento (MEP), quienes son los encargados de capturar y procesar toda la información, generando la factura para el cliente, las papeletas para la toma de lecturas, así como diferentes reportes informativos y estadísticos para las áreas usuarias de la subdirección de comercialización, cuentas especiales y recuperación de adeudos.

También son los encargados de mantener la integridad de la información en medios magnéticos, realizar todas las adecuaciones del sistema de facturación, los respaldos, en fin, hace todas las tareas relacionadas con los procesos y el manejo de la información en medios electrónicos.

A continuación hacemos un resumen de algunos datos y actividades relevantes de las áreas involucradas en el proyecto:

#### Cuentas Especiales

- Manejan un total de 46 mil servicios.
- Del total de los servicios que manejan, los de gobierno estatal, municipal (escuelas, oficinas, alumbrado público) y operadoras de agua son 4,100 servicios aproximadamente.
- La facturación de estos servicios es mensual.
- Atención a los usuarios o clientes.
- Elabora convenios de pago de adeudos.

#### Recuperación de Adeudos

- Recibe y distribuye las facturas de los servicios de cuentas especiales.
- Realiza la cobranza.
- Da seguimiento a los convenios de pagos realizados por cuentas especiales.
- Registra la información sobre los pagos realizados por los usuarios.

Máquinas Eléctricas de Procesamiento

- Realiza el proceso de facturación de todos los clientes (ordinarios y especiales).
- Realiza el proceso de nomina.
- Da servicio de mantenimiento a toda la infraestructura informática de la compañía .
- Desarrolla todas las aplicaciones requeridas por las diferentes áreas de la compañía.
- Evalúa software comercial para su adquisición.

# **1.3 Sistema Actual**

El sistema de facturación de la compañía se encuentra dividido en dos grandes subsistemas:

- Cuentas Ordinarias: factura 5 millones 575 mil servicios aproximadamente de forma bimestral y se dividen en 40 bloques de trabajo.
- Cuentas Especiales: factura 45 mil servicios de forma mensual. Incluye servicios del sector privado que facturan grandes montos y todos los servicios facturados a los gobiernos estatales, municipales y organismos tratadores de agua, se dividen en 20 bloques de trabajo.

En ambos casos los subsistemas se encuentran centralizados en 2 computadoras del tipo Mainframe IBM 9672 R-36, la programación de los sistemas esta hecha en lenguaje ensamblador, lo que hace que cualquier modificación al sistema debe ser realizada por personal especializado, con un gran conocimiento del sistema y el lenguaje, de tal forma que cualquier adecuación, modificación o solicitud de un nuevo producto del sistema, es muy tardada, además de que se corre el riesgo de alterar la operación normal del mismo.

Todos los procesos del sistema son ejecutados de forma secuencial, por lo que el retraso de la información de cualquiera de las etapas tiene como consecuencia un retraso en todo el proceso ya que se utiliza la información procesada en una etapa como insumo o parte de los insumos de información del siguiente proceso.

Otra característica de estos sistemas es que todos los procesos se ejecutan en batch, el sistema basa su operación por medio de trámites, todas las modificaciones a la información están relacionadas con uno, los cuales son incorporados a un archivo previo, después de ejecutar el proceso de facturación, estos trámites se verán reflejados en el archivo maestro, la información que alimenta al sistema de cuentas ordinarias se recibe a través de 28 sucursales y 72 agencias, la información que alimenta al sistema de cuentas especiales se recibe a través de una sola oficina, cuentas especiales.

Para el proceso de facturación, se encuentran debidamente programados los tiempos de todas las actividades que lo comprenden, este programa marca los tiempos de captura, procesamiento, generación y envío de la factura del servicio.

Los servicios de cuentas especiales están divididos en 20 bloques, cada uno corresponde a un día hábil del mes de facturación este periodo se identifica como "ciclo" y de acuerdo al bloque que le corresponde se definen las fechas en que se realizarán las diferentes actividades de facturación para el servicio, los servicios de cuentas ordinarias se dividen en 40 bloques.

El proceso de facturación comprende las siguientes actividades:

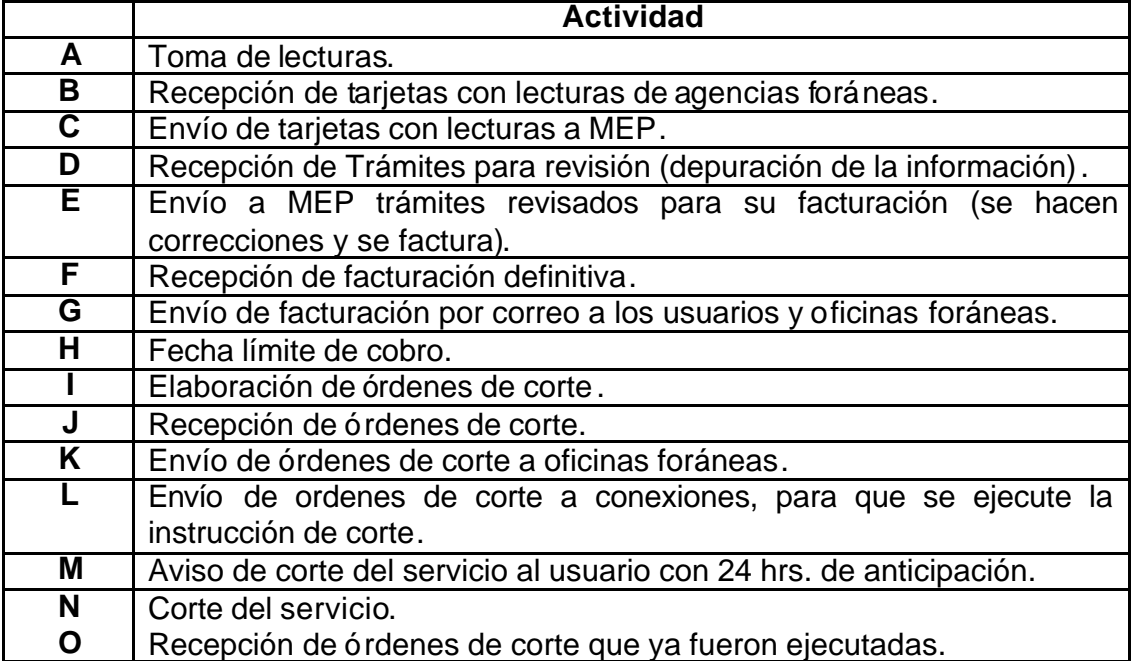

# **Cuadro 1. Actividades del proceso de facturación**

El proceso completo para un bloque, inicia en la toma de lecturas y termina con la ejecución de la orden de corte del servicio. En este momento el usuario ya no cuenta con el servicio de energía eléctrica.

Si el usuario cubre el pago en la fecha límite de pago, a partir de esta fecha se debe contar con el registro del pago realizado por el usuario, sin embargo este registro puede verse reflejado con varios días de retraso.

Para las cuentas de gobiernos estatales, municipales y organismos operadores de agua, cabe mencionar que la orden de ejecución de corte por falta de pago no se realiza en forma automática, esta es definida por cuentas especiales y recuperación de adeudos tomando en cuenta aspectos de impacto económico y social del servicio, por ejemplo, si se trata de un hospital no se realiza el corte.

A continuación se muestra como ejemplo del calendario, las actividades de facturación para los meses de enero, febrero y marzo de 2004.

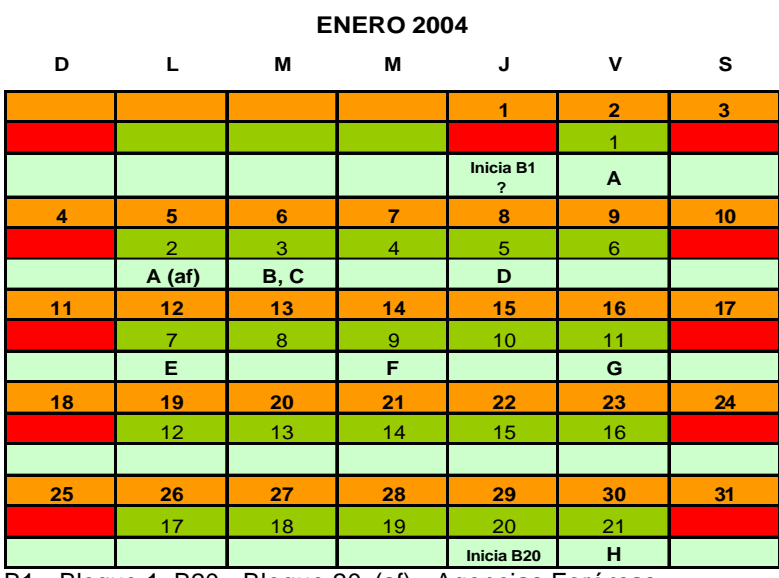

# **CALENDARIO DE FACTURACIÓN 2004**

B1.- Bloque 1, B20.- Bloque 20, (af).- Agencias Foráneas

Nota: Las Actividades referidas con letras A, B, etc. se encuentran definidas en el cuadro 1.

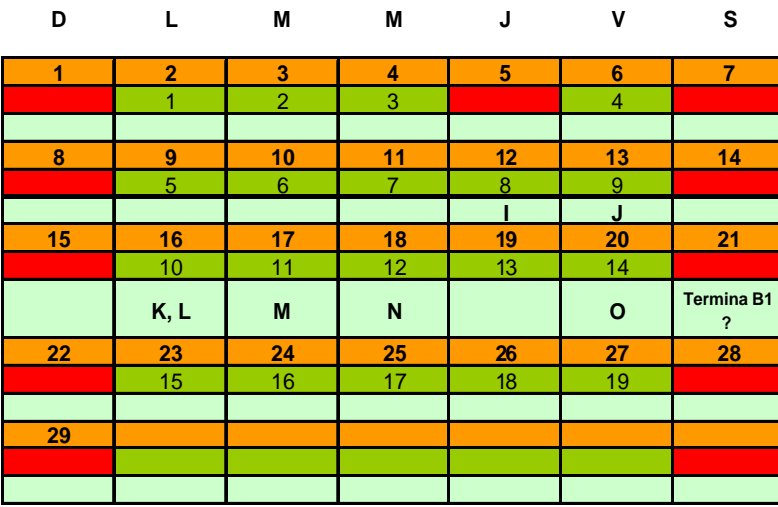

#### **FEBRERO 2004**

B1.- Bloque 1, B20.- Bloque 20, (af).- Agencias Foráneas

Nota: Las Actividades referidas con letras A, B, etc. se encuentran definidas en el cuadro 1.

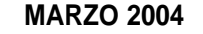

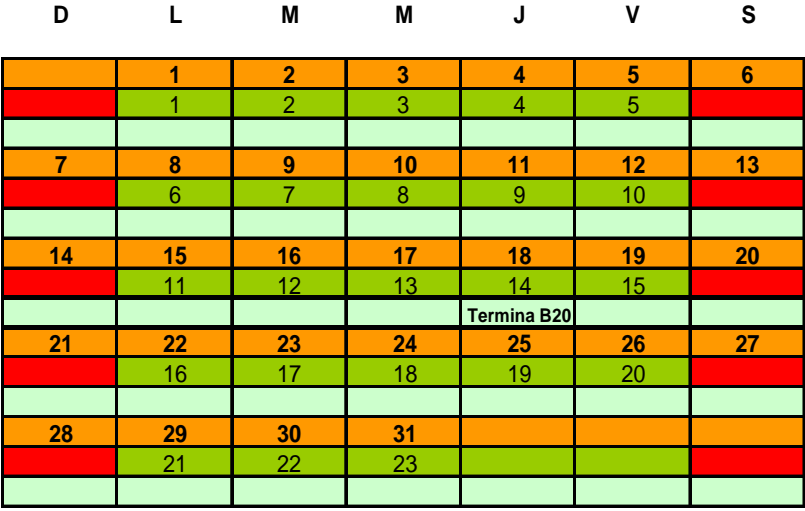

B1.- Bloque 1, B20.- Bloque 20, (af).- Agencias Foráneas

Nota: Las Actividades referidas con letras A, B, etc. se encuentran definidas en el cuadro 1.

#### Figura 2: Calendario de Facturación

## **1.3.1 Toma de lecturas y envío de información a MEP.**

La toma de lecturas es realizada en forma manual sobre papeletas impresas para cada uno de los servicios, estas son enviadas al área de sistemas, las papeletas que contiene las lecturas de los servicios son recibidas diariamente, estas papeletas son introducidas al sistema por medio de lectores ópticos y las que son rechazadas por alguna razón, se introducen por captura de la compañía.

El área de sistemas inicia el proceso con los archivos previos, en esta etapa se prepara toda la información que será procesada por el sistema de facturación, toma de lecturas, cobranza, cargo y créditos.

La segunda etapa es la preparación del archivo maestro, aquí se toman en cuenta todos los trámites registrados en los archivos previos, y una imagen del archivo maestro con su ultima actualización.

En la tercera etapa se procesa el archivo maestro generando la facturación, es aquí donde realmente se actualiza el archivo maestro incorporando todos los trámites, los saldos sólo se actualizan para los servicios que se facturaron en el ciclo y se realiza la emisión de todos los recibos que son entregados al usuario, también las papeletas para la toma de lecturas del siguiente bloque de trabajo.

# **1.3.2 Variantes del proceso**

Para los servicios de cuentas especiales existen algunas variantes en la forma de efectuar la facturación y el cobro del servicio, de acuerdo con algunas características de la cuenta.

Para hacer referencia a estas variantes, llamaremos servicios individuales a todos aquellos para los que se genera una factura por servicio y cobros por relación ó dependencia y grupo, al conjunto de servicios individuales para los que se genera una sola cuenta que agrupa sus importes facturados, créditos y cargos.

La facturación de las cuentas que pertenecen a un cobro por relación es muy similar a la facturación de los servicios individuales. Sin embargo, los servicios pertenecientes a un cobro por relación, una vez que se obtuvo el monto de su consumo, con el mismo proceso que el utilizado para cualquier otro servicio, este es traspasado al saldo de la dependencia y grupo correspondiente, con esto el servicio visto en forma individual nunca presenta un saldo vencido, ya que, este es manejado en forma global dentro del saldo de la dependencia y grupo, de tal manera que para estos servicios el saldo total siempre es igual al saldo facturado en el ciclo.

Existe otro archivo que almacena la información de los cobros por relación, conservando el registro, de la suma de los montos facturados por la cuenta en forma individual, solo del último año, los ajustes realizados (créditos y cargos) de todas las cuentas pertenecientes a la dependencia y grupo, se suman y sólo se conservan en el ciclo facturado.

En relación a los pagos de los servicios, no se registra en estas cuentas ningún pago, debido a que queda registrado en la cuenta de la dependencia y grupo, este es aplicado en el ciclo más antiguo, con el fin de que sea totalizado junto con los créditos y cargos.

De esta manera se presentan en el ciclo mas antiguo de la cuenta (el correspondiente a un año anterior del que se factura) grandes totales para créditos, cargos y pagos, perdiéndose el dato sobre en que periodo fue realizado el movimiento.

Este tipo de cuentas agrupa aproximadamente un total de 10,500 servicios individuales en 180 cuentas de cobros por relación aproximadamente, en forma general para todas las cuentas especiales manejadas en la gerencia, para nuestro caso de estudio son menos.

Existe una convención para la asignación de las claves de las dependencias, estas se clasifican de la siguiente manera, del numero 001 al 199 pertenecen a particulares y del 200 al 999 pertenecen a gobierno federal, estatal, municipal y organismos operadores de agua.

Por lo que nosotros incluiremos en el repositorio de datos sólo las cuentas que tengan dependencia entre el 200 y el 999.

En cuanto al grupo, este hace referencia a las diferentes subcuentas que pueden existir dentro de una dependencia, esto es que, una dependencia puede dividirse hasta en 100 cuentas diferentes, ya que el grupo puede tomar valores entre 00 y 99.

Sin embargo, sólo son 98 ya que se excluyen los grupos 95 y el 00, que son utilizados para identificar servicios que se facturan en forma independiente, o sea como servicios individuales. Los servicios que tienen el va lor de 95, son aquellos que en algún momento pertenecieron a una dependencia y grupo y por alguna razón fueron excluidos, por lo que ahora el sistema de facturación los maneja como servicio individual, el grupo 00 corresponde a los que nunca han pertenecido a un cobro por relación.

La factura correspondiente a cada dependencia y grupo es entregada en dos partes, ya que se acumulan las facturas de los servicios del bloque 1 al 10 y del 11 al 20 de cada ciclo, lo que significa que el cliente recibe la información dos veces al mes de estas cuentas.

Un ciclo para los cobros por relación lo componen los servicios de los bloques 11 al 20 del ciclo anterior y del 1 al 10 del actual.

Por ejemplo, un ciclo de facturación de una dependencia y grupo conformada por servicios de todos los bloques se compone de la siguiente manera:

Sumatoria del importe facturado de servicios bloques 11 al 20 = IFB11\_20 Sumatoria del importe facturado de servicios bloques 1 al 10 = IFB1\_10 Importe facturado de la dependencia y grupo = IFDG

 $IFDG(Ciclo<sub>n</sub>) = IFB1_10 ( Ciclo<sub>n</sub>) + IFB11_20 ( Ciclo<sub>n-1</sub>)$ 

Los pagos realizados llegan por medio de las agencias foráneas, gestores, el sistema de compensaciones utilizado por el gobierno federal y el área de recuperación de adeudos, estos pagos son reportados a la subgerencia de cobros por relación perteneciente a cuentas especiales, quien a su vez, cuando verifica la información recibida, la envía al área de sistemas, este proceso tarda en promedio 10 días, desde que se realiza el pago hasta que es reflejado en la cuenta de la dependencia y grupo correspondiente, 7 días para que el pago se reporte en el área de cobros por relación y 3 para su proceso en sistemas, esto siempre y cuando no haya errores en la información.

Si existe un adeudo por parte de la dependencia y grupo, y se requiere emitir una orden de corte, de uno o varios de los servicios relacionados en la dependencia y grupo, estos son seleccionados en forma manual por el personal del área de cobros por relación, ya que el sistema no puede emitir dicha orden como en el caso de los servicios facturados a usuarios de cuentas ordinarias, ya que estos servicios siempre reportan su saldo en ceros.

MEP entrega un listado de cobros por relación los primeros 5 días de cada mes, que debido a los tiempos que se utilizan para registrar un pago, muchas veces no está reflejado en los saldos de las cuentas.

Si por alguna razón un pago es aplicado a una cuenta individual que pertenece a un cobro por relación, el sistema de facturación rechaza dicho trámite, registrando un mensaje en el archivo donde se encuentra dicho trámite, por lo que este pago debe ser reprocesado, y se aplica a la cuenta de dependencia y grupo a la que pertenece.

#### **1.3.3 Tarifas**

Las tarifas también tienen importancia dentro del sistema ya que estas son las que determinan cuanto cobrar por el servicio proporcionado, a continuación hacemos una breve descripción de las más importantes que manejan los servicios de los gobiernos estatales, municipales y organismos operadores de agua, son las siguientes:

#### **Tarifa 05 y 5A Servicio para alumbrado público**

El suministro se aplica para semáforos, alumbrado en general y alumbrado ornamental por temporadas de calles, plazas, parques y jardines. En un horario del anochecer al amanecer del día siguiente, excepto semáforos, o el que se establezca en los convenios que se suscriban.

El cobro se calcula de acuerdo a un censo de lámparas en la zona, esto es que por este concepto se cobrar un cargo fijo resultado del producto del numero de equipos instalados por un consumo estimado de acuerdo a su tipo (lámpara, semáforo, fuentes).

En algunos municipios se cobra a la población un porcentaje en sus recibos como derecho de alumbrado público, estos cobros son sumados y aplicados a la cuenta de alumbrado publico del municipio correspondiente como un crédito (equivalente a un pago) y la diferencia entre este crédito y el consumo total es el saldo que debe cubrir el municipio como servicio de alumbrado publico.

#### **Tarifa 06 Servicio para bombeo de agua potable o negra, de servicio público.**

El suministro de energía es para los servicios públicos de bombeo de aguas potables o negras.

# **Tarifas horarias**

De acuerdo al horario de uso del suministro eléctrico la tarifa varia, esto es que, por ejemplo en las horas de mayor demanda la tarifa es mayor que en los horarios de menor demanda, esto para tratar de que el usuario utilice la energía eléctrica en los horarios donde la tarifa es más económica, los servicios con este tipo de tarifa se facturan utilizando una tarifa alta, una media y una baja.

#### **Otras tarifas**

Agrupa las diferentes tarifas de los servicios que proporcionan el suministro de energía a oficinas de gobierno, escuelas, son también conocidas como tarifas comerciales.

**Capitulo II Evaluación Tecnológica**

# **Capitulo II.- Evaluación Tecnológica**

# **2.1 Repositorios de Datos**

Un repositorio de datos (data store) es una colección de datos que no se mueve con el flujo sino que es almacenado de alguna forma en una unidad organizacional particular para ser consultado en cualquier momento.

Los aspectos que intervienen en el establecimiento y el uso del repositorio de datos son: el diseño, el mantenimiento y el uso.

El diseño requiere de la correcta estructuración del repositorio. De esta decisión depende la velocidad de búsqueda, la calidad y oportunidad obtenida en las respuestas a nuestras necesidades. Una decisión mal tomada en este aspecto puede significar grandes demoras para la obtención de las respuestas requeridas.

El mantenimiento de la información se convierte en parte fundamental una vez que el repositorio de datos forma parte integral de los negocios. El mayor problema que existe con los proyectos de repositorios de datos es la obsolescencia de su información. Se actualiza la información para el proyecto piloto, pero no se establecen mecanismos de actualización permanente.

Por último, está la capacidad para buscar relaciones y analizar la información. Si bien es cierto que el repositorio de datos agiliza esta tarea, es deber del buscador saber cómo preguntar y cómo interpretar y poner en práctica los resultados que obtiene.

# **2.1.1 Ventajas**

La información "estructurada" como "no estructurada" que estén relacionadas lógicamente puedan estar almacenadas en un mismo repositorio y formando parte de un registro en una base de datos, así permanecerán siempre juntas aun si la base de datos cambiara de lugar o de servidor

- 1. Independencia de datos y tratamiento.
	- o Cambio en datos no implica cambio en programas y viceversa (Menor costo de mantenimiento).
- 2. Coherencia de resultados.
	- o Reduce redundancia:
		- **Acciones lógicamente únicas.**
		- ß Se evita inconsistencia.
- 3. Mejora en la disponibilidad de datos:
	- o No hay dueño de datos.
		- I Ni aplicaciones ni usuarios, puedes ser usados por cualquiera que este autorizado y con cualquier aplicación.
	- o Guardamos descripción (Idea de catálogos).
- 4. Cumplimiento de ciertas normas:
	- o Restricciones de seguridad.
		- **Accesos (Usuarios a datos).**
		- **Operaciones (Operaciones sobre datos).**
- 5. Otras ventajas:
	- o Más eficiente gestión de almacenamiento

# **2.1.2 Desventajas**

Desventaja de esta solución, es el consumo de espacio en la base de datos por lo que es recomendable no abusar en almacenar tanta información "no estructurada", ya que, generalmente esta se almacena como flujos de bytes, en campos de tipo binarios, los cuales se mantienen en una proporción mayor a la usada para los tipos de datos simples.

- Los subsistemas deben coincidir en el modelo de datos del repositorio.
- La evolución de los datos es difícil.
- No existen políticas para un manejo específico.

# **2.2 Tipos de Bases de Datos**

## **2.2.1 Base de Datos Modelo Jerárquico**

La forma de esquematizar la información se realiza a través de representaciones jerárquicas o relaciones de padre/hijo, de manera similar a la estructura de un árbol. Así, el modelo jerárquico puede representar dos tipos de relaciones entre los datos: relaciones de uno a uno y relaciones de uno a muchos.

En el primer tipo se dice que existe una relación de uno a uno si el padre de la estructura de información tiene un solo hijo y viceversa, si el hijo tiene solamente un padre. En el segundo tipo se dice que la relación es de uno a muchos si el padre tiene más de un hijo, aunque cada hijo tenga un solo padre.

Un inconveniente del modelo jerárquico, por ejemplo, es la relación maestro alumno, donde un maestro tiene varios alumnos, pero un alumno también tiene varios maestros, uno para cada clase. En este caso, si la información estuviera representada en forma jerárquica donde el padre es el maestro y el alumno es el hijo, la información del alumno tendrá que duplicarse para cada uno de los maestros.

Otra dificultad que presenta el modelo jerárquico de representación de datos es respecto a las bajas. En este caso, si se desea dar de baja a un padre, esto necesariamente implicará dar de baja a todos y cada uno de los hijos que dependen de este padre.

## **2.2.2 Base de Datos Modelo de Red**

El modelo de red intenta superar las deficiencias del enfoque jerárquico, permitiendo el tipo de relaciones de muchos a muchos.

Una estructura de datos en red, es muy similar a una estructura jerárquica, de hecho no es más que un superconjunto de ésta. Al igual que en la estructura jerárquica, cada nodo puede tener varios hijos pero, a diferencia de ésta, también puede tener varios padres.

El concepto básico en el enfoque de red es un conjunto que está constituido por dos tipos de registros que mantienen una relación de muchos a muchos. Para conseguir representar este tipo de relación es necesario que los dos tipos de registros estén interconectados por medio de un registro conector llamado conjunto conector. Los conjuntos poseen las siguientes características:

- El registro padre se denomina propietario del conjunto, mientras que el registro hijo se denomina miembro.
- Un conjunto está formado en un solo registro propietario y uno o más registros miembros.
- Una ocurrencia de conjuntos es una colección de registros, uno de ellos es el propietario y los otros los miembros.
- Todos los registros propietarios de ocurrencias del mismo tipo de conjunto deben ser del mismo tipo de registro.
- El tipo de registro propietario de un tipo de conjunto, debe ser distinto de los tipos de los registros miembros.
- Sólo se permite que un registro miembro aparezca una vez en las ocurrencias de conjuntos del mismo tipo.
- Un registro miembro puede asociarse con más de un propietario, es decir, puede pertenecer al mismo tiempo a dos o más tipos de conjuntos distintos. Esta situación se puede representar por medio de una estructura multianillo.
- Se pueden definir niveles múltiples de jerarquías donde un tipo de registro puede ser miembro en un conjunto y al mismo tiempo propietario en otro conjunto diferente.

Tanto el modelo jerárquico de datos como el de red permiten únicamente operaciones y facilidades de navegación primitivas.

# **2.2.3 Base de Datos Modelo Relacional**

Las bases de datos relacionales son el tipo más difundido actualmente. Los motivos del éxito son fundamentalmente dos:

- **1.** Ofrecen sistemas simples y eficaces para representar y manipular los datos.
- **2.** Se basan en un modelo, el relacional, con sólidas bases teóricas.

El modelo relacional fue propuesto en 1970. Gracias a su coherencia y facilidad de uso, el modelo se ha convertido desde los años 80 en el más usado para la producción de DBMS (Data Base Manager System).

La estructura fundamental del modelo relacional es precisamente esa, la "relación", es decir una tabla bidimensional constituida por líneas (tupla) y columnas (atributos). Las relaciones representan las entidades que se consideran interesantes en la base de datos. Cada instancia de la entidad encontrará sitio en una tupla de la relación, mientras que los atributos de la relación representarán las propiedades de la entidad.

Por ejemplo, si en la base de datos se tienen que representar personas, se podrá definir una relación llamada "Personas", cuyos atributos describen las características de las personas. Cada tupla de la relación "Personas" representará una persona concreta.

En realidad, siendo rigurosos, una relación es sólo la definición de la estructura de la tabla, es decir su nombre y la lista de los atributos que la componen. Cuando se puebla con las tuplas, se habla de "instancia de relación".

Una de las grandes ventajas del modelo relacional es que define también un álgebra, llamada "álgebra relacional". Todas las manipulaciones posibles sobre las relaciones se obtienen gracias a la combinación de tan sólo cinco operadores: RESTRICT, PROJECT, TIMES, UNION y MINUS. Por comodidad, se han definido también tres operadores adicionales que de todos modos se pueden obtener aplicando los cinco fundamentales: JOIN, INTERSECT y DIVIDE. Los operadores relacionales reciben como argumento una relación o un conjunto de relaciones y restituyen una única relación como resultado.

Veamos brevemente estos ocho operadores:

**RESTRICT**: restituye una relación que contiene un subconjunto de las tuplas de la relación a la que se aplica. Los atributos se quedan como estaban.

**PROJECT**: restituye una relación con un subconjunto de los atributos de la relación a la que viene aplicado. Las tuplas de la relación resultado se componen de las tuplas de la relación original, de manera que siguen siendo un conjunto en sentido matemático.

**TIME**: se aplica a dos relaciones y efectúa el producto cartesiano de las tuplas. Cada tupla de la primera relación está concatenada con cada tupla de la segunda.

**JOIN**: se concatenan las tuplas de dos relaciones de acuerdo con el valor de un conjunto de sus atributos.

**UNION**: aplicando este operador a dos relaciones compatibles, se obtiene una que contiene las tuplas de ambas relaciones. Dos relaciones son compatibles si tienen el mismo número de atributos y los atributos correspondientes en las dos relaciones tienen el mismo dominio.

**MINUS**: aplicado a dos relaciones compatibles restituye una tercera que contiene las tuplas que se encuentran sólo en la primera relación.

**INTERSECT**: aplicado a dos relaciones compatibles restituye una relación que contiene las tuplas que existen en ambas.

**DIVIDE**: aplicado a dos relaciones que tengan atributos comunes, restituye una tercera que contiene todas las tuplas de la primera relación que se puede hacer que correspondan con todos los valores de la segunda relación.

## **2.2.3.1 Interacción con el usuario**

La interacción con una base de datos relacional se da normalmente empleando instrucciones SQL. El envío de las instrucciones a la DBMS se puede dar de dos maneras:

- llamada interactiva
- llamada a través de un programa de aplicación

En el primer caso, se usa un programa cuya finalidad consiste en recibir en la entrada las instrucciones SQL, transmitirlas a la DBMS y mostrar los resultados al usuario. Normalmente, todas las DBMS ponen a disposición un programa de tipo textual con dichas funciones.

Independientemente del software que se usa para implementar la base de datos, en todos se pueden digitar las órdenes SQL directamente y leer en la pantalla los resultados que producen.

Normalmente, los programas como DBMS se pueden utilizar también de modo no interactivo, el programa ejecuta las instrucciones SQL que están en un archivo y acaba inmediatamente después. De este modo es posible automatizar operaciones que se tienen que repetir frecuentemente o, en todo caso, que están compuestas por largas secuencias de órdenes SQL, sin tener que escribirlas manualmente cada vez.

En el caso en que se invoquen las instrucciones SQL a través de un programa aplicativo, éstas se procesan durante la ejecución de dicho programa, que usará los resultados para producir su salida. En esta situación, el usuario no usa directamente las órdenes SQL y podría incluso no saber que el programa que está utilizando accede a una base de datos relacional, lo único que ve es la interfase que la aplicación le ofrece. Sustancialmente, tenemos dos sistemas para escribir aplicaciones de este tipo:

- Usar una librería que gestione la comunicación con la DBMS, transmita las instrucciones SQL y nos permita manipular los resultados producidos. Librerías de este tipo son, por ejemplo, JDBC y ODBC. A menudo, los productores de las DBMS ofrecen bibliotecas propietarias, que son específicas para su producto. Con frecuencia se intentan usar bibliotecas propietarias porque las aplicaciones resultan absolutamente específicas (funcionan sólo con la base de datos para la que la biblioteca, se ha construido). Sin embargo, usando bibliotecas "standard", como JDBC o ODBC, las aplicaciones funcionarán con cualquier DBMS que exponga la interfaz solicitada por la biblioteca (a no ser que se empleen funciones específicas del DBMS).
- Usar Embedded SQL (ESQL). En este caso, el código SQL está englobado en el código de un lenguaje huésped y se usan los mecanismos normales del lenguaje para el paso de los parámetros y el uso de los resultados. Normalmente, el código resultante es convertido antes por un preprocesador y después compilado por el compilador del lenguaje huésped. Una ventaja si se usa ESQL reside en el hecho de que existe un estándar ANSI que describe cómo tendría que funcionar. De este modo, es posible que un programa escrito para una determinada DBMS pueda recompilarse y funcionar también para otro.

## **2.3 Algunos Manejadores de Bases de Datos**

En vista del auge que toma cada vez la tecnología, es preciso saber de todo lo relacionado con el software, pero no podemos olvidar la parte de cómo manejar datos e información.

Para ello existen afortunadamente formas de como poder guardar información necesaria y de vital importancia para las empresas.

Por esto es preciso conocer muy de fondo, las diferentes plataformas o manejadores de bases de datos, para poder optar por la más adecuada para ser implantadas en nuestras compañías o empresas, como lo son DB2, SQL Server, ORACLE e INFORMIX, entre otras.

# **2.3.1 DB2**

**DB2** (**Universal Database de IBM)**. Además de sus nuevas capacidades como base de datos, DB2 soporta procedimientos almacenados de *Java* y *UDFs*, lo que quiere decir que, los programadores de *Java* se pueden pasar a programadores de aplicaciones de base de datos, sin demasiado trabajo adicional. Ocurre lo mismo con el lenguaje *BASIC* que DB2 soporta. Además de esto, DB2 soporta la conectividad específica de *Java*, tal como *TCP/IP*. **Net.Data** de IBM proporciona heterogeneidad al acceso de datos en Internet y genera fuertes conexiones desde DB2 a navegadores *Web*, haciendo posible a DB2 los datos y conexiones persistentes desde la opción del navegador hasta la opción de la plataforma. Todo esto hace posible la noción del uso de Internet e Intranet para el comercio, no sólo para la publicación de información.

- **Capacidad de administración innovadora.** DB2 proporciona capacidades significativas de automatización que incluyen auto-configuración, autooptimización y auto-administración.
- **Nuevos niveles de información integrada.** DB2 ayuda a resolver problemas críticos de negocios a través de la integración de informaciones en toda la empresa, potenciando los servicios de Web y XML. DB2 está entregando nuevas capacidades aliadas que permiten que los clientes integren informaciones como Web Services. DB2 también ofrece nuevos perfeccionamientos al XML que hacen más fácil, a los programadores, la integración del DB2 y la información XML.
- **Base robusta de e-business.** Las optimizaciones de desempeño, escalabilidad y disponibilidad del DB2 continúan con el liderazgo, perfeccionando el desempeño general de la aplicación y haciendo las informaciones altamente disponibles, a través de la eliminación del 85% de las interrupciones, normalmente asociadas a la manutención planificada de la base de datos.

## **2.3.2 SQL SERVER**

La mayoría de las soluciones de bases de datos solamente traen múltiples niveles de costos y complejidad. La estrategia de Microsoft es la de hacer que SQL Server sea la base de datos más fácil de utilizar para construir, administrar e implementar aplicaciones de negocios. Esto significa tener a disposición un modelo de programación rápido y sencillo para desarrolladores, eliminando la administración de base de datos para operaciones estándar, y suministrando herramientas sofisticadas para operaciones más complejas.

SQL Server disminuye el costo total de propiedad a través de características como administración multi-servidor y con una sola consola; ejecución y alerta de trabajos basadas en eventos; seguridad integrada; y scripting administrativo. También libera al administrador de base de datos para aspectos más sofisticados del trabajo al automatizar las tareas de rutina. Al combinar estos poderosos servicios de administración con las nuevas características de configuración automática, Microsoft SQL Server es una buena opción de automatización de sucursales y aplicaciones de base de datos insertadas.

Los clientes invierten en sistemas de administración de bases de datos, en forma de aplicaciones escritas para esa base de datos y la educación que implica para la implementación y administración. Esa inversión debe protegerse: a medida que el negocio crece, la base de datos deberá crecer y manejar más datos, transacciones y usuarios. Los clientes también desean proteger las inversiones a medida que escalan aplicaciones de base de datos hacia equipos portátiles y sucursales.

Para cumplir con estas necesidades, Microsoft ofrece un motor de base de datos único que escala desde una computadora portátil que ejecuta Windows, hasta clusters de procesadores múltiples simétricos de terabyte que ejecutan Windows NT Server Enterp rise Edition. Todos estos sistemas mantienen la seguridad y confiabilidad que exigen los sistemas de negocios de misión crítica.

- Escalabilidad: Se adapta a las necesidades de la empresa, soportando desde unos pocos usuarios a varios miles. Empresas centralizadas u oficinas distribuidas, replicando cientos de sites.
- Potencia: Microsoft SQL Server es la mejor base de datos para Windows NT Server. Posee los mejores registros de los benchmarks independientes (TCP) tanto en transacciones totales como en coste por transacción.
- Gestión: Con un completo interfase gráfica que reduce la complejidad innecesaria de las tareas de administración y gestión de la base de datos.
- Orientada al desarrollo: Visual Basic, Visual C++, Visual J++, Visual Interdev, Microfocus Cobol y muchas otras herramientas son compatibles con Microsoft SQL Server.

#### **Data Warehouse y amplio soporte de datos**

- Ejecución transaccional en paralelo, carga e indexación de datos, y verificación de integridad.
- Backup/restore en paralelo de alta velocidad que soporta hasta 32 discos o dispositivos de cinta.
- Copias de seguridad en cinta y recuperación de tablas individuales.
- Reconstrucción de índice sin realizar dropping y recreación del índice.

# **2.3.3 ORACLE**

Es el manejador de base de datos relacional que hace uso de los recursos del sistema informático en todas las arquitecturas de hardware, para garantizar su aprovechamiento al máximo en ambientes cargados de información. Es el conjunto de datos que proporciona la capacidad de almacenar y acude a estos de forma consecuente con un modelo definido como relacional. Además es una suite de productos que ofrece una gran variedad de herramientas.

Es uno de los Sistemas Manejador de Base de Datos Relacional (RDBMS) más usado en el mundo. La corporación Oracle ofrece este RDBMS como un producto incorporado a la línea de producción. Además incluye cuatro generaciones de desarrollo de aplicación, herramientas de reportes y utilerías.

Oracle corre en computadoras personales, microcomputadoras, mainframes y computadoras con procesamiento paralelo masivo. Soporta unos 17 idiomas, corre automáticamente en más de 80 arquitecturas de hardware y software distinto sin tener la necesidad de cambiar una sola línea de código. Esto es porque posee igual interacción en todas la plataformas (Windows, Unix, Macintosh y Mainframes) más del 80% de los códigos internos son iguales a los establecidos en todas las plataformas de Sistemas Operativos.

Oracle soporta bases de datos de todos los tamaños, desde grandes cantidades de bytes y gigabytes en tamaño.

Oracle ofrece salvar con seguridad de error lo visto en el monitor y la información de acceso y uso. Soporta un verdadero ambiente cliente/servidor. Este establece un proceso entre bases de datos del servidor y el cliente para la aplicación de programas.

## **2.3.4 INFORMIX**

IBM Informix Dynamic Server (IDS) proporciona fiabilidad superior, atendiendo las necesidades de las exigentes prácticas actuales del e-business, particularmente para aplicativos que requieran transacciones de alto desempeño. Soporta requisitos de procesamiento de transacción online, complejos y rigurosos. Maximiza operaciones de datos para el grupo de trabajo y para la empresa en total.

Informix Dynamic Server con J/Foundation combina las características de IDS con un ambiente abierto, flexible, empotrado de JavaVirtual Machine. IDS con J/Foundation permite que los desarrolladores de base de datos escriban programas de negocio del lado servidor usando el lenguaje Java. Java User Defined Routines (UDRs) tienen completo acceso a las características de la base de datos extensible líder mundial, de la base de datos IDS. Haciendo del IDS la plataforma ideal para el desarrollo de base de datos con Java.

Además de Java UDRs, el IDS está en conformidad con el estándar SQLJ para procedimientos almacenados en Java, permitiendo el uso de los paquetes Java estándar que se encuentran incluidos en el Java Development Kit. Escribir UDRs en Java proporciona aplicaciones mucho más flexibles que se pueden desarrollar más rápidamente que en C, y más potentes y administrables que los lenguajes de procedimientos almacenados.

Una extensión adicional de escribir UDRs en Java es escribir módulos DataBlade en Java. Los módulos DataBlade son colecciones de nuevas funciones del ladoservidor y tipos de datos puestos en conjunto. El DataBlade Developer's Kit (DBDK) ahora soporta Java y permite el desarrollo, diseminación y depuración de UDRs en Java. La tecnología IBM Informix DataBlade es líder en la industria para permitir tanto la administración de contenido, como la lógica de negocio. Las plataformas soportadas incluyen Sun Solaris 32 bit, Microsoft Windows NT/2000, Linux, IBM AIX, SGI Irix, y Compaq Tru 64.

#### **2.3.5 POSTGRESQL**

PostgreSQL se coloca en la categoría de las bases de datos conocidas como objeto-relacionales. Ha generado algunas características que son propias del mundo de las bases de datos orientadas a objetos. Esto ha llevado a que, algunas bases de datos comerciales han incorporado recientemente estas ventajas en las que PostgreSQL fue pionera.

Tomando en cuenta esas características y sumando la estabilidad, performance, disponibilidad y la eficiencia de un sistema operativo como Linux, muchas empresas e instituciones lo están adoptando como servidor de Bases de Datos.

PostgreSQL como un motor de BD Relacional y Orientada a Objetos que cuenta con todas las características de un motor de BD comercial, incorpora conceptos que permite al usuario extender fácilmente el sistema.

PostgreSQL puede ser integrada al ambiente Windows permitiendo de esta manera a los desarrolladores, generar nuevas aplicaciones o mantener las ya existentes. Permite desarrollar o migrar aplicaciones desde Access, Visual Basic, Foxpro, Visual Foxpro, C/C++, Visual C/C++, Delphi, para que utilicen a PostgreSQL como servidor de BD.

Límites de una base da datos en PostgreSQL

- Máximo tamaño de una base de datos: ilimitado, solo limitado por la capacidad de almacenamiento del hardware.
- Máximo tamaño de una tabla: hasta 64 Tb (terabytes).
- Máximo tamaño de un campo: 1 GB.
- Máxima cantidad de tuplas o registros: ilimitado.
- Máxima cantidad de columnas en una tabla: hasta 1600.

• Máxima cantidad de índices por tabla: ilimitado.

# **2.3.6 Comparando DB2 con Oracle**

Una de las principales preocupaciones de muchas empresas, es asegurar que sus inversiones en tecnologías de la información puedan conseguir el máximo rendimiento y que sus productos de gestión de datos proporcionen una estabilidad a largo plazo. Enfocadas en el e-business, las bases de datos, como es el caso de DB2, juegan un papel crítico en la creación de los entornos de negocio.

Se identifican las siguientes ventajas de DB2 en comparación a Oracle:

- Eficiencia de DBA: DB2 proporciona un mayor nivel de automatización que Oracle. Por regla general, DB2 consigue reducir un 6% el esfuerzo de trabajo para los sistemas de procesado online de las transacciones (OLTP), un 15% para grandes sistemas OLTP, un 20% para bases de datos compatibles con Internet y un 18% para el almacenamiento de datos. Además, las capacidades de clustering de DB2 requieren un tercio de las horas de personal que su equivalente de Oracle Real Application Clustering. DB2 también ofrece un 25% de ventaja en actividades relacionadas con el personal, reduciendo el esfuerzo y ampliando la coordinación.
- Costo total de propiedad de cinco años: el coste del software, los servicios y la mano de obra, crean un costo para OLTP, grandes OLTP y aplicaciones de Internet en el que ahorran al cliente del 20% al 30% en comparación a Oracle.
- Embalaje: el valor añadido que incorpora DB2 es la unificación (bundle) de productos para inteligencia de negocio, conectividad mainframe y desarrollo de aplicaciones en los productos base.

**2.4 Metodología de Ingeniería de Sistemas**

# **2.4.1 Diseño Tradicional de una Base de Datos**

**2.4.1.1. Fases del diseño**

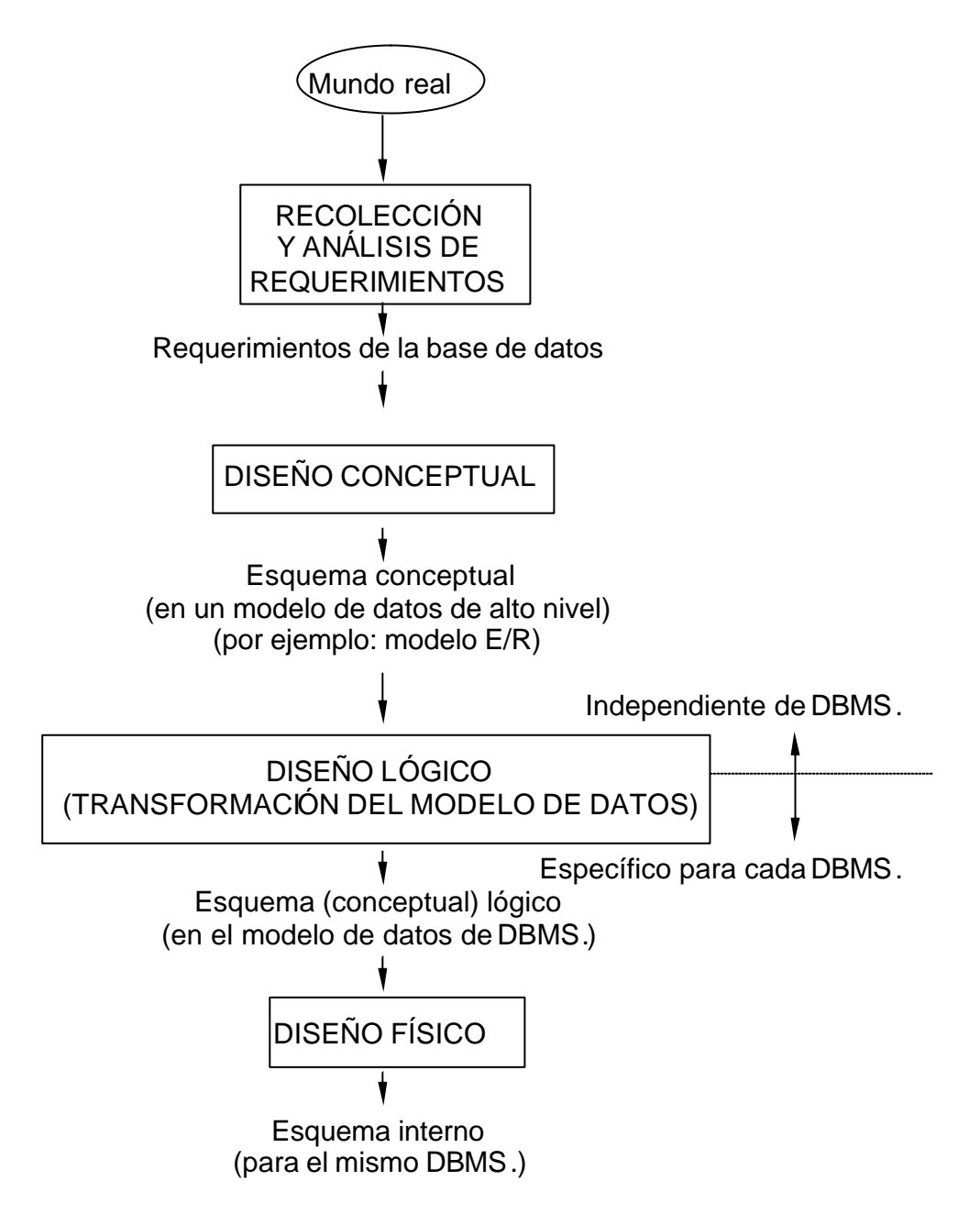

# **2.4.1.2 Recolección y análisis de requerimientos**

Los diseñadores entrevistan a los futuros usuarios de la base de datos para recoger y documentar sus necesidades de información. En paralelo, conviene definir los requerimientos funcionales que consisten en operaciones (transacciones) que se aplicarán a la base de datos, e incluyen la obtención de datos y la actualización.

## **2.4.1.3 Diseño conceptual**

Una vez recogidos todos los requerimientos, el siguiente paso es crear un esquema conceptual para la base de datos mediante un modelo de datos conceptual de alto nivel.

El esquema conceptual contiene una descripción detallada de los requerimientos de información de los usuarios, y contiene descripciones de los tipos de datos, relaciones entre ellos y restricciones.

# **2.4.1.4 Diseño lógico de la base de datos (transformación de modelo de datos)**

El siguiente paso en el proceso de diseño consiste en implementar de hecho la base de datos con un DBMS comercial, transformando el modelo conceptual al modelo de datos empleados por el DBMS (jerárquico, red o relacional).

## **2.4.1.5 Diseño físico de la base de datos**

En este paso se especifican las estructuras de almacenamiento internas y la organización de los archivos de la base de datos.

# **2.4.2 Diseño de Sistemas con Análisis Estructurado**

El análisis estructurado es una técnica para diseñar sistemas que está dentro de la metodología del ciclo de vida en la etapa de requerimiento y análisis de las necesidades de información. Siguiendo los objetivos:

- 1) Facilitar el análisis de requerimientos de información.
- 2) Efectuar el desarrollo de sistemas en el menor tiempo posible.

3) Utilizar herramientas de análisis que lo haga estructurado y que no cada uno lo haga como quiera, se aplica una técnica estándar, esto facilita la comunicación entre el usuario y el especialista en sistemas, es un análisis estructurado, el usuario expresa lo que quiere a través de elementos gráficos.

Se desarrolla en espiral, esto permite hacer entregas antes que se termine todo el proyecto, se obtienen resultados parciales. La ventaja es que el usuario no tiene que esperar dos o más años para ver los resultados. Operar en espiral significa hacer el análisis, diseño, prueba, implementación de una parte, luego lo mismo de otra.

El usuario o director del proyecto puede hacer un seguimiento en forma más concreta, ya que se va midiendo con las entregas parciales. Documentación del sistema a medida que se va desarrollando: la documentación puede ser escrita (manuales) o en programas (ayudas) porque la documentación se va haciendo con el desarrollo del sistema, a través de las herramientas CASE.

Permite la activa participación del usuario a través de las herramientas CASE. Muchos de los analistas se negaban a aplicar las CASE ya que esto significaba adecuarse a determinadas cosas.

Era necesario cumplir cada etapa y las mismas eran de carácter secuencial o lineal, por lo que llevaba más tiempo. Antes se hablaba de porcentaje o grado de avance y nunca se terminaba el 10% final. Era difícil medir el progreso.

El problema se daba en que una vez formalizado el proyecto, se prometía la entrega de la documentación y esto nunca ocurría . No se hacía simultáneamente. La documentación es importante por si un analista se va de la empresa y viene otro, debe poder entender lo que se hizo.

#### **2.4.2.1 Herramientas del análisis estructurado**

**1) Diagrama de flujo de datos (DFD):** Es el más importante, van a ser símbolos de un desarrollo lógico. Esta técnica fue desarrollada para que lo aplique el usuario. El DFD no implica una orientación hacia la computación, va a ser tomado por un programador. Es una herramienta imprescindible, pero tiene que ser complementado con un diccionario de datos.

Los diagramas deben ser sencillos, se utilizan solamente cuatro símbolos básicos para realizar diagramas de los movimientos de datos. No tiene nada que ver con los cursogramas que manifiestan movimientos físicos de la información, el diagrama es un diseño lógico y físico. Representan gráficamente los procesos y flujos de datos en un sistema de negocios, muestran el panorama más amplio de entradas, procesos y salidas del sistema. Pueden usarse capas de diagramas para representar y analizar procedimientos detallados dentro de un sistema más grande.

**2) Diccionario de datos:** Acompaña al diagrama ya que en este no se puede escribir mucho, brinda la información que no esta contenida en el diagrama, pero es necesaria.

Estos puntos deben estar preestablecidos, no los inventa el analista. Se debe definir si estos datos son numéricos o alfanuméricos para que sean compatibles cuando se haga la validación.

Lo mismo con la fecha, dd-mm-aa, o el formato de fecha americano mm-ddaa.

El diccionario de datos cuenta con un detalle de cada dato y en que proceso se utiliza. Esto sirve para saber cuando se modifica un proceso si se afecta a otro.

**3) Tabla de decisiones:** Hay ciertos procesos que son difíciles de explicar aunque se tenga un diagrama, para ello existen las tablas de decisión, que es una de las formas de definir procesos, más precisas que los árboles de decisión.

Es una herramienta utilizada en la tercera etapa del ciclo de vida (análisis de las necesidades del sistema) dentro del análisis estructurado y su propósito, es expresar en forma muy precisa como diagramar un proceso. Se utiliza para definir que acciones deben desarrollarse cuando se presentan distintas condiciones en una situación. La intensión de las tablas es la precisión. Pueden crearse muchas acciones, que no tiene n que ser igual a la cantidad de las condiciones.

Es una tabla de renglones y columnas separada en cuatro cuadrantes, el superior izquierdo contiene la condición y el inferior las acciones, el superior derecho las reglas para ejecutar las acciones, y el inferior se indican mediante cruces que acciones deben aplicarse en función a las respuestas del cuadrante superior. Definidas las condiciones se saben cuantas van a ser exactamente las instrucciones, la fórmula para determinar las reglas es 2n donde n es el número de condiciones.

Para construir tablas de decisión el analista necesita determinar el tamaño máximo de la tabla, eliminando cualquier situación imposible, inconsistente o redundante y simplificando la tabla lo más posible.

Pasos para el desarrollo de tablas:

- 1. Determinar la cantidad de condiciones que pueden afectar la decisión.
- 2. Determinar la cantidad de acciones posibles que puedan ser tomadas.
- 3. Determinar la cantidad de alternativas de condición para cada condición.
- 4. Calcular la cantidad máxima de columnas en la tabla de decisión, multiplicando la cantidad de alternativas para cada condición.
- 5. Llenar las alternativas de condición. Comenzar con la primera condición y dividir la cantidad de columnas entre el número de alternativas para esa condición.
- 6. Completar la tabla insertando una x donde las reglas sugieran determinadas acciones.
- 7. Combinar reglas donde sea aparente que una alternativa no produce diferencia en la salida.
- 8. Revisar la tabla por cualquier situación imposible, contradicciones y redundancias.
- 9. Reacomodar las condiciones y acciones si esto hace que la tabla de decisión sea más comprensible.

*4) Árbol de decisión:* Los árboles de decisión se usan cuando suceden ramificaciones complejas en un proceso de decisión estructurado, son útiles cuando es esencial mantener una cadena de decisiones en una secuencia particular. Para dibujarlo generalmente se hace de izquierda a derecha, es útil distinguir entre condiciones (círculos = sí) y acciones (cuadrado = entonces), como un condicional. El árbol de decisión tiene tres ventajas sobre una tabla de decisión:

- **a)** aprovecha la estructura secuencial de las ramas del árbol, por lo que el orden de revisión de condiciones y ejecución es inmediato,
- **b)** las condiciones y acciones de los árboles de encuentran en algunas ramas pero no en otras, a diferencia de las tablas donde todas ellas son parte de la misma tabla, y
- **c)** los árboles de decisión son más rápidamente comprendidos por la organización, por lo tanto son más adecuados como herramienta de comunicación.

*5) Lenguaje Estructurado:* Es una herramienta que consiste en armar frases con lenguaje natural pero típico de la materia. Se utiliza cuando la lógica del proceso involucra fórmulas o iteraciones, o cuando las decisiones estructuradas no son complejas. El lenguaje estructurado está basado en una lógica estructurada o instrucciones organizadas en procedimientos agrupados, y enunciados en lenguaje simple, como sumar, multiplicar, mover, entre otros.

#### **2.4.3 Yourdon**

Resumen de la metodología

1. Modelo de ambiente:

Además de determinar que pertenece al interior y al exterior del sistema también es necesario definir con claridad las interfaces entre el sistema y el ambiente, se necesita saber que información entra al sistema desde el mundo exterior, y qué información sale del sistema. Consta de las siguientes partes:

#### a. Declaración de propósitos

Descripción textual, corta y concisa, del propósito general del sistema, dirigida al nivel administrativo superior. Puede constar de 3 o 4 frases, pero nunca debe superar un párrafo. Debe establecer claramente la frontera del sistema, a que otros sistemas afecta, y puede incluir los beneficios que se esperan del nuevo sistema.

#### b. Lista de eventos

Es una lista narrativa de los acontecimientos o estímulos que ocurren en el mundo exterior y a los cuales debe dar respuesta el sistema. Debe indicarse el tipo de evento como:

**F** de flujo de datos,

**C** de control (ocurre en un momento impredecible) y **T** temporal (ocurre regularmente, en un tiempo conocido).

No confundir con flujos de datos, describir desde fuera hacia dentro. Puede incluir eventos de fallo, cuando falla un terminador.

#### c. Diagrama de contexto

DFD con una sola burbuja, debe enfatizar:

- Las personas, organizaciones y sistemas con los que se comunica el sistema (terminadores). Se representan con rectángulos. Los terminadores no se comunican entre sí.
- Los datos que el sistema recibe del mundo exterior (entradas).
- Los datos que el sistema produce y que se envían al mundo exterior (salidas).
- Los almacenes de datos externos que el sistema comparte con los terminadores.
- La frontera entre el sistema y el resto del mundo.

d. Cuando se termine el modelo ambiental debe ser posible confirmar:

- El sistema necesita cada flujo de entrada del diagrama de contexto para reconocer que ha ocurrido un evento, necesitarlo para producir una respuesta, o ambos.
- Cada flujo de salida deber ser respuesta a un evento.
- Cada evento no temporal (**F** o **C**) debe tener entradas a partir de las cuales el sistema pueda detectarlo.
- Cada evento debe producir salidas inmediatas como respuesta, o bien almacenar los datos que luego serán salidas u ocasionar un cambio de estado en el sistema (diagrama de transición de estados).
- 2. Modelo de comportamiento:

a. Modelo preliminar de comportamiento

- Identificar respuestas a eventos, para ello:
	- i. se dibuja una burbuja para cada evento de la lista .
	- ii. la burbuja se nombra describiendo la respuesta que el sistema debe dar al evento.
	- iii. se dibujan las entradas y salidas apropiadas para que la burbuja dé la respuesta requerida, se dibujan los almacenes necesarios para la comunicación entre burbujas .
	- iv. el DFD (borrador) obtenido se compara con el de contexto y la lista de eventos, para asegurar que sea completo y consistente.
- b. Nivelación ascendente hasta el diagrama de contexto:
	- a partir del DFD obtenido en el modelo preliminar (borrador)
	- se agrupan procesos relacionados y se representan con una sola burbuja, en un nivel superior, siguiendo las reglas:
		- i. cada agrupación de procesos involucra respuestas relacionadas cercanamente. Esto significa que los procesos manejan datos relacionados.
		- ii. buscar la oportunidad de esconder datos almacenados que aparecen en el nivel inferior. Si hay un grupo de procesos que se refieren a un almacén común, y no hay otros procesos que lo usen, entonces cree una burbuja de nivel superior para agrupar los procesos y *esconder* el almacén.
		- iii. cree agregados de  $7 \pm 2$  bloques, dónde un proceso y sus flujos relacionados se consideren como un bloque.
- c. Nivelación descendente:
	- Cuando un proceso (burbuja) es complejo será necesario crear un DFD de nivel inferior que lo represente, siguiendo las siguientes reglas:
		- i. siga un enfoque de descomposición funcional. Si el proceso realiza una función compleja que puede descomponerse en subfunciones, cada subfunción dará origen a una burbuja de nivel inferior.
		- ii. si un proceso tiene muchos flujos de entrada/salida, intente crear grupos de flujos, cada grupo de flujos dará origen a una burbuja de nivel inferior.
- d. Diagrama E-R: definir entidades y atributos en el diccionario de datos.

e. Diccionario de datos completo, incluir descripciones de procesos primitivos.

- 3. Modelo de implantación de programas:
	- a. Diagramas de estructura correspondientes a los DFD de último nivel
		- Muestra la organización jerárquica de módulos dentro de una tarea, solo una tarea individual, correspondiente a un proceso.
		- Las flechas, con dirección, parten del módulo que hace la llamada hacia el módulo llamado.

• Sobre las flechas anteriores se dibujan los parámetros de entrada y de salida, siempre refiriéndonos al módulo llamado, como pequeñas flechas orientadas según sean parámetros de entrada o de salida.

## **2.4.4 Dynamic Systems Development Method (DSDM)**

Originado en los trabajos de Jennifer Stapleton, directora del DSDM Consortium, DSDM se ha convertido en el framework de desarrollo rápido de aplicaciones (RAD) más popular de Gran Bretaña y se ha llegado a promover como el estándar de facto para desarrollo de soluciones de negocios sujetas a márgenes de tiempo estrechos. Se calcula que uno de cada cinco desarrolladores en Gran Bretaña utiliza DSDM y que más de 500 empresas lo han adoptado.

Además de un método, DSDM proporciona un framework completo de controles para RAD y lineamientos para su uso. DSDM puede complementar metodologías de XP, RUP o Microsoft Solutions Framework, o combinaciones de todas ellas. DSDM es relativamente antiguo en el campo de los métodos ágiles (MAs), los métodos ágiles constituyen un movimiento heterodoxo que confronta con las metodologías consagradas, acordadas en organismos y apreciadas por consultores, analistas de industria y corporaciones, y constituye una metodología madura, que ya va por su cuarta versión. Se dice que ahora las iniciales DSDM significan Dynamic Solutions Delivery Method. Ya no se habla de sistemas sino de soluciones, y en lugar de priorizar el desarrollo se prefiere enfatizar la entrega.

La idea dominante detrás de DSDM es explícitamente inversa a la que se encuentra en otras partes, y al principio resulta contraria a la intuición; en lugar de ajustar tiempo y recursos para lograr cada funcionalidad, en esta metodología tiempo y recursos se mantienen como constantes y se ajusta la funcionalidad de acuerdo con ellos. Esto se expresa a través de reglas que se conocen como "reglas MoSCoW" por las iniciales de su estipulación en inglés. Las reglas se refieren a rasgos del requerimiento:

- 1. **Must have:** Debe tener. Son los requerimientos fundamentales del sistema. De éstos, el subconjunto mínimo ha de ser satisfecho por completo.
- 2.**Should have:** Debería tener. Son requerimientos importantes para los que habrá una resolución en el corto plazo.
- 3. **Could have:** Podría tener. Podrían quedar fuera del sistema si no hay más remedio.
- 4. **Want to have but won't have this time around:** Se desea que tenga, pero no lo tendrá esta vuelta. Son requerimientos valorados, pero pueden esperar.

DSDM consiste en cinco fases:

- 1.Estudio de viabilidad.
- 2.Estudio del negocio.
- 3. Iteración del modelo funcional.
- 4. Iteración de diseño y versión.
- 5. Implementación.

Las últimas tres fases son iterativas e incrementales. De acuerdo con la iniciativa de mantener el tiempo constante, las iteraciones de DSDM son cajas de tiempo. La iteración acaba cuando el tiempo se consume. Se supone que al cabo de la iteración los resultados están garantizados. Una caja de tiempo puede durar de unos pocos días a unas pocas semanas.

A diferencia de otros MAs, DSDM ha desarrollado sistemáticamente el problema de su propia implantación en una empresa. El proceso de examen de salud (Health Check) de DSDM se divide en dos partes que se interrogan, sucesivamente, sobre la capacidad de una organización para adoptar el método y sobre la forma en que éste responde a las necesidades una vez que el proyecto está encaminado. Un examen de salud puede insumir entre tres días y un mes de trabajo de consultoría.

- 1) **Estudio de factibilidad.** Se evalúa el uso de DSDM o de otra metodología conforme al tipo de proyecto, variables organizacionales y de personal. Si se opta por DSDM, se analizan las posibilidades técnicas y los riesgos. Se preparan como productos un reporte de viabilidad y un plan sumario para el desarrollo. Si la tecnología no se conoce bien, se hace un pequeño prototipo para ver qué pasa. No se espera que el estudio completo insuma más de unas pocas semanas. Es mucho para un método ágil, pero menos de lo que demandan algunos métodos clásicos.
- 2) **Estudio del negocio.** Se analizan las características del negocio y la tecnología. La estrategia recomendada consiste en el desarrollo de talleres, donde se espera que los expertos del cliente consideren las facetas del sistema y acuerden sus prioridades de desarrollo. Se describen los procesos de negocio y las clases de usuario en una definición del área de negocios. Se espera así reconocer e involucrar a gente clave de la organización en una etapa temprana. La definición utiliza descripciones de alto nivel, como diagramas de entidad-relación o modelos de objetos de negocios. Otros productos son la definición de arquitectura del sistema y el plan de bosquejo de prototipo. La definición arquitectónica es un primer bosquejo y se admite que cambie en el curso del proyecto DSDM. El plan debe establecer la estrategia de prototipo de las siguientes etapas y un plan para la gestión de configuración.
- 3) **Iteración del modelo funcional.** En cada iteración se planea el contenido y la estrategia, se realiza la iteración y se analizan los resultados pensando en las siguientes. Se lleva a cabo tanto el análisis como el código; se construyen los prototipos y en base a la experiencia se mejoran los modelos de análisis. Los prototipos no han de ser descartados por completo, sino gradualmente mejorados hacia la calidad que debe tener el producto final. Se produce como resultado un modelo funcional, conteniendo el código del prototipo y los modelos de análisis. También se realizan pruebas constantemente. Hay otros cuatro productos emergentes:
	- i) funciones priorizadas, es una lista de funciones entregadas al fin de cada iteración;
	- ii) los documentos de revisión del prototipo funcional, reúnen los comentarios de los usuarios sobre el incremento actual para ser considerados en iteraciones posteriores;
	- iii) los requerimientos funcionales, son listas que se construyen para ser tratadas en fases siguientes;
	- iv) el análisis de riesgo de desarrollo ulterior, es un documento importante en la fase de iteración del modelo, porque desde la fase siguiente en adelante los problemas que se encuentren serán más difíciles de tratar.
- 4) **Iteración de diseño y construcción.** Aquí es donde se construye la mayor parte del sistema, el diseño y la construcción son iterativos y el diseño y los prototipos funcionales son revisados por usuarios. El desarrollo ulterior se atiene a sus comentarios.
- 5) **Despliegue.** El sistema se transfiere del ambiente de desarrollo al de producción. Se entrena a los usuarios, que ponen las manos en el sistema. Eventualmente la fase puede llegar a iterarse. Otros productos son el manual de usuario y el reporte de revisión del sistema. A partir de aquí hay cuatro cursos de acción posibles:
	- i) si el sistema satisface todos los requerimientos, el desarrollo ha terminado.
	- ii) si quedan muchos requerimientos sin resolver, se puede correr el proceso nuevamente desde el comienzo.
	- iii) si se ha dejado de lado alguna prestación no crítica, el proceso se puede correr desde la iteración funcional del modelo en adelante.
	- iv) si algunas cuestiones técnicas no pudieron resolverse, por falta de tiempo, se puede iterar desde la fase de diseño y construcción.

La configuración del ciclo de vida de DSDM se representa con un diagrama característico que vale la pena reproducir en la siguiente figura:

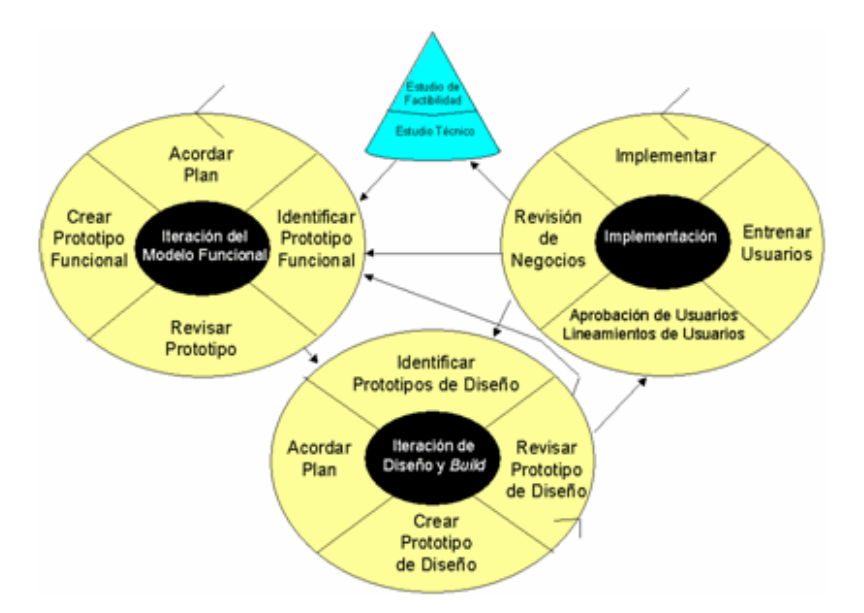

Figura 3: Proceso de desarrollo DSDM

DSDM define quince roles, algo más que el promedio de los MAs. Los más importantes son:

Programadores y Programadores Senior. Son los únicos roles de desarrollo. El título de senior indica también nivel de liderazgo dentro del equipo. Ambos títulos cubren todos los roles de desarrollo, incluyendo analistas, diseñadores, programadores y verificadores.

- 1. **Coordinador técnico.** Define la arquitectura del sistema y es responsable por la calidad técnica del proyecto, el control técnico y la configuración del sistema.
- 2. **Usuario embajador.** Proporciona al proyecto conocimiento de la comunidad de usuarios y disemina información sobre el progreso del sistema hacia otros usuarios. Se define adicionalmente un rol de usuario asesor (Advisor) que representa otros puntos de vista importantes; puede ser alguien del personal o un auditor funcional.
- 3. **Visionario.** Es un usuario participante que tiene la percepción más exacta de los objetivos del sistema y el proyecto. Asegura que los requerimientos esenciales se cumplan y que el proyecto vaya en la dirección adecuada desde el punto de vista de aquéllos.
- 4. **Patrocinador Ejecutivo.** Es la persona de la organización que detenta autoridad y responsabilidad financiera, y es quien tiene la última palabra en las decisiones importantes.
- 5. **Facilitador.** Es responsable de administrar el progreso del taller y el motor de la preparación y la comunicación.

6. **Escriba.** Registra los requerimientos, acuerdos y decisiones alcanzadas en las reuniones, talleres y sesiones.

En DSDM las prácticas se llaman Principios, y son nueve:

- 1. Es imperativo el compromiso activo del usuario.
- 2. Los equipos de DSDM deben tener el poder de tomar decisiones.
- 3. El foco radica en la frecuente entrega de productos.
- 4. El criterio esencial para la aceptación de los entregables es la adecuación a los propósitos de negocios.
- 5. Se requiere desarrollo iterativo e incremental.
- 6. Todos los cambios durante el desarrollo son reversibles.
- 7. La línea de base de los requerimientos es de alto nivel. Esto permite que los requerimientos de detalle se cambien según se necesite y que los esenciales se capten tempranamente.
- 8. La prueba está integrada a través de todo el ciclo de vida. La prueba también es incremental. Se recomienda particularmente la prueba de regresión, de acuerdo con el estilo evolutivo de desarrollo.
- 9. Es esencial una estrategia colaborativa y cooperativa entre todos los participantes. Las responsabilidades son compartidas y la colaboración entre usuario y desarrolladores no debe tener fisuras.

El equipo mínimo de DSDM es de dos personas y puede llegar a seis, pero puede haber varios equipos en un proyecto. El mínimo de dos personas involucra que un equipo consiste de un programador y un usuario. El máximo de seis es el valor que se encuentra en la práctica. DSDM se ha aplicado a proyectos grandes y pequeños. La precondición para su uso en sistemas grandes es su partición en componentes que pueden ser desarrollados por equipos normales.

## **2.4.5 Rational Unified Process RUP**

El proceso de ciclo de vida de RUP se divide en cuatro fases bien conocidas llamadas Incepción, Elaboración, Construcción y Transición. Esas fases se dividen en iteraciones, cada una de las cuales produce una pieza de software demostrable. La duración de cada iteración puede extenderse desde dos semanas hasta seis meses. Las fases son:

1. **Incepción.** Significa "comienzo". Se especifican los objetivos del ciclo de vida del proyecto y las necesidades de cada participante. Esto entraña establecer el alcance y las condiciones de límite y los criterios de aceptabilidad. Se identifican los casos de uso que orientarán la funcionalidad. Se diseñan las arquitecturas candidatas y se estima la agenda y el presupuesto de todo el proyecto, en particular para la siguiente fase de elaboración. Típicamente es una fase breve que puede durar unos pocos días o unas pocas semanas.

- 2. **Elaboración.** Se analiza el dominio del problema y se define el plan del proyecto. RUP presupone que la fase de elaboración brinda una arquitectura suficientemente sólida junto con requerimientos y planes bastante estables. Se describen en detalle la infraestructura y el ambiente de desarrollo, así como el soporte de herramientas de automatización. Al cabo de esta fase, debe estar identificada la mayoría de los casos de uso y los actores, debe quedar descrita la arquitectura de software y se debe crear un prototipo de ella. Al final de la fase se realiza un análisis para determinar los riesgos y se evalúan los gastos hechos contra los originalmente planeados.
- 3. **Construcción.** Se desarrollan, integran y verifican todos los componentes y rasgos de la aplicación. RUP considera que esta fase es un proceso de manufactura, en el que se debe poner énfasis en la administración de los recursos y el control de costos, agenda y calidad. Los resultados de esta fase (las versiones alfa, beta y otras versiones de prueba) se crean tan rápido como sea posible. Se debe compilar también una versión de entrega. Es la fase más prolongada de todas.
- 4. **Transición**. Comienza cuando el producto está suficientemente maduro para ser entregado. Se corrigen los últimos errores y se agregan los rasgos pospuestos. La fase consiste en prueba beta, piloto, entrenamiento a usuarios y despacho del producto a mercadeo, distribución y ventas. Se produce también la documentación. Se llama transición porque se transfiere a las manos del usuario, pasando del entorno de desarrollo al de producción.

A través de las fases se desarrollan en paralelo nueve flujos de trabajo o disciplinas: modelado de negocios, requerimientos, análisis y diseño, implementación, prueba, gestión de configuración y cambio, gestión del proyecto y entorno. Además de estos flujos, RUP define algunas prácticas comunes:

- 1. Desarrollo iteractivo de software. Las iteraciones deben ser breves y proceder por incrementos pequeños. Esto permite identificar riesgos y problemas tempranamente y reaccionar frente a ellos en consecuencia.
- 2. Administración de requerimientos. Identifica requerimientos cambiantes y postula una estrategia disciplinada para administrarlos.
- 3. Uso de arquitecturas basadas en componentes. La reutilización de componentes permite asimismo ahorros sustanciales en tiempo, recursos y esfuerzo.
- 4. Modelado visual del software. Se deben construir modelos visuales, porque los sistemas complejos no podrían comprenderse de otra manera. Utilizando una herramienta como UML (Unified Modeling Language), la arquitectura y el diseño se pueden especificar sin ambigüedad y comunicar a todas las partes involucradas.
- 5. Prueba de calidad del software. RUP pone bastante énfasis en la calidad del producto entregado.
- 6. Control de cambios y trazabilidad. La madurez del software se puede medir por la frecuencia y tipos de cambios realizados.

Aunque RUP es extremadamente locuaz en muchos aspectos, no proporciona lineamientos claros de implementación que puedan compararse, por ejemplo, a los métodos Crystal, en los que se detalla la documentación requerida y los roles según diversas escalas de proyecto. En RUP esas importantes decisiones se dejan a criterio del usuario. Se asegura que RUP puede implementarse "sacándolo de la caja", pero dado que el número de sus artefactos y herramientas es inmenso, siempre se dice que hay que recortarlo y adaptarlo a cada caso. El proceso de implementación mismo es complejo, dividiéndose en seis fases cíclicas.

Existe una versión recortada de RUP, en la cual se han tomado en consideración experiencias de diversos MAs, reduciendo los artefactos de RUP a sus mínimos esenciales y (en un gesto heroico) usando tarjetas de fichado en lugar de UML. Es como si fuera RUP imitando los principios de XP. RUP es suficientemente conocido y su estructura es más amplia y compleja que el de cualquier otro método ágil.

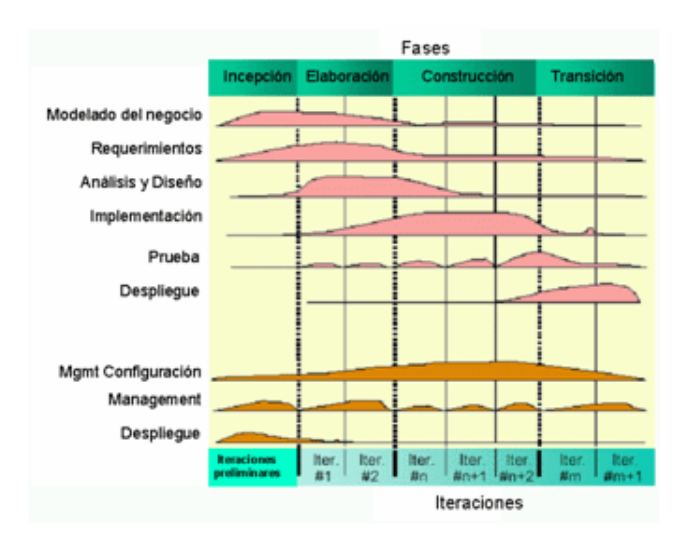

Figura 4: Fases y flujos de trabajo de RUP

# **2.5 Lenguajes de Programación**

## **2.5.1 JAVA**

Sun Microsystems, líder en servidores para Internet, es quien ha desarrollado el lenguaje Java, en un intento por resolver simultáneamente todos bs problemas que se le plantean a los desarrolladores de software por la proliferación de arquitecturas incompatibles, tanto entre las diferentes máquinas como entre los diversos sistemas operativos y sistemas de ventanas que funcionaban sobre una misma máquina, añadiendo la dificultad de crear aplicaciones distribuidas en una red como Internet.

Tras un cambio de nombre y modificaciones de diseño, el lenguaje Java fue presentado en sociedad en agosto de 1995.

Las características principales que nos ofrece Java respecto a cualquier otro lenguaje de programación, son:

**Simple**. Java ofrece toda la funcionalidad de un lenguaje potente, pero sin las características menos usadas y más confusas de éstos, C++ es un lenguaje que adolece de falta de seguridad, pero C y C++ son lenguajes más difundidos, por ello Java se diseño para ser parecido a C++ y así facilitar un rápido y fácil aprendizaje.

Java elimina muchas de las características de otros lenguajes, para mantener reducidas las especificaciones del lenguaje y añadir características muy útiles como el reciclador de memoria dinámica, que permite liberar bloques de memoria muy grandes, lo que reduce la fragmentación de la memoria.

**Orientado a objetos**. Java trabaja con sus datos como objetos y con interfaces a esos objetos. Soporta las tres características propias del paradigma de la orientación a objetos: encapsulación, herencia y polimorfismo. Las clases en Java tienen una representación en el tiempo de ejecución que permite a los programadores interrogar por el tipo de clase y enlazar dinámicamente la clase con el resultado de la búsqueda.

**Distribuido.** Se ha constituido con extensas capacidades de interconexión TCP/IP. Existen librerías de rutinas para acceder e interactuar con protocolos como http y ftp. Esto permite a los programadores acceder a la información a través de la red con tanta facilidad como los ficheros locales.

La verdad es que Java en si no es distribuido, sino que proporciona las librerías y herramientas para que los programas puedan ser distribuidos, es decir, que se corran en varias máquinas, interactuando.

**Robusto.** Realiza verificaciones en busca de problemas tanto en tiempo de compilación como en tiempo de ejecución. La comprobación en tipos de ayuda

para detectar errores, lo antes posible, en el ciclo de desarrollo. Java obliga a la declaración explicita de métodos, reduciendo así las posibilidades de error. Maneja la memoria para eliminar las preocupaciones por parte del programador de la liberación o corrupción de memoria.

También implementa arreglos auténticos, en vez de listas enlazadas de punteros, con comprobación de límites, para evitar la posibilidad de sobrescribir o corromper memoria resultado de punteros que señalan a zonas equivocadas. Estas características reducen drásticamente el tiempo de desarrollo de aplicaciones en java.

**Arquitectura neutral.** Para establecer Java como parte integral de la red, compila su código a un fichero objeto de formato independiente de la arquitectura de la maquina en que se ejecutará. Cualquier máquina que tenga el sistema de ejecución (run-time) puede ejecutar ese código objeto, sin importar en modo alguno la máquina en que ha sido generado.

**Dinámico.** Java se beneficia todo lo posible de la tecnología orientad a objetos. No intenta conectar todos los módulos que comprenden una aplicación hasta el tiempo de ejecución. Las librerías nuevas o actualizadas no paralizarán las aplicaciones actuales.

También simplifica el uso de protocolos nuevos o actualizados. Si su sistema ejecuta una aplicación java sobre la red y encuentra una pieza de la aplicación que no sabe manejar, es capaz de traer automáticamente cualquiera de esas piezas que el sistema necesita para funcionar.

Ventajas de Java:

- 1. No debes volver a escribir el código si quieres ejecutar el programa en otra máquina. Un solo código funciona para todos los browsers compatibles con Java o donde se tenga una Máquina Virtual de Java.
- 2. Es un lenguaje de programación orientado a objetos, y tiene todos los beneficios que ofrece esta metodología de programación.
- 3. Un browser compatible con Java deberá ejecutar cualquier programa hecho en Java, esto ahorra a los usuarios tener que estar insertando "plug-ins" y además programas que a veces nos quitan tiempo y espacio en disco.
- 4. Es un lenguaje y por tanto puede hacer todas las cosas que puede hacer un lenguaje de programación: Cálculos matemáticos, procesadores de palabras, bases de datos, aplicaciones gráficas, animaciones, sonido.
- 5. Si lo que interesa son las páginas Web, ya no tienen que ser estáticas, se le puede poner toda clase de elementos multimedia y permiten un alto nivel de interactividad, sin tener que gastar en paquetes muy caros de multimedia.

#### Desventajas

- 1. La velocidad.
- 2. Los programas hechos en Java no tienden a ser muy rápidos, supuestamente se está trabajando en mejorar esto. Como deben ser interpretados nunca alcanzan la velocidad de un verdadero ejecutable.
- 3. Siendo un lenguaje de programación aprenderlo no es cosa fácil, especialmente para los no programadores.
- 4. Es nuevo, todavía no se conocen bien todas sus capacidades.

# **2.5.2 PERL**

Perl (Practical Extraction and Report Language) es un lenguaje de scripts que corre en la mayoría de los principales sistemas disponibles; Windows, OS/2, Macintosh, UNIX, Linux, BeOS y VMS. De todas estas, definitivamente que UNIX es la principal plataforma de desarrollo de este lenguaje. Perl fue creado por y para la gente UNIX, por lo que no es de extrañar que los desarrollos y la mayoría de las aplicaciones se den aquí. Pero también, debido al enorme potencial de aplicaciones que tiene, se ha llegando a predecir que éste emergerá como el lenguaje de scripts preferido en la plataforma Windows NT, Microsoft tan ha aceptado este hecho, que está tomando medidas para incluir Perl empotrado en este paquete.

En OS/2 y Macintosh también se han dado progresos al respecto, y sus usuarios parecen más que contentos de tener a su disposición esta herramienta de trabajo.

La forma del lenguaje facilita la programación rápida y sucia, el hacer un programa rápido para que funcione. Esto hace también que se utilice para hacer prototipos rápidos de algún algoritmo que queremos ver funcionar antes que tomarnos la molestia de programarlo en un lenguaje más eficiente, como el c++. Y últimamente ha encontrado su aplicación en la escritura de CGI (common gateway interface), o scripts ejecutados desde páginas de la World Wide Web. La mayoría de los programas que se encuentra uno para procesar formularios en internet llevan la extensión .pl, lo cual denota que están escritos en Perl.

En general, los programas en Perl se ejecutan en el servidor, a diferencia de otros programas ejecutados por el cliente (generalmente un navegador como el Internet Explorer de Microsoft o el Navigator), como aquellos escritos en Java. Existen además extensiones al Apache (mod\_perl) que permiten ejecutar directamente programas en Perl desde el servidor de HTTP.

Mediante una serie de módulos adicionales, tales como el DBD o el ODBC, Perl puede servir para acceder a bases de datos, desde BD gratuitas como MySQL hasta el Microsoft SQL server.

## **2.5.3 PHP**

PHP es el acrónimo de "PHP: Hypertext Preprocessor", es decir, un "preprocesador del hipertexto" que se basa en una sintaxis parecida al C, al Java y al Perl, por supuesto con unos añadidos más. Nació en 1994 como proyecto "personal" y la primera versión se utilizó públicamente en 1995 con el nombre "Personal Home Page". Como cada buen proyecto que llama la atención de los usuarios y de los programadores, el lenguaje se ha desarrollado como proyecto open-source hasta el punto que, en 1996, ya se estaba utilizando en 15 mil sitios web. En el momento de la release 3 a mediados de 1999, el número de servidores que utilizaban PHP se había decuplicado.

El PHP es un lenguaje de scripting server-side. Se trata de un lenguaje "embeeded" en las páginas que lo incluyen, por citar un ejemplo, el lenguaje Javascript. La principal diferencia es que el PHP lo ejecuta en el servidor directamente en lugar de en el cliente. Por lo tanto, no se necesitan compatibilidades particulares o estándar definidos por otros. El mecanismo de realización de los script, para los que lo conocen, es parecido al lenguaje ASP.

Las posibilidades del lenguaje PHP son excelentes, hasta el punto que es posible crear en PHP todas las aplicaciones que se podrían crear con unos script CGI. La diferencia principal entre los dos es que el primero hace mucho más simple la conexión y las preguntas con las bases de datos; el PHP soporta las siguientes bases de datos:

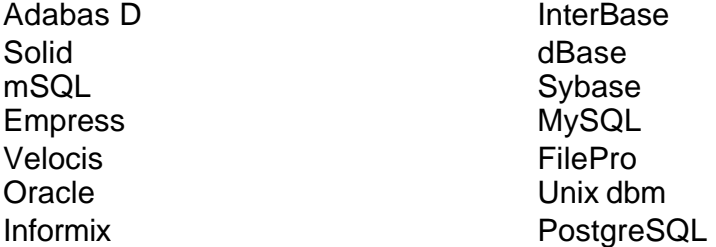

Al igual que con los CGI, con el PHP es posible utilizar los protocolos de red más famosos como IMAP, SMTP, POP3 e incluso HTTP, o utilizar los socket (enchufes).

Entre las ventajas podemos citar:

- Muy sencillo de aprender.
- Similar en sintaxis a C y a PERL
- Soporta en cierta medida la orientación a objeto. Clases y herencia.
- El análisis léxico para recoger las variables que se pasan en la dirección lo hace PHP de forma automática. Librándose el usuario de tener que separar las variables y sus valores.
- Se puede incrustar código PHP con etiquetas HTML.
- Excelente soporte de acceso a base de datos.
- La comprobación de que los parámetros son validos, se hace en el servidor y no en el cliente, de forma que se puede evitar verificar que no se reciban solicitudes adulteradas. Además PHP viene equipado con un conjunto de funciones de seguridad, que previenen la inserción de ordenes dentro de una solicitud de datos.
- Se puede hacer de todo lo que se pueda transmitir por vía HTTP.

Y las desventajas:

- Todo el trabajo lo realiza el servidor y no delega al cliente. Por tanto puede ser más ineficiente a medida que las solicitudes aumenten de número.
- La legibilidad del código puede verse afectada al mezclar sentencias HTML y php.
- La orientación a objetos es aún muy deficiente para aplicaciones grandes.

Hemos visto la evolución de la creación de paginas HTML dinámicas a lo largo de la historia. Inicialmente se usaron programas en C o shell-scripts que devolvían información en hipertexto por su salida estándar. Posteriormente se descubrió que el lenguaje interpretado PERL era excelente para la labor de interpretación necesaria para la programación dinámica. Perl sigue siendo el "pegamento de la red", pero la aparición de soluciones más adecuadas y sencillas hace que PHP se convierta en la mejor opción actual para muchas necesidades, actualmente es uno de los paquetes para programación de internet más utilizados.

**Capitulo III Análisis del Sistema**

# **Capitulo III.- Análisis del Sistema**

# **3.1 Planteamiento del Problema**

Debido a las diferentes políticas económicas por las que optó el gobierno federal en los últimos años y siendo de carácter mas proteccionistas en los periodos de mayor crisis económica del país, al no cobrar o ejercer alguna acción para que el sector gobierno realice el pago de servicios tales como la energía eléctrica, trajo como consecuencia para la compañía, considerables adeudos por parte de los gobiernos estatales, municipales y organismos operadores de agua por concepto de suministro de energía eléctrica.

Actualmente, la compañía cuenta con un sistema de facturación basado en procesos tipo batch y en un archivo de tipo secuencial, que contiene toda la información relativa a los movimientos de la cuenta.

Este archivo sólo registra para un periodo de un año los montos facturados y los pagos, con respecto a otros ajustes como créditos y cargos únicamente mantiene el dato al momento de facturar, el sistema de facturación actual esta desarrollado en lenguaje ensamblador, requiriendo de mucho tiempo y esfuerzo para realizar cualquier tipo de modificación al sistema, para efectos de consulta se cuenta con una sistema que presenta los datos del registro solicitado del archivo secuencial en el que se hacen las actualizaciones, la aplicación se implementó en el manejador de base de datos DB2.

Por todo esto, la compañía debe contar con un mecanismo que le permita mantener el control, sobre el estado que guardan las cuentas de los servicios proporcionados a los gobiernos estatales, municipales y organismos operadores de agua, con el fin de poder recuperar mas eficientemente su cartera vencida.

Se requiere aumentar la calidad y transparencia en la atención de los clientes, proporcionándoles más información relacionada con los adeudos que tienen con la empresa.

Considerando que los adeudos generados por parte de los gobiernos estatales, municipales y organismos operadores de agua, significan un importante costo financiero para la compañía y debido a sus características particulares dentro de la empresa, se hace necesario implementar un Sistema de Gestión para dichos servicios, con el objetivo de proporcionar la atención requerida por el usuario.

Este sistema, debe proporcionar información histórica, oportuna y confiable a todas las áreas que intervienen en el proceso de facturación y cobranza de los servicios, integrando un expediente completo de cada uno de ellos, con el fin de tener disponible toda la información necesaria para realizar negociaciones y firmar

convenios de pago, así como justificar las acciones tomadas por la compañía para presionar al usuario del servicio a fin de que cubra o disminuya sus adeudos, es muy importante dar certeza y claridad a la información proporcionada al usuario sobre los montos de su deuda, ya que de esta manera incrementamos la posibilidad de que se comprometan a cubrir sus deudas o por lo menos a no incrementarlas.

Para este sistema de gestión, como un primer elemento importante, es necesaria la creación de un repositorio de datos, que nos permita almacenar la información histórica de cada uno de estos servicios, en cuanto a montos facturados, créditos, cargos así como sus saldos, dicho repositorio debe ser alimentado con la información oficial de la compañía y únicamente será utilizada en carácter de informativa.

## **3.1.1 Requerimientos generales de la empresa**

Debido a que los sistemas que tiene la empresa para procesar toda la información, están implementados con tecnología muy antigua, no cuentan con documentación y aunado a esto las políticas laborales, no permiten realizar las acciones necesarias para colocarse a la vanguardia tecnológica, ha traído como consecuencia, bases de datos duplicadas, aplicaciones diseñadas con diferentes tecnologías de microcomputadoras, en fin una gran variedad de soluciones parciales a problemáticas generales de la empresa.

La necesidad de generar y proporcionar información de calidad, tanto para os clientes como directivos de la empresa, es urgente. Sin embargo, como un inicio nos enfocaremos solamente a un grupo de clientes, bien identificado y que nos daría la experiencia para llevar estas adecuaciones a todos los usuarios de la empresa.

El grupo seleccionado es de cuentas especiales y específicamente las cuentas correspondientes a los gobiernos estatales, municipales y organismos operadores de agua, para ello se requiere del diseño e implementación de un sistema, que permita conocer en todo momento, el saldo real que tiene cada uno de los servicios, independientemente del bloque al que pertenezca, dependencia, forma de pago o cualquier característica de la cuenta.

Se debe diseñar un repositorio de datos que permita explotar la información por parte de las diferentes áreas que intervienen en el proceso, la información que alimentaría dicho sistema debe provenir del archivo maestro, después de actualizado por el actual sistema de facturación, ya que esta información es la oficial para efectos fina ncieros y contables de la compañía.

El sistema debe apoyar en la toma de decisiones, sobre las fechas de corte del servicio, en caso de no recibirse el pago en tiempo y forma y de acuerdo a los criterios que se vienen aplicando actualmente.

Esto traerá como consecuencia la recuperación de la cartera vencida y por ende el saneamiento de las finanzas, con más recursos, se abre la posibilidad de realizar mejoras sustanciales dentro de la empresa y sobre todo la imagen ante los usuarios.

## **3.1.2 Requerimientos particulares**

La principal necesidad para la gerencia de cuentas especiales y recuperación de adeudos, es la que nos determina el alcance que esta aplicación debe tener y es integrar y presentar información histórica, sobre el comportamiento de los saldos, por ciclo, de las cuentas especiales correspondientes a los gobiernos estatales, municipales y organismos operadores de agua del los estados de Puebla, Morelos, Hidalgo y Estado de México.

Nos enfocamos a estos usuarios, debido a que algunos de ellos presentan adeudos millonarios y no se cuenta con información clara para negociar con ellos o cortarles el suministro de energía eléctrica, ya que la orden de corte que se genera automáticamente para los otros servicios, en estos no esta activada.

Actualmente es muy complejo detallar una cuenta de este tipo, por lo que, generando una herramienta de consulta de información como apoyo, al personal encargado de negociar el pago de adeudos relacionados con este grupo de cuentas, permitirá optimizar la atención a estos clientes con grandes adeudos.

La aplicación debe permitir realizar reportes por servicio, dependencia, grupo, municipio, por periodos de facturación, realizando consultas a información histórica. Sobre todo presentar la información requerida por los clientes para darles certidumbre de su adeudo en forma clara.

Del total de servicios manejados por cuentas especiales, para efectos del repositorio de datos se tomaran en cuenta solo los servicios correspondientes a las siguientes entidades:

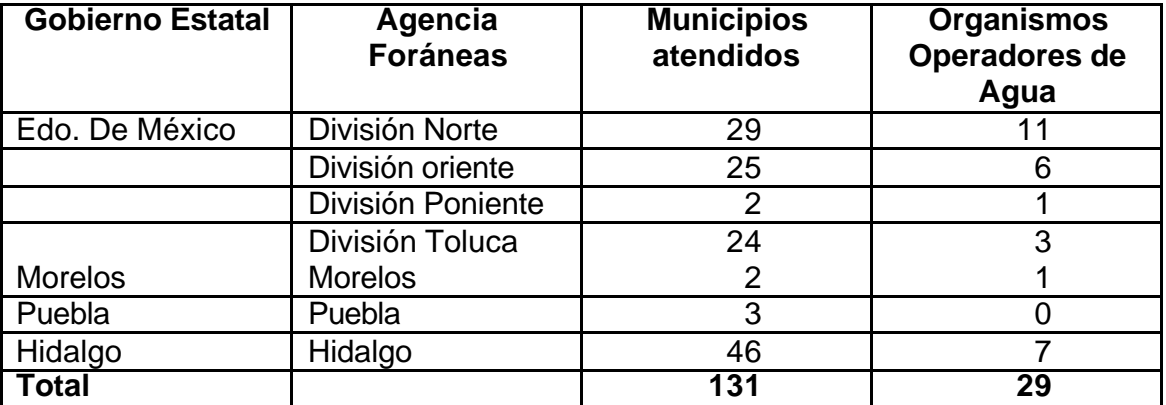

El universo de servicios, con el que se trabajará, es de 4000 cuentas aproximadamente, por lo que se calcula que la base de datos, crecerá a una velocidad de 4000 registro por mes, aproximadamente como mínimo, esto implica que por año contará con cerca de 48,000 registros, el valor máximo puede variar, si consideramos que el numero de servicios se modifica en cualquier momento.

Utilizar Internet como canal de comunicación, para que el sistema permita la consulta desde cualquier punto geográfico, esto con la finalidad, en un futuro, de permitir el acceso directo al cliente.

## **3.2 Búsqueda y Análisis de la Información Actual**

Lo primero con que nos encontramos, es que no existe documentación de los procesos y aplicaciones que se llevan a cabo actualmente; a lo largo de todos los años de funcionamiento del sistema de facturación, se le han realizado muchas adecuaciones que no se han documentado. Por ejemplo, la disminución de los tres dígitos a la moneda, los ajustes para operar en el cambio de siglo, para nuestro caso la agrupación por dependencia y grupo, entre otros.

## **3.2.1 Proceso Actual de Facturación**

En el capítulo I, donde nos referimos al sistema actual, se hace una descripción detallada sobre el proceso de facturación, aquí nos referimos a él, ya que la información que lo alimenta, así como la que produce después de su ejecución, es la que debe alimentar al nuevo sistema de consulta.

Debido a que el sistema de facturación, carece de documentación actualizada, gran parte del análisis sobre su operación, lo basaremos en el conocimiento empírico de las personas, que son las responsables actualmente de darle mantenimiento y lo manejan en forma diaria, debemos aclarar, que dicho conocimiento fue adquirido en forma verbal del anterior operador y por medio de la experiencia.

En el siguiente esquema, se presentan las diferentes actividades y como se relacionan actualmente las tres áreas usuarias y generadoras de la información de la nueva aplicación:

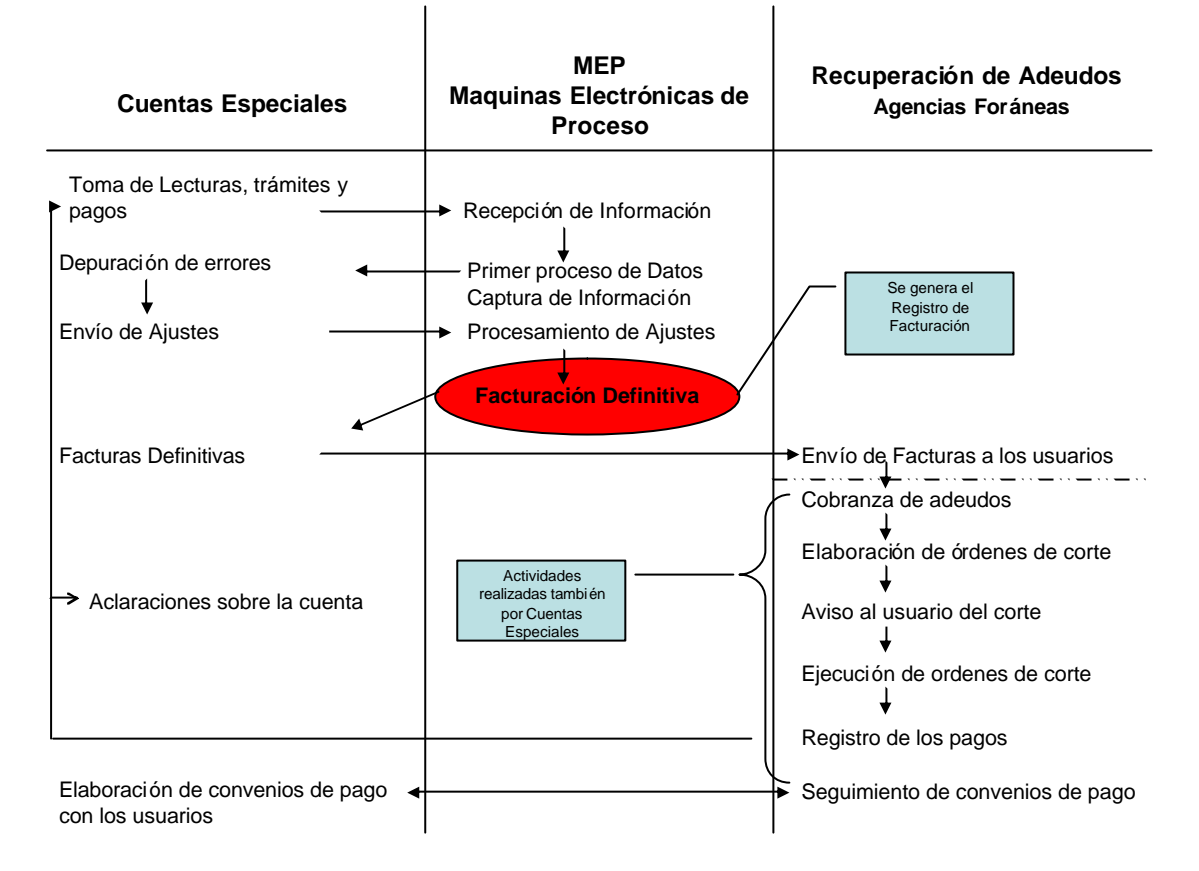

Figura 5: Proceso de facturación de la compañía

## **3.2.2 Información en medios magnéticos**

La información es capturada y procesada por el área de sistemas, quienes cuentan con el archivo maestro con toda la información sobre el servicio, datos generales, montos de facturación, adeudos, ajustes, trámites, este es el archivo que contiene la información oficial de la compañía, existe un aplicación llamada ESCO, (se desconoce el significado de sus siglas) que se utiliza únicamente para realizar consultas de los registros del archivo maestro, dicha aplicación despliega todos los datos contenidos en el registro solicitado, el acceso es por numero de cuenta.

Esta información es impresa y enviada a cuentas especiales, en un documento llamado registro de facturación, donde se guarda en archivo durante dos años, cada servicio queda fotografiado el día de su facturación en este documento.

De algunos reportes que se imprimen al terminar el proceso de facturación, se les genera una imagen en un archivo de tipo texto, este archivo se envía a cuentas especiales, quienes después de filtrar y organizar la información por medio de

Excel, la cargan en una base de datos de Acces, este documento solo presenta: numero de cuenta, nombre de la cuenta y saldo al ciclo de impresión.

#### **3.2.3 Archivo maestro**

El sistema de facturación, basa toda su operación en un archivo de tipo secuencial, llamado "Archivo Maestro", en el se encuentran todos los registro de los servicios, conservando los últimos movimientos de trámites (créditos y cargos) y para los importes facturados y pagos realizados los últimos doce ciclos facturados.

Un registro dentro del archivo maestro se compone de 2750 posiciones aproximadamente y en campos alrededor de 700, conteniendo tanto información de control para el sistema, como datos del registro, en este archivo se encuentran tanto los registros de las cuentas individuales como las de servicios de cobros por relación (dependencia y grupo). Considerando todas las cuentas especiales el archivo está compuesto por 45 mil registros aproximadamente.

En el anexo 1 se presenta la estructura de los registros del archivo maestro.

Este archivo sirve tanto de insumo y a su vez guarda el resultado del proceso de facturación, dicho proceso es alimentado por otros archivos, llamados previos, en los que se encuentra la información de la última lectura, pagos, créditos y cargos, estos archivos, son generados principalmente por un proceso de lectura óptica de datos, todos estos trámites son registrados en una papeleta en sucursales y oficinas foráneas, como estas papeletas son llenadas manualmente, los lectores rechazan gran cantidad de ellas, las rechazadas son reprocesadas por un grupo de capturistas, integrando así todo el conjunto de información que servirá de insumo al proceso de facturación.

## **3.2.4 Registro de Facturación (documento)**

Este documento es la imagen de un registro del archivo maestro, en el podemos observar casi la totalidad de los campos que componen el registro, actualmente se puede consultar una imagen por medio de internet sólo del último ciclo facturado.

La siguiente imagen muestra un ejemplo:

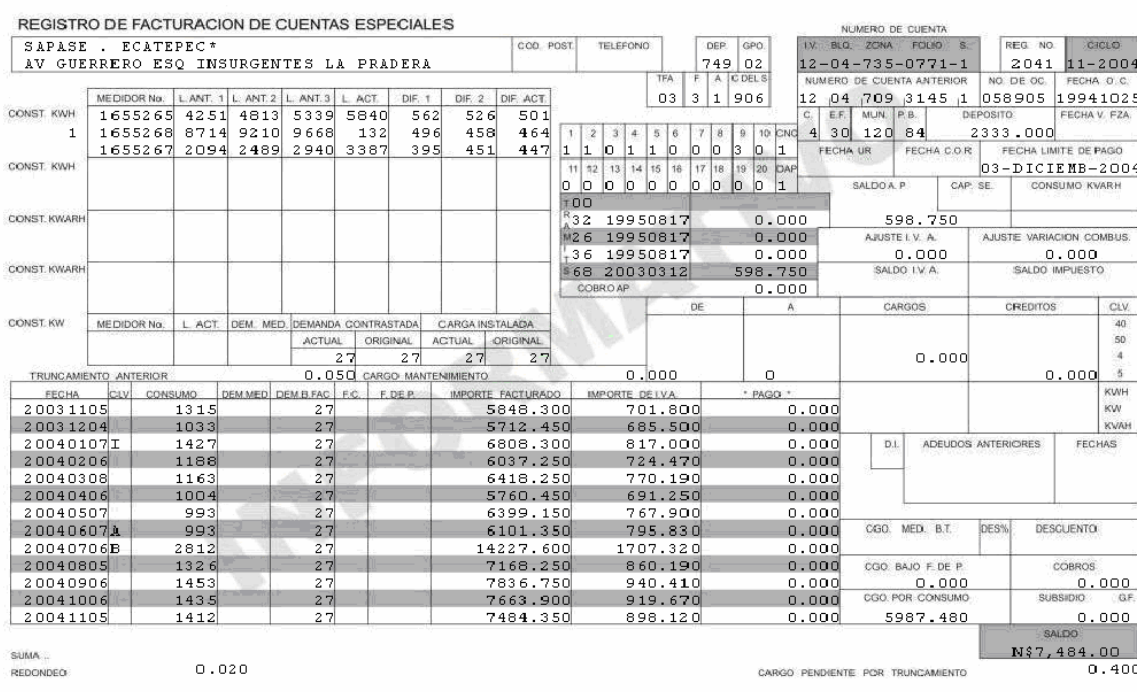

## Figura 6: Registro de Facturación

El documento es entregado impreso por parte de sistemas al área usuaria, cuentas especiales y es archivado por un lapso de 2 años, para su consulta.

Actualmente la forma más rápida y segura de consultar la información histórica de una cuenta, es referirnos a este documento impreso y archivado.

## **3.2.5 Proceso actual de aclaraciones de cuentas**

Actualmente para realizar alguna aclaración sobre una cuenta se sigue el siguiente proceso dentro del área de cuentas especiales.

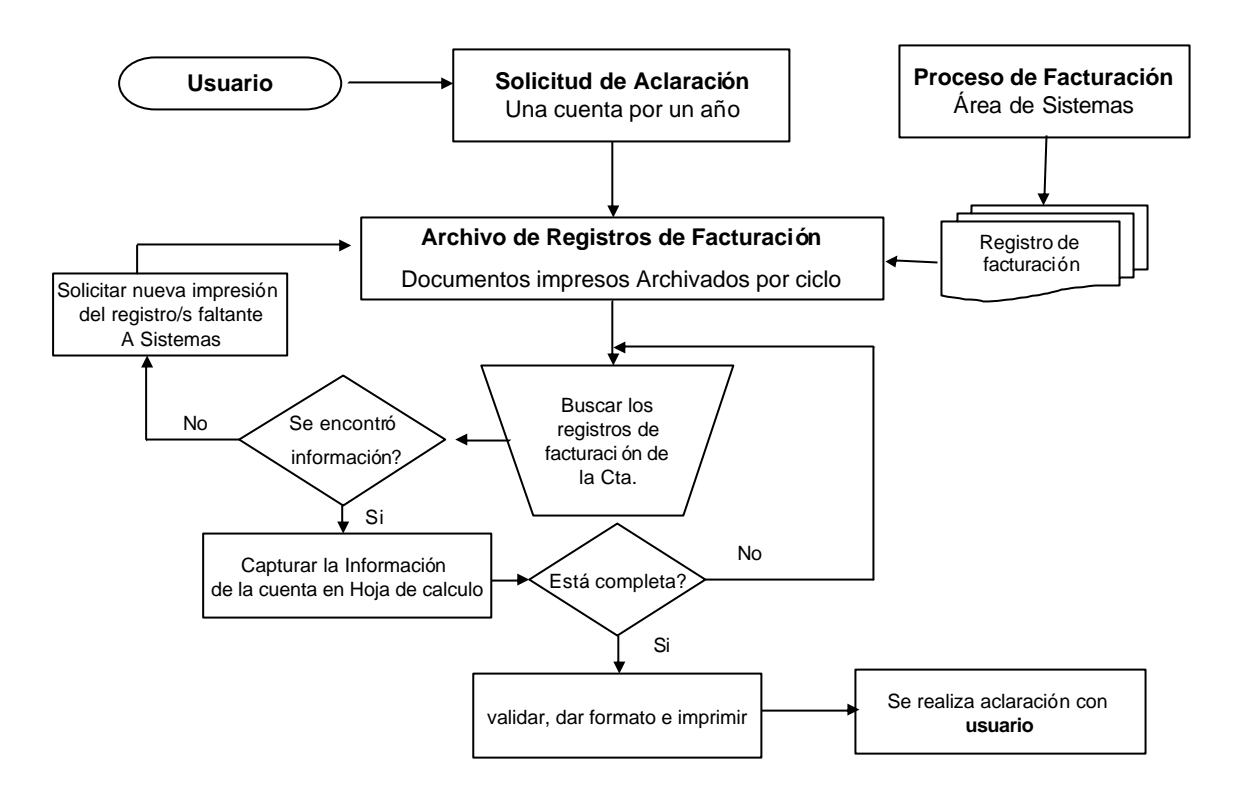

Figura 7: Proceso de aclaración de cuentas

El área de sistemas envía diariamente la impresión de los registros de facturación del bloque facturado el día anterior, este documento es clasificado y archivado por ciclos.

Cuando un usuario solicita una aclaración de sus saldos, se debe recurrir a estos documentos y recapturar la información, este proceso puede llevarse desde horas hasta días.

En el caso de usuarios con varias cuentas, que requieren realizar una aclaración de más de un año, en muchas ocasiones se hace imposible darles respuesta, ya que, por cuestiones de espacio físico en el archivo sólo se almacena la información de 2 años, se pierde el documento impreso o simplemente la consulta que se requiere implica mucho tiempo.

Por otro lado, cuando se cobra un adeudo, la empresa otorga incentivos económicos a los trabajadores que intervienen, sin embargo para el grupo de servicios que hemos seleccionado esto no ocurre, ya que existen subsidios para ellos, esta es otra de las razones por lo que no hay interés por parte de los trabajadores en dar respuesta a las solicitudes de información de estos usuarios.

# **3.2.6 Composición del Número de Cuenta**

El número de cuenta nos sirve para identificar un servicio y se compone de 12 dígitos que se refieren a la siguiente información:

| <b>Digito</b> | <b>Descripción</b>             | <b>Valores</b>                                 |  |
|---------------|--------------------------------|------------------------------------------------|--|
|               | Quien contrata                 | 1. Gobierno municipal                          |  |
|               |                                | 2. Gobierno estatal y Organismos operadores de |  |
|               |                                | agua                                           |  |
|               |                                | 3. Gobierno federal                            |  |
|               |                                |                                                |  |
| 2             | Tensión<br>del                 | $0$ al $9$                                     |  |
|               | suministro                     |                                                |  |
| 3y4           | Bloque del servicio            | 01 al 20 según el día de proceso               |  |
| 5, 6 $y$ 7    | Zona de ubicación              | 111 al 999 y se divide en:                     |  |
|               |                                | <700 para Distrito Federal                     |  |
|               |                                | >700 para Agencias Foráneas                    |  |
| 8, 9, 10      | Folio para formar              | Varia de 0001 al 9999                          |  |
| y 11          | rutas por zona                 |                                                |  |
| 12            | Recontratación del<br>servicio | Varia del 1 al 9 ***                           |  |

**Tabla 1: Composición del Número de Cuenta**

\*\*\* Nota: para una recontratación no debe tener saldo la cuenta anterior del mismo servicio.

Esta clave también es utilizada por el sistema de facturación como llave dentro de los archivos de datos, para el grupo de usuarios de esta nueva aplicación utilizaremos todas las cuentas que inician con 1 y 2.

## **3.3 Propuesta de Solución**

## **3.3.1 Software**

Para el diseño e implementación del repositorio de datos, se propone utilizar DB2 de IBM, esta selección se realizó considerando principalmente que la empresa ya cuenta con toda la infraestructura informática instalada, y actualmente existen aplicaciones diseñadas e implementadas con este manejador, esto nos permite aprovechar, en este desarrollo, los siguientes aspectos:

- La experiencia, en el manejo de grandes volúmenes de información de la empresa, por parte de este software.
- Se tiene una respuesta muy aceptable en cuanto a tiempos de consulta, seguridad, costos y soporte técnico, esto lo ha convertido en el estandar para el desarrollo de este tipo de aplicaciones dentro de la compañía.
- Recursos humanos, actualmente la empresa cuenta con personal capacitado en el diseño, implementación y administración de bases de datos operando con DB2.
- No requerimos nuevas inversiones en software o capacitación por parte de la compañía.

Por otro lado, sabemos que, la red corporativa es la arteria principal por donde fluye la información que da vida a la compañía. Desde los grandes servidores de las oficinas centrales, hasta los servidores de las delegaciones, las estaciones de trabajo de los programadores y la gran cantidad de PCs, la información va fluyendo de unos a otros.

Las aplicaciones que actualmente permiten el flujo de información en esta red, han sido desarrollados principalmente con el lenguaje de programación Java, así que, considerando las mismas razones, por las que seleccionamos DB2 como manejador de la base de datos, usaremos Java para implementar la interacción entre la base de datos y el usuario.

También debemos decir que, las políticas informáticas de la compañía, nos definen en gran medida los recursos informáticos que debemos utilizar, tanto en el desarrollo de esta aplicación, como en el de cualquier otra.

## **3.3.2 Hardware**

En cuanto a le selección del hardware, no se realizará ningún tipo de inversión ya que la compañía cuenta con una infraestructura de equipos de computo lo suficientemente robusta para soportar el desarrollo y operación de la nueva aplicación, se trabajará en los equipos Mainframe IBM 9672 R-36 en donde residirá la aplicación y la base de datos, estos equipos ya cuentan con el software necesario instalado. Para el desarrollo y pruebas de la aplicación se utilizaran como apoyo equipos de escritorio IBM Pentium 4, ya se cuenta actualmente funcionando una intranet y una página WEB, así que también nos apoyaremos con estos recursos.

## **3.3.3 Metodología**

En cuanto a la metodología seleccionada para el desarrollo de esta aplicación se intento apegarse al diseño de sistemas con análisis estructurado principalmente, y combinar un poco con las metodologías actuales, el ambiente laboral en el que se encuentran las áreas participantes, no permite apegarse completamente a ninguna de las metodologías como RUP, Yourdan o cualquier otra.

A continuación trataremos de mostrar un poco el ambiente laboral en el que se desarrolla la aplicación, muchas de las situaciones que se deben superar son consecuencia de la existencia de personal sindicalizado y la cultura laboral que manejan, cualquier mejora o cambio en las actividades normales del personal deben ser negociadas con el sindicato, por otro lado cada empleado tiene establecidas sus funciones y nadie mas puede realizarlas, así que para establecer una metodología de trabajo debemos considerar si cada una de las funciones requeridas dentro del desarrollo de la aplicación es de personal sindicalizado o no.

Las funciones correspondientes al diseño, implementación y administración de bases de datos son desarrolladas por personal sindicalizado, siendo estas funciones parte fundamental en el desarrollo da la aplicación, así que dependemos completamente de la buena disposición del personal para el desarrollo e implementación.

En cuanto a la información con la que cuenta cada área, se debe considerar que esta se convierte en propiedad exclusiva, por lo que aunque se trata en la mayoría de los casos de la misma información, nos encontramos con que cada área recaptura la información que para ella es relevante e integra una nueva base de datos la cual no es compartida con nadie y se guardan celosamente los procesos y funcionamientos de las aplicaciones desarrolladas por ellos.

Por otro lado, también nos enfrentamos con el rechazo y la falta de confianza que se tiene al área de sistemas por parte de las áreas operativas, debido a la poca disposición para realizar mejoras o nuevos desarrollos, y siendo esta área el principal proveedor de información y poseedora de toda la que existe en medios magnéticos, las áreas usuarias dependen siempre de sistemas para cualquier actividad relacionada con la información generando en muchas ocasiones fricciones entre el personal involucrado, y derivando siempre en proyectos inconclusos o retrasados hasta convertirlos en obsoletos antes de entrar en operación.

Las diferentes etapas que se siguieron en el desarrollo de la aplicación son las siguientes:

Primero se procedió a establecer la necesidad del usuario que solicitó el desarrollo de la aplicación, para esto se realizaron entrevistas con este y con las diferentes áreas operativas involucradas, incluida el área de sistemas.

Una vez establecido el objetivo de la aplicación se procedió a recopilar toda la información relacionada con la que contaban cada una de las áreas y cuales los usos principales, se encontró que las áreas operativas sólo cuentan con información impresa en diferentes reportes, solo en algunos casos, el área de sistemas les entrega una imagen en un archivo tipo texto de uno de los reportes.

En cuanto a la documentación del sistema actual de facturación solo se cuenta con un manual de operación de 1970 y la estructura del archivo secuencial que contiene la información.

Se estableció el equipo de trabajo con personal del área de sistemas, ya que esta es quien cuenta con todos los recursos informáticos, humanos e información requeridos para el desarrollo de la aplicación, además evitamos cualquier controversia sindical que pudiera surgir por invasión de funciones.

Líder del proyecto.- es la persona con más conocimiento dentro del área de sistemas sobre la operación del actual sistema de facturación de cuentas especiales. Tiene un perfil de ingeniero civil y capacitación en informática.

Analista de base de datos.- es quien determinará la nueva estructura de la base de datos y realizará la carga de los mismos. Tiene un perfil de ingeniero en sistemas.

Analista de programación.- es quien realizará todas las pantallas de interfase con el usuario. Tiene un perfil de técnico programador capacitación en lenguaje JAVA.

Líder de proyecto adjunto.- como el personal es de diferentes departamentos dentro de la gerencia, el coordinará al personal de su área. Tiene un perfil de ingeniero eléctrico.

Enlace con usuarios.- es quien mantendrá la comunicación entre el equipo de trabajo y las áreas usuarias. Tiene un perfil de ingeniero en computación.

El proyecto se dividió en tres etapas:

En la primera se definió la estructura y se cargó la base de datos con la información de todas las cuentas en forma individual y se verificó su integridad. Se desarrollaron los programas de selección y carga de la base de datos así como las pantallas de interfase con los usuarios.

En la segunda se conformarían los cobros por relación ya que estos agrupan varias cuentas y se deben considerar diferentes condicionantes en la agrupación de las cuentas que conforman cada grupo.

En la tercera se realizaran todas las pruebas del sistema y se inició la operación con una prueba piloto con el área de recuperación de adeudos, solicitando una retroalimentación para realizar los ajustes pertinentes.

Se establecieron los primeros tiempos para el desarrollo de acuerdo a las actividades de cada una de las etapas, estos no se cumplieron debido a que se solicitaba tiempo extra para el personal sindicalizado que participa en el proyecto y este no fue autorizado.

Una vez establecida la base de datos se realizaron, las primeras cargas de información y con esto se dio inicio a descifrar gran parte del manejo de la información por parte del sistema actual de facturación. Es importante hacer énfasis que no existe documentación confiable o personal que conozca perfectamente la operación del sistema de facturación.

Con estas primeras cargas de datos y los resultados arrojados, se procedió a identificar y establecer los casos más significativos que se deben considerar en el diseño de la aplicación. Por ejemplo, que ocurre cuando damos de baja un servicio, cuando cambia de cobro individual a cobro por relación y viceversa, algunos de estos casos se resolvieron desde la carga de datos y otros con programación dentro de la aplicación.

Como se ve, existen varios factores de diferente índole, que no nos permiten apegarnos a una metodología establecida, así que finalmente solo se usaron como apoyo, algunas herramientas de las diferentes metodologías, como por ejemplo la asignación de roles dentro del equipo de trabajo, algunos diagramas, el resolver caso por caso y tratar de cumplir en tiempo con objetivos específicos, para llegar a los marcados en cada una de las etapas establecidas al inicio del desarrollo de la aplicación.

**Capitulo IV Diseño de la Base de Datos**

# **Capitulo IV.- Diseño de la Base de Datos**

El diseño de la base de datos esta baso principalmente en la estructura del archivo maestro, que es donde se encuentra la información principal, también usaremos los archivos de trámites y pagos que sirven para actualizar el archivo maestro previo. A continuación se presenta un esquema conceptual de la base de datos.

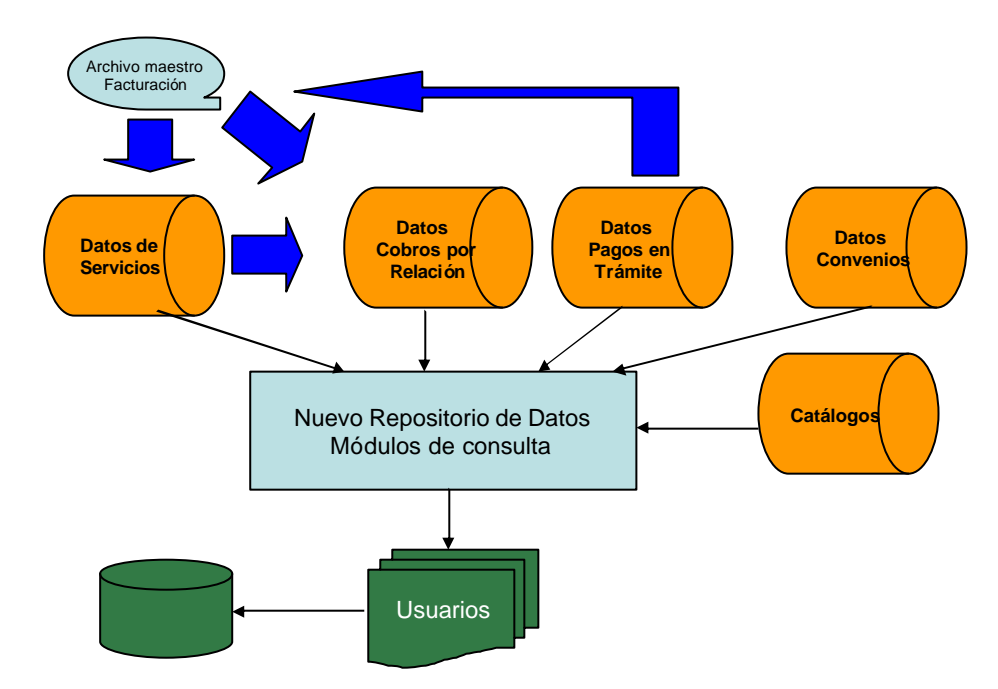

Figura 8: Esquema conceptual de la nueva base de datos.

Se propone la siguiente estructura de base de datos con las siguientes entidades:

#### Servicio:

# **Numero de cuenta**

Razón social Ubicación Tarifa Dependencia Grupo Saldo Fecha de activación **Estatus** Entidad Federativa Municipio

## Catalogo de entidad Federativa **Clave entidad federativa** Descripción

Catalogo municipios **Clave municipio Clave entidad federativa** Descripción municipio

Catalogo de tarifas **Clave tarifa** Descripción

Catalogo dependencia y grupo **Clave dependencia Clave de grupo** Descripción

Catalogo de Ciclos **Numero de ciclo Año del ciclo Bloque** Fecha inicio pagos Fecha fin pagos Fecha inicio cargos Fecha fin cargos Fecha inicio créditos Fecha fin créditos

## **Relaciones**

Movimiento - servicio **Numero de cuenta** Monto facturación mensual Tipo de movimiento Consumo Demanda Fecha de movimiento Fecha de proceso Saldo registrado Cambio dependencia/individual

Cliente – servicio **Clave cliente Numero de cuenta**

## **4.1 Diseño del esquema**

Diagrama conceptual de la nueva aplicación, como se alimenta de información a la nueva base de datos.

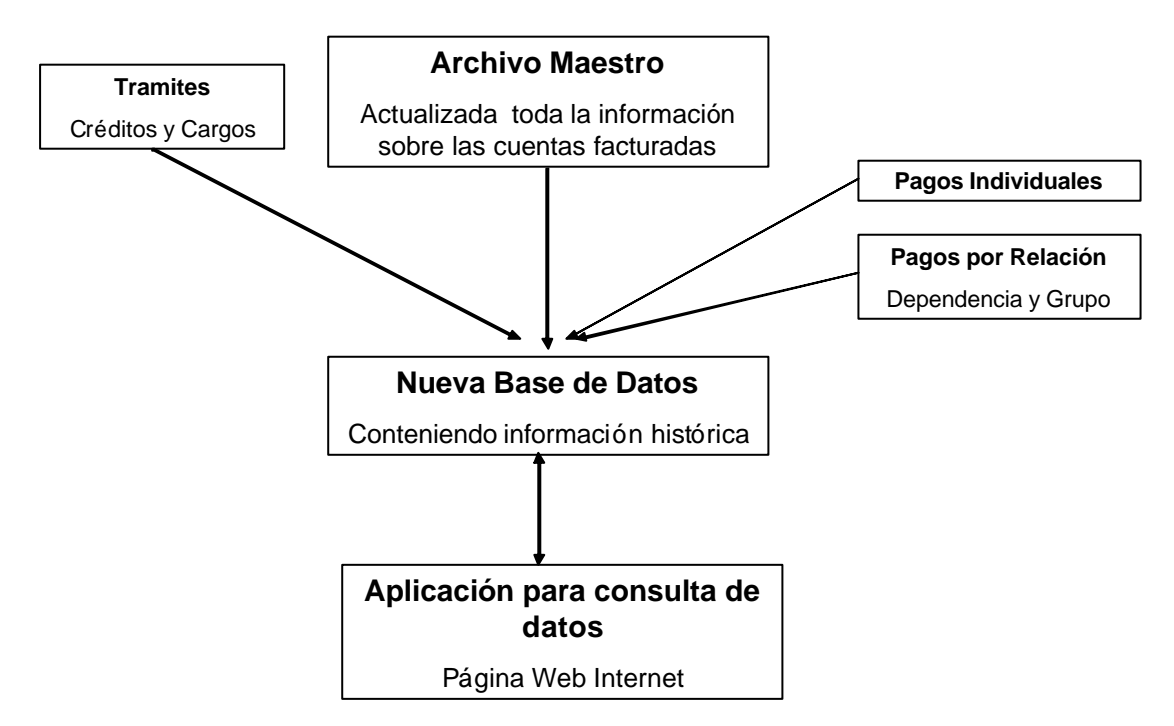

Figura 9: Diagrama Conceptual de la aplicación

Diagrama conceptual de la nueva aplicación, como se relaciona internamente la información tomando como base la información de los servicios individuales.

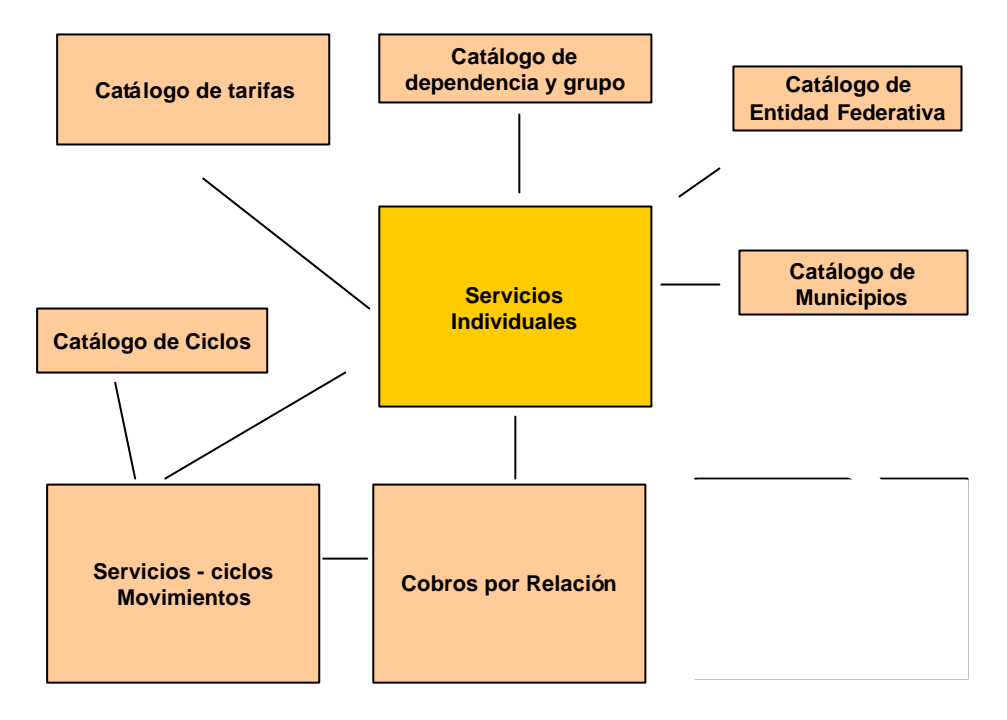

Figura 10: Diagrama Conceptual, Interrelación de Información.

La estructura de la base de datos se presenta a continuación el diseñador utilizó nomenclatura similar a la que se utiliza actualmente en el sistema de facturación, se agregó a los nombres de los archivos una breve descripción de su contenido.

#### Estructura de la base de datos:

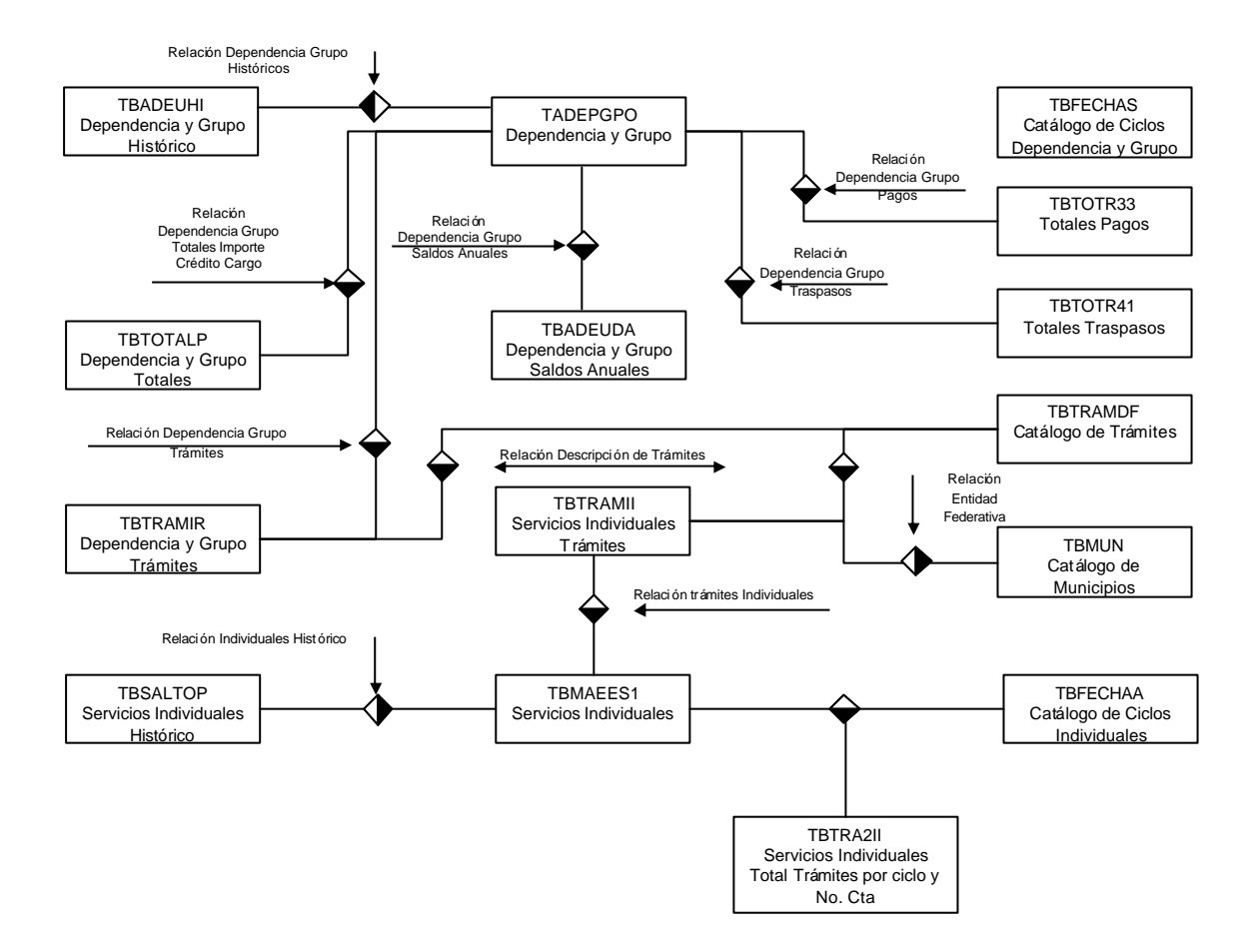

Figura 11: Estructura de las Bases de Datos.

## **4.2 Diccionario de datos**

A continuación se describen los campos que conforman la nueva base de datos:

## **Numero de cuenta**

Este es el campo llave y está compuesto de 12 dígitos según la distribución siguiente:

| campo   | <b>Nombre</b><br>campo | Tamaño Tipo |    | Contenido                                                                                                    | Descripción                                                                                                    |
|---------|------------------------|-------------|----|----------------------------------------------------------------------------------------------------|----------------------------------------------------------------------------------------------------|
| Clave   | f.clave                | 1           | ch | 0.- Seguro social y Embajadas,<br>1.- gobierno municipal,<br>2.- gobierno estatal,<br>3.- Gobierno federal,<br>4.- Particulares con demanda<br>mayor a 5 KW<br>5.- Particulares con demanda<br>menor o igual a 5 KW<br>6.- Servicio de tranvías | Se utiliza para identificar quien<br>contrató el servicio                                                                                                    |
| Voltaje | f.volt                 | 1           | ch | 1.-127 Volts<br>2.-220 Volts,<br>3.-3000 Volts,<br>4.-44,000 Volts,<br>5.-23,000 Volts,<br>6.-6,000 Volts,<br>8.-85,000 Volts                                                                                                    | Se utiliza para indicar la<br>tensión del suministro (tres<br>mil, seis mil y cuarenta y<br>cuatro mil en proceso de<br>cambio)                                                                                                    |
| bloque  | f.bloque               | 2           | ch | $01 - 20$                                                                                                    | El total de servicios se divide<br>para facturar en 20 bloques<br>que son los 20 días hábiles en<br>promedio del mes.                                                                                                    |
| zona    | f.zona                 | 3           | ch | Distrito Federal < 700, agencias<br>foráneas > 700                                                                                                    | Se utiliza para indicar la zona<br>de ubicación geográfica del<br>servicio                                                                                                    |
| folio   | f.folio                | 4           | Ch | De 0001 a 9999                                                                                                    | Se utilizan para indicar la<br>colocación secuencial dentro<br>de la zona, están numerados<br>en forma progresiva,<br>correspondiendo en las<br>agencias foráneas, los<br>números pares para los<br>servicios de gobierno y nones<br>para los particulares. |
| Serie   | f.serv                 | 1           | Ch | $1 - 9$                                                                                                    | Se utiliza para indicar el<br>número de veces que ha sido<br>recontratado el mismo<br>servicio.                                                                                                    |

Tabla 2: Número de Cuenta

Tabla 3: Servicios individuales.

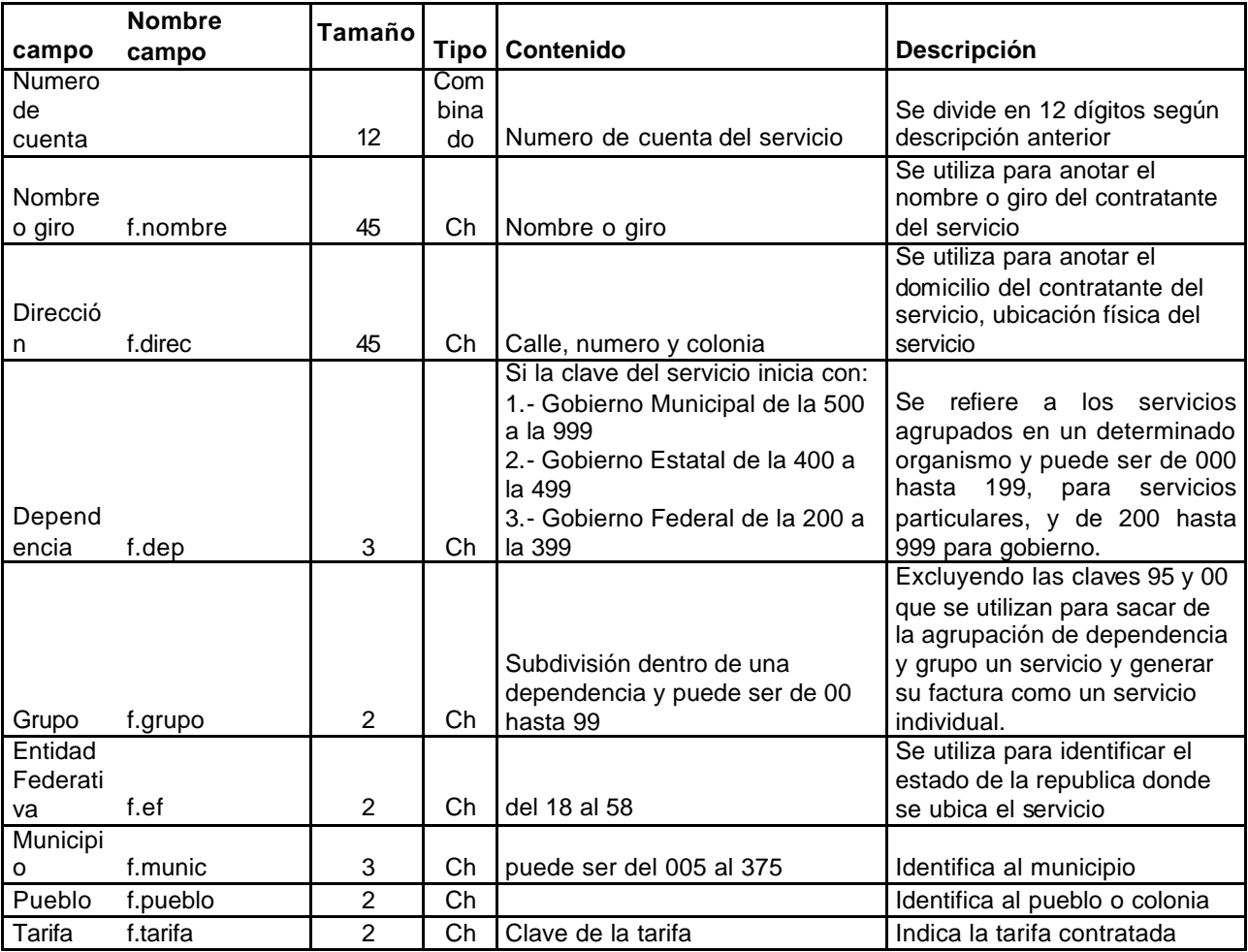

Tabla 4: Dependencia y grupo.

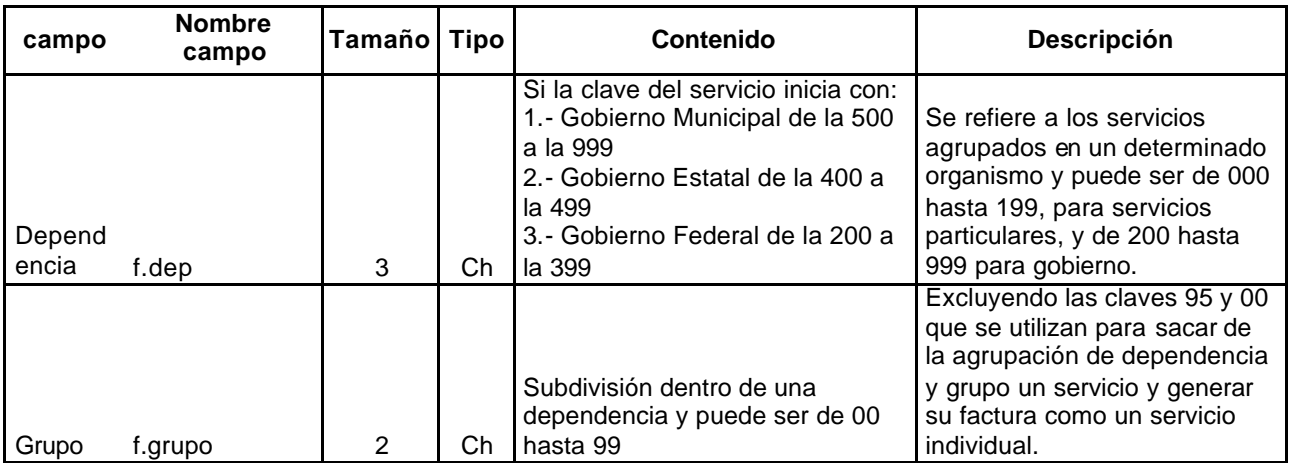
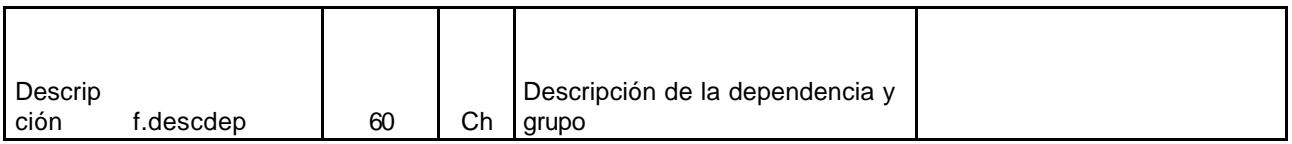

Tabla 5: Trámites del servicio individual.

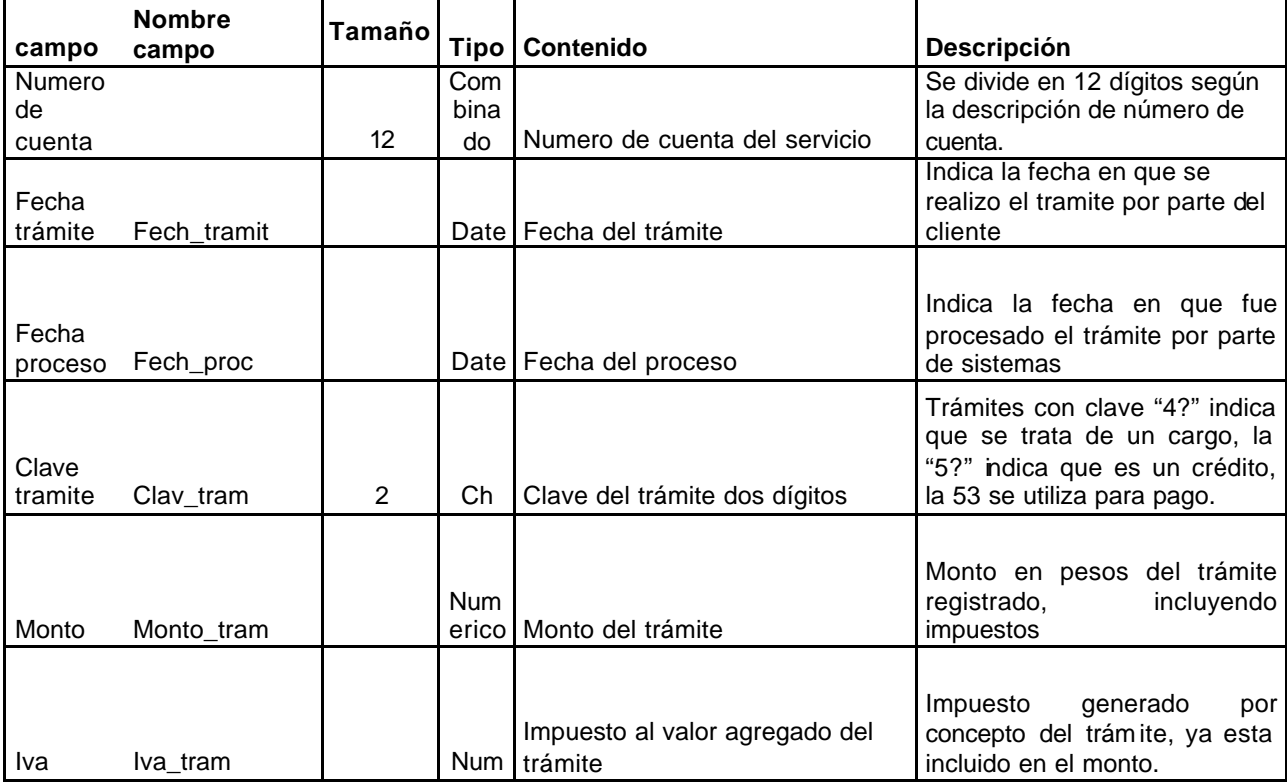

Tabla 6: Saldos mensuales del servicio individual.

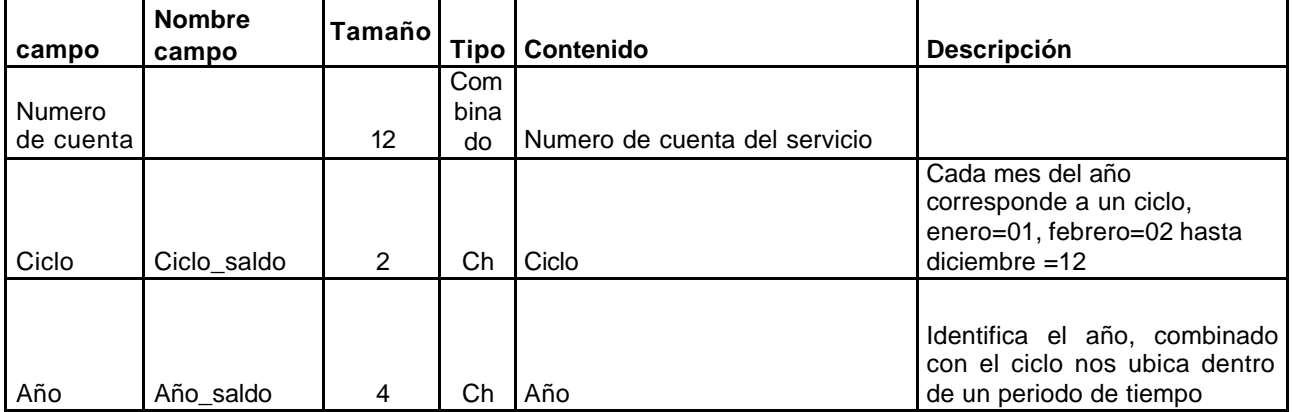

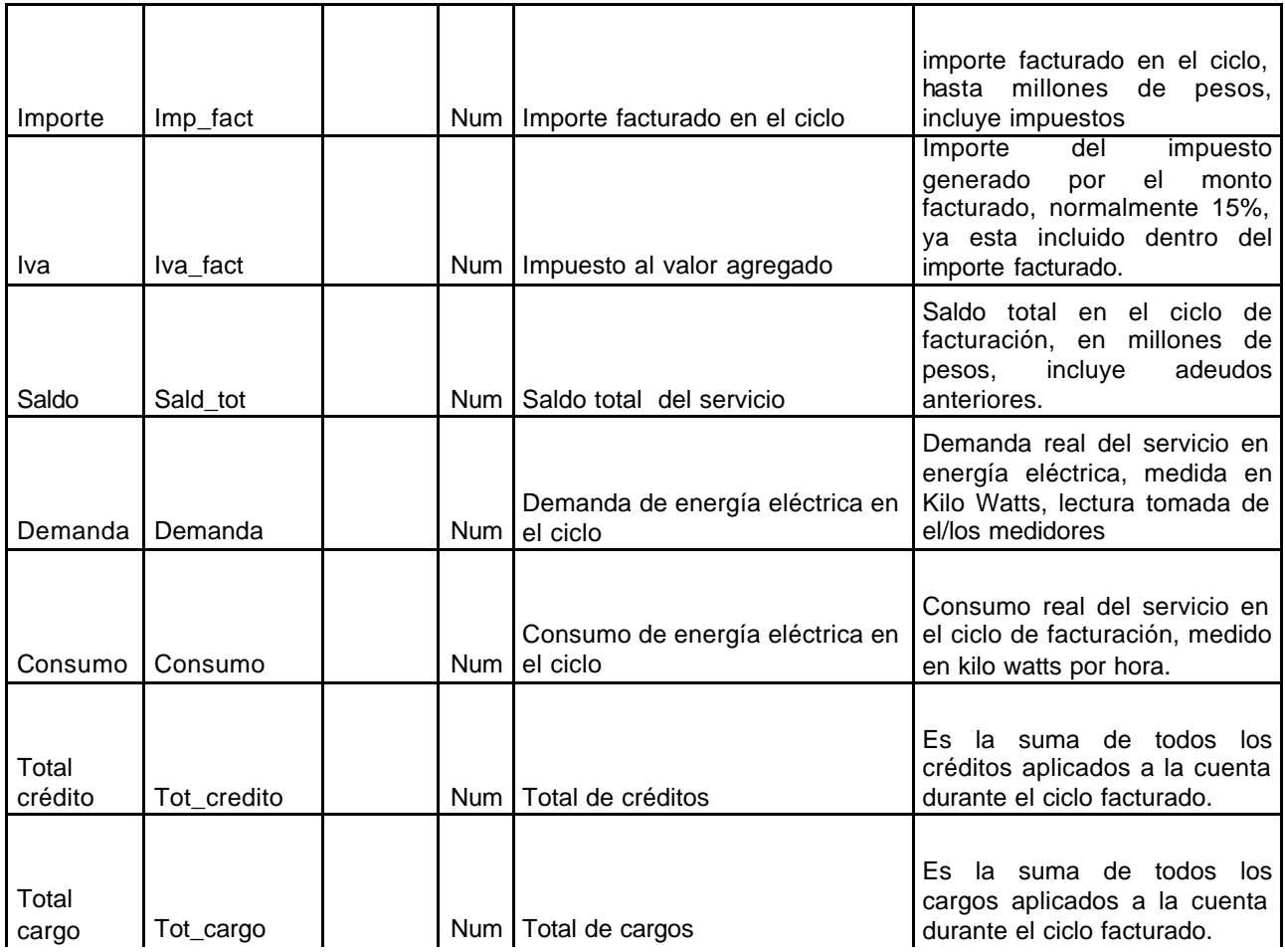

Saldos de dependencia y grupo por servicios individuales.

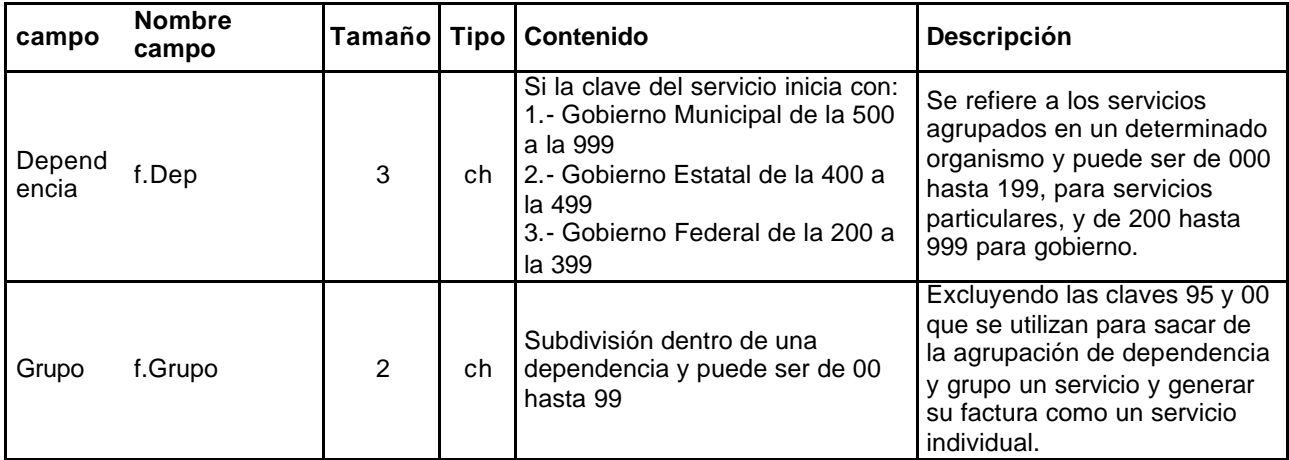

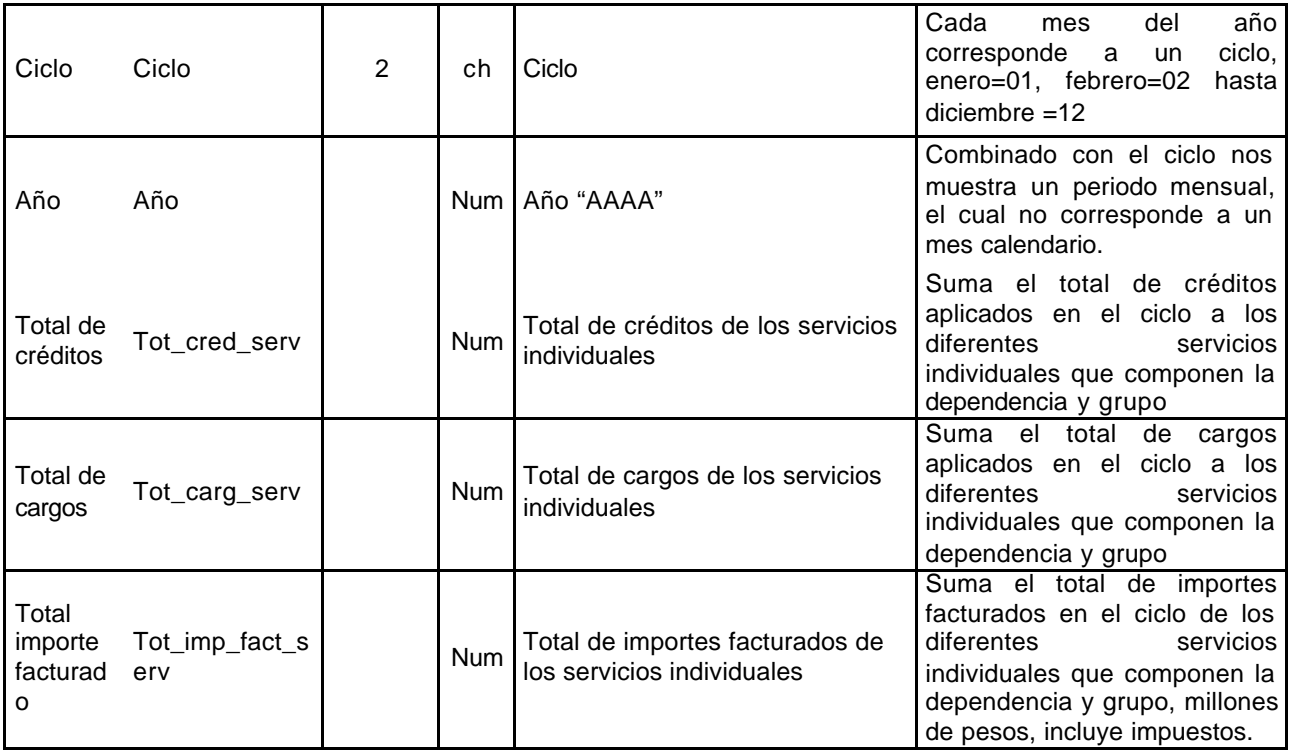

# Tabla 7: Trámites de dependencia y grupo.

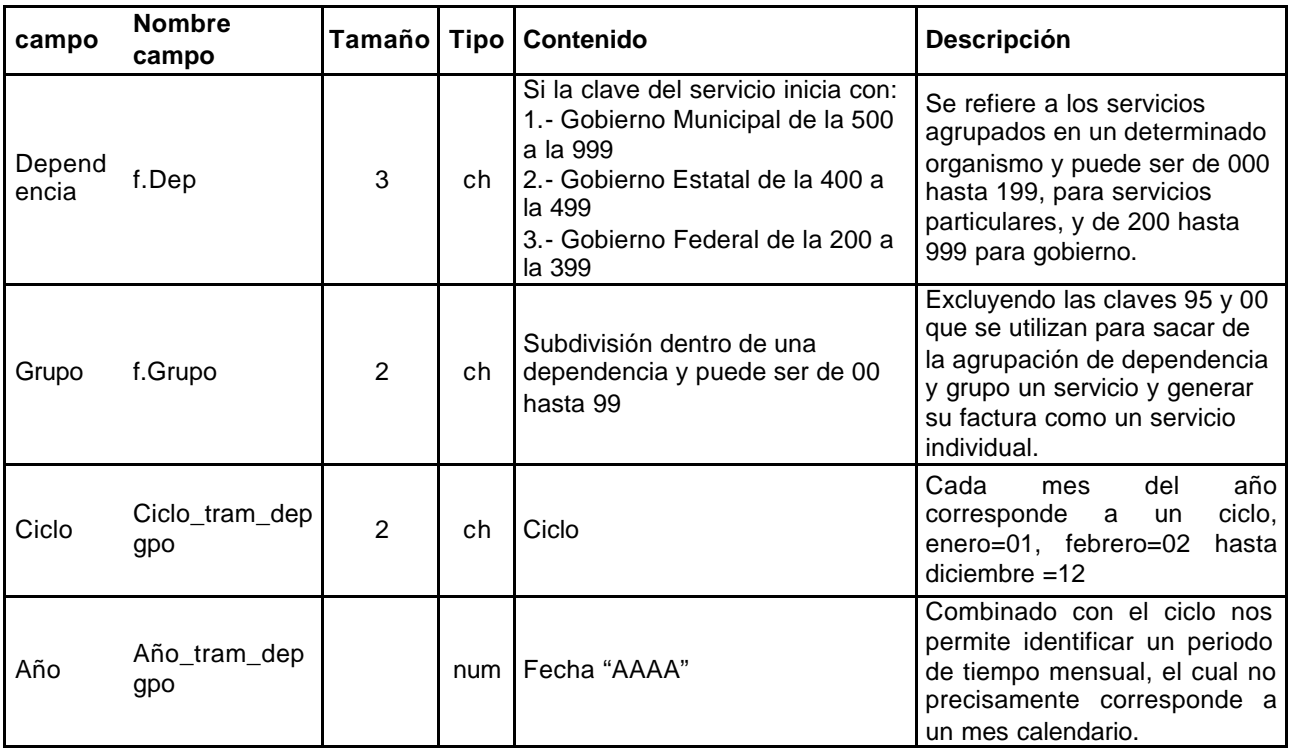

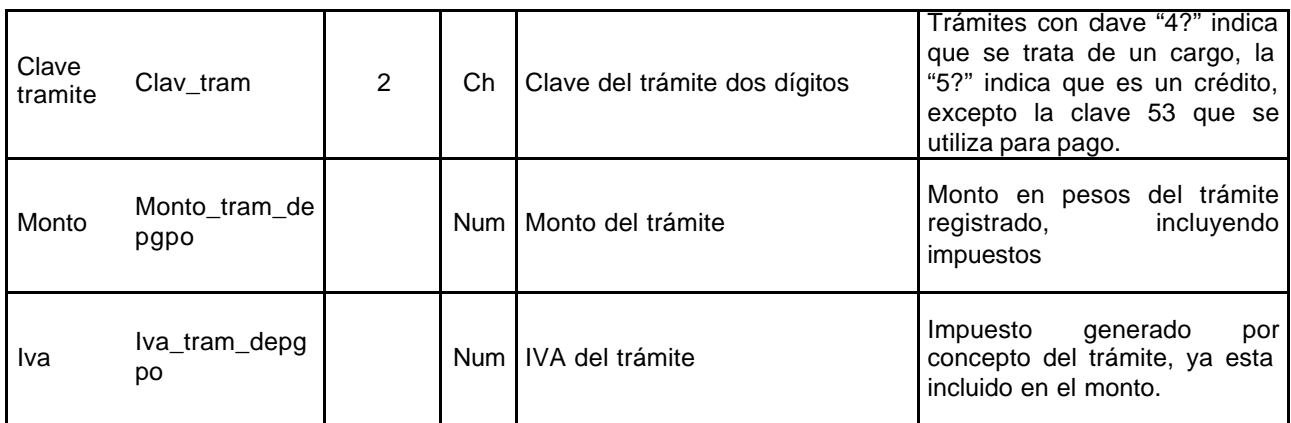

Tabla 8: Saldos Anuales de dependencia y grupo.

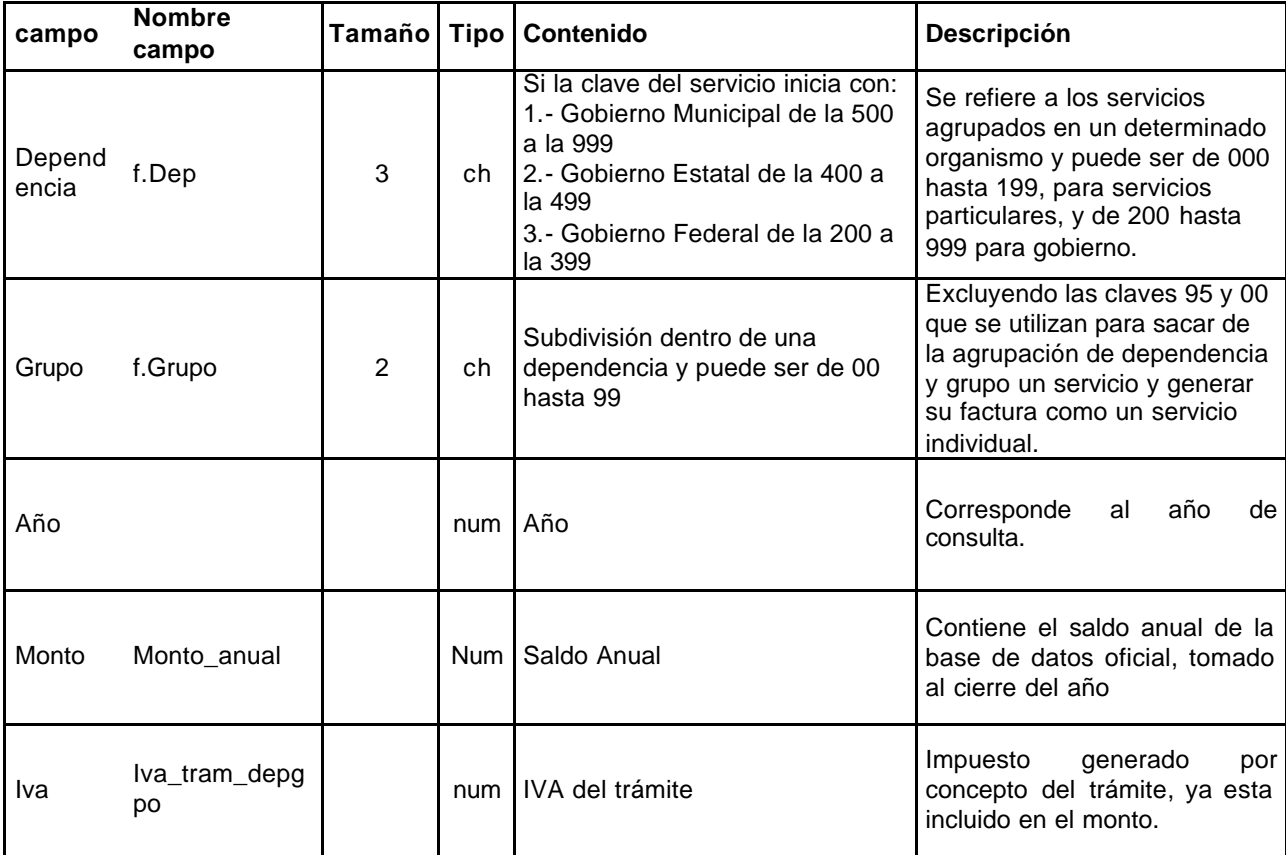

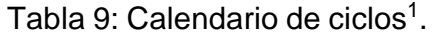

| campo                        | <b>Nombre</b><br>campo | Tamaño         |     | Tipo   Contenido                          | <b>Descripción</b>                                                                                                    |
|------------------------------|------------------------|----------------|-----|-------------------------------------------|----------------------------------------------------------------------------------------------------|
| <b>Bloque</b>                | <b>Bloque</b>          | 2              | ch  | Bloque de proceso                         | Varia del 01 al 20 y<br>corresponde a 2 de los dígitos<br>que componen el numero de<br>cuenta y determina un<br>conjunto de servicios y el<br>proceso que les corresponde <sup>2</sup> |
| Ciclo                        | Ciclo                  | $\overline{2}$ | Ch  | Ciclo                                     | Cada<br>del<br>mes<br>año<br>ciclo,<br>corresponde<br>a<br>un<br>enero=01, febrero=02<br>hasta<br>$diciembre = 12$                                                                     |
| Año                          | Año                    |                | Num | Año                                       | Combinado con el ciclo nos<br>determina<br>periodo<br>de<br>un<br>tiempo mensual el cual<br>no<br>corresponde<br>mes<br>con<br>un<br>calendario.                                       |
| Fecha<br>inicia<br>créditos  | Fech_ini_cred          | 8              | Dat | Inicia ciclo para créditos<br>"ddmmaaaa"  | Es la fecha en que inicia el<br>ciclo<br>para<br>procesar<br>los<br>identificados<br>trámites<br>como<br>créditos correspondientes al<br>bloque.                                       |
| Fecha<br>termina<br>créditos | Fech_term_cre<br>d     | 8              | Dat | Termina ciclo para créditos<br>"ddmmaaaa" | Es la fecha en que termina el<br>ciclo<br>los<br>para<br>procesar<br>trámites<br>identificados<br>como<br>créditos correspondientes al<br>bloque.                                      |
| Fecha<br>inicia<br>cargo     | Fech_ini_cargo         | 8              | Dat | Inicia ciclo para cargos<br>"ddmmaaaa"    | Es la fecha en que inicia el<br>ciclo<br>los<br>para<br>procesar<br>trámites identificados<br>como<br>cargos<br>correspondientes<br>al<br>bloque.                                      |
| Fecha<br>termina<br>cargos   | Fech_term_car<br>gos   | 8              | Dat | Termina ciclo para cargos<br>"ddmmaaaa"   | Es la fecha en que termina el<br>ciclo<br>para<br>procesar<br>los<br>identificados<br>trámites<br>como<br>cargos<br>correspondientes<br>al<br>bloque.                                  |
| Fecha<br>inicia<br>pagos     | Fech_ini_pago<br>s     | 8              | Dat | Inicia ciclo para pagos<br>"ddmmaaaa"     | Es la fecha en que inicia el<br>ciclo<br>para<br>procesar<br>los<br>trámites<br>identificados<br>como<br>pagos<br>correspondientes<br>al<br>bloque.                                    |
| Fecha<br>termina<br>pagos    | Fech_term_pag<br>os    | 8              | Dat | Termina ciclo para pagos<br>"ddmmaaaa"    | Es la fecha en que termina el<br>ciclo<br>para<br>procesar<br>los<br>trámites<br>identificados como<br>correspondientes<br>pagos<br>al<br>bloque.                                      |

 $1$  Los ciclos para los diferentes trámites son diferentes debido a que la actualización de los archivos utilizados en la facturación se preparan con algunos días de anticipación.

<sup>2</sup> Según el calendario descrito en el capitulo I "Sistema Actual".

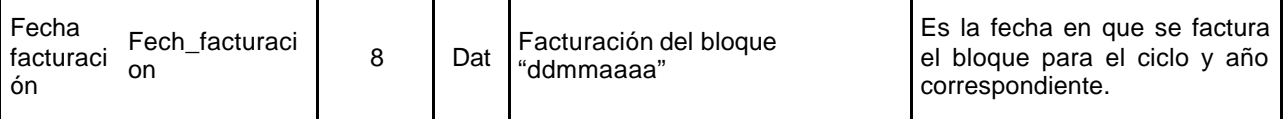

#### **4.3 Procesos.**

Todos los procesos son ejecutados después de se realiza el proceso de facturación y dicho proceso es validado por el área correspondiente, esto con el fin de obtener la información oficial de cada cuenta.

Tabla 10: Procesos

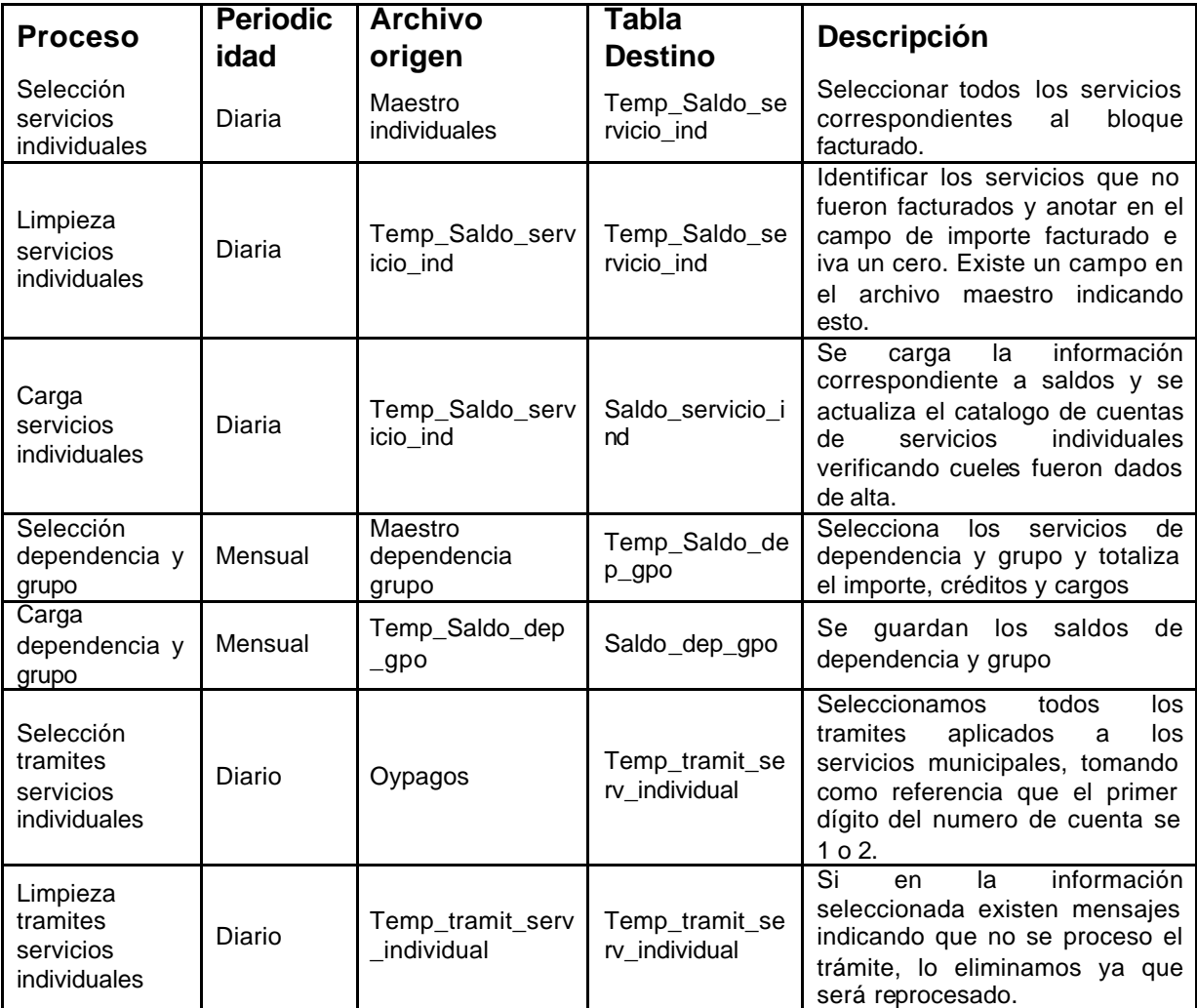

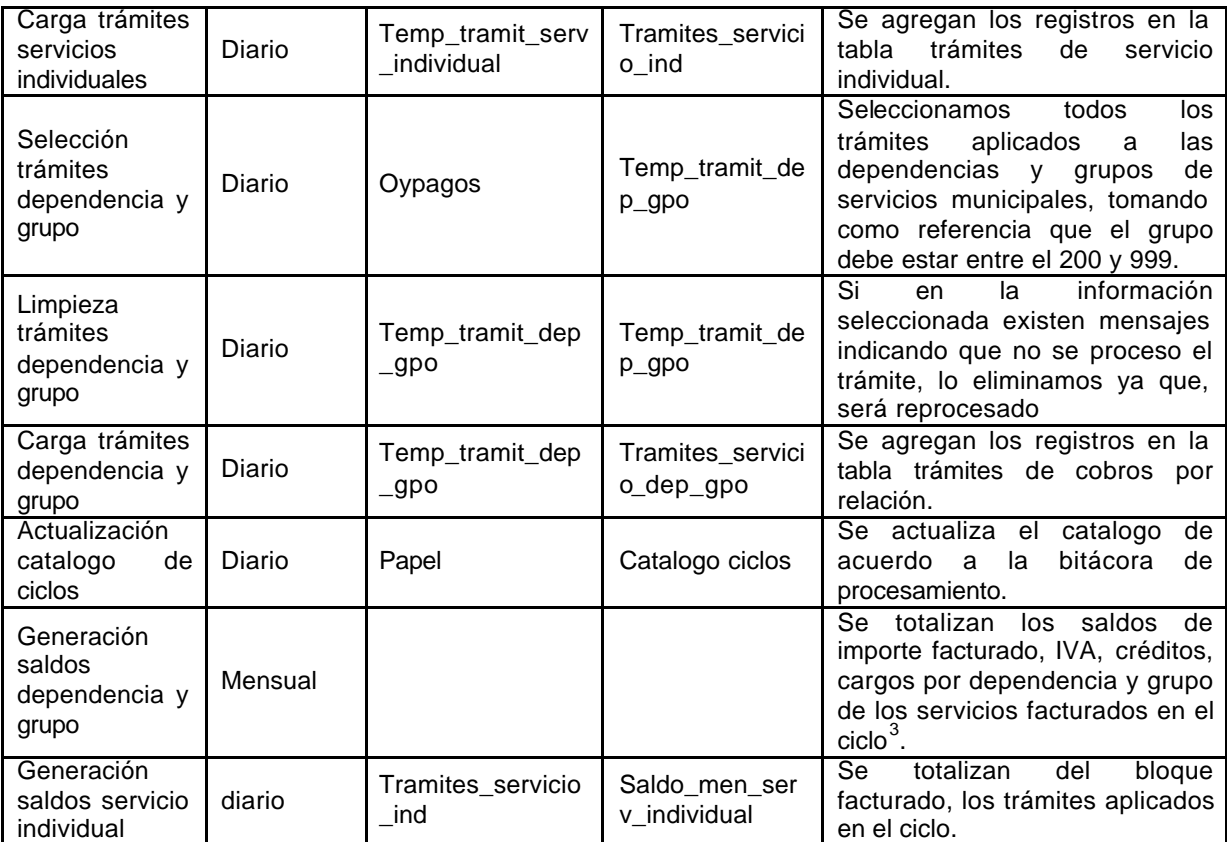

La forma de interactuar con los usuarios será únicamente de consulta de información, estos podrán solicitar información sobre una cuenta individual o un cobro por relación, proporcionando los datos correspondientes para la búsqueda, posteriormente seleccionar el periodo el cual es de un año por pantalla, también se tienen ligas para ver el detalle de un ciclo.

 3 El ciclo se compone con los bloques de acuerdo a la descripción en el capitulo I "Sistema Actual"

**Capitulo V Construcción**

# **Capitulo V.- Construcción**

## **5.1 Back-End**

Este sistema, fue proyectado originalmente para que su desarrollo e implementación fuera de un año como máximo, sin embargo por razones más de índole administrativa y de cultura informática dentro de la compañía, se presentan retrasos.

A continuación se muestran las tareas y los tiempos que se definieron, para dar seguimiento al desarrollo de la aplicación:

Tabla 11: Plan de Desarrollo.

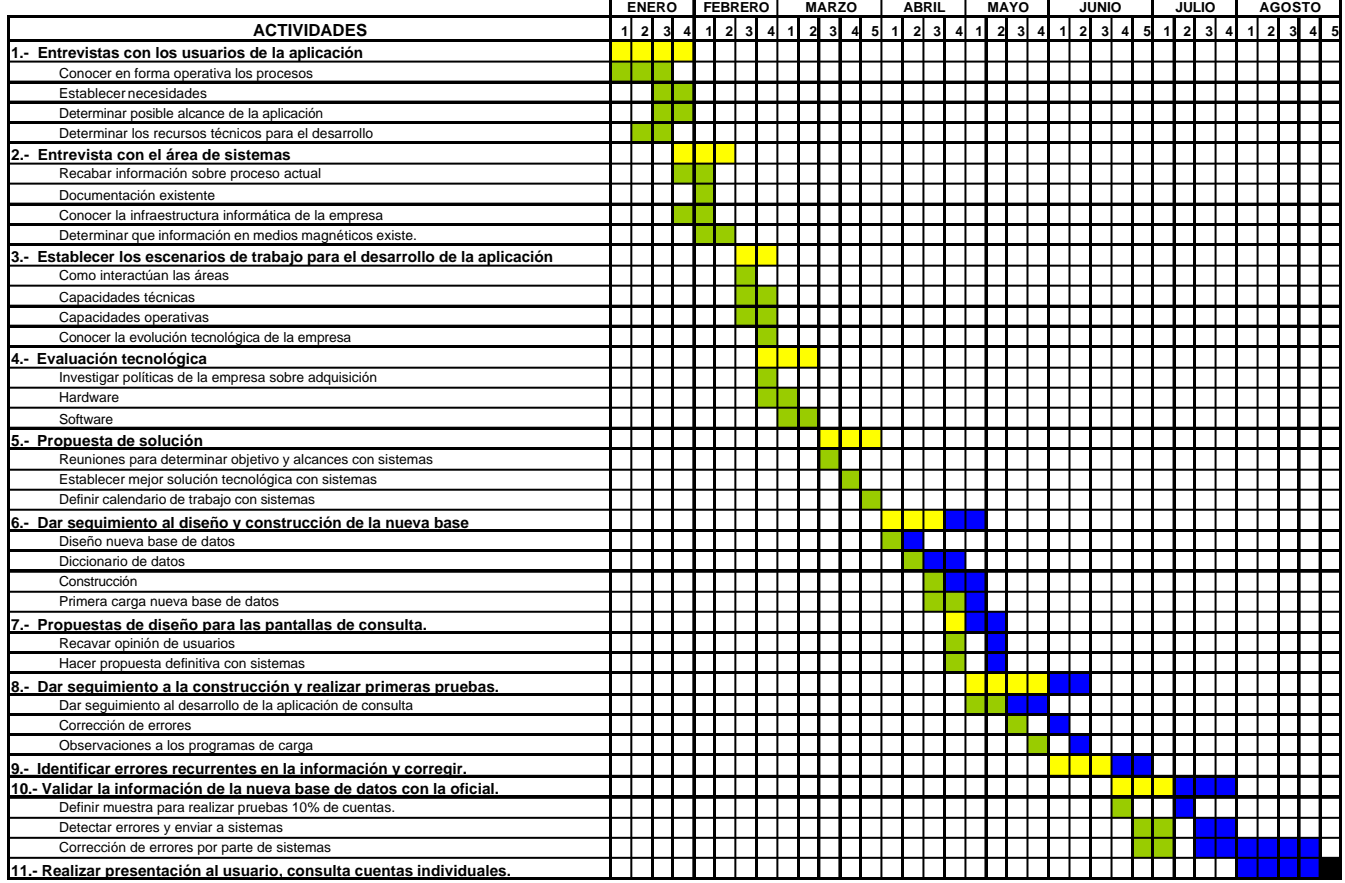

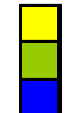

Tiempo de tareas principales Tiempo de tareas secundarias Diferencia con el tiempo estimado En este primer diagrama conteniendo los puntos uno al once, observamos los tiempos proyectados hasta la conclusión de la primera etapa del proyecto, que se refiere a la consulta de las cuentas en forma individual.

En el siguiente diagrama observamos la segunda etapa, que es la consulta por dependencia y grupo, estos tiempos se definieron tomando en cuenta que si las cuentas individuales están correctas, la cuenta de la dependencia y grupo al ser una agrupación, también debería estar correcta.

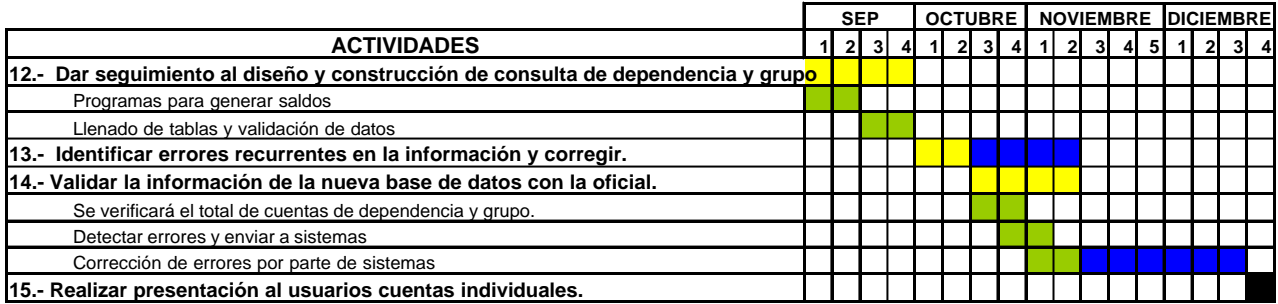

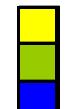

Tiempo de tareas principales Tiempo de tareas secundarias

Diferencia con el tiempo estimado

Como resultado de la primera actividad que fueron las diferentes entrevistas con personal de las áreas usuarias se detectó la siguiente situación:

- 1. No se cuenta con una base de datos histórica que tenga la información debidamente identificada, por ejemplo el último registro de facturación contiene información histórica de 12 meses anteriores, pero no identifica los ajustes (cargos o créditos) realizados en esos meses, únicamente en el ultimo ciclo.
- 2. Existe diferencia entre la información que proporcionan las áreas debido a los tiempos que se manejan, para los diferentes procesos de actualización, ya que parte de la información sólo se actualiza cuando el bloque es facturado, se detectaron inconsistencias en la información de algunas cuentas, por ejemplo, reflejan un saldo dentro del archivo maestro actualizado antes de facturar y otro saldo en el archivo maestro después de actualizar ya que no fueron procesadas.
- 3. Los pagos se ven reflejados en el sistema de consulta, varios días después de efectuado, debido a que la información no es actualizada inmediatamente, los registros del archivo maestro solo se actualizan cuando es facturado el servicio.
- 4. Toda la información que fluye entre las diferentes áreas se encuentra de forma impresa.
- 5. La información que existe en medios magnéticos la controla el área de sistemas, MEP. El archivo de texto que proporciona al área de Cuentas Especiales y que es la imagen de uno de los reportes, debe manipularse

manualmente en la computadora antes de integrarse a una base de datos creada por el área para agilizar el manejo de esta, lo que genera errores e inconsistencias en la información.

6. No existe confianza por parte del usuario al área de sistemas, ya que los tiempos de respuesta a peticiones sobre modificaciones a las aplicaciones actuales, es muy largo, con muchos errores o simplemente no proceden debido a que sistemas argumenta problemas técnicos para su realización.

Todas las actividades marcadas en el diagrama están relacionadas con algún tema desarrollado en el presente documento, por ejemplo: La actividad dos esta relacionada con lo expuesto en el capitulo I tema 1.3 "Sistema Actual" y el capitulo III "Análisis del Sistema"; la actividad 10 con el capitulo VI "Implantación"; la actividad 4 con el capitulo II "Evaluación Tecnológica".

Durante el desarrollo y pruebas de la aplicación se detectó, por ejemplo, que una dependencia y grupo, no sólo está formada por la suma de sus cuentas individuales, sino que también existen movimientos como créditos, cargos y pagos que son aplicados directamente a la cuenta, esta información no está documentada en el sistema actual de facturación.

A partir de la actividad 6, se presenta una diferencia en los tiempos reales con respecto a los proyectados, esta se debió a la falta de documentación actualizada del sistema de facturación, ya que se detectaron varios cambios dentro de su funcionamiento y en la estructura de los archivos que no están registrados.

Uno de ellos y que generó un gran retraso es el concepto de dependencia y grupo, este fue creado por una necesidad de los usuarios, de tal manera que se desarrolló mucho después que el sistema de facturación, por lo tanto no existe ninguna documentación al respecto.

Después de validar la información cargada contra los reportes oficiales de la empresa detectamos que los trámites para las cuentas individuales y de dependencia y grupo aunque se encuentran en el mismo archivo, y deberían tener la misma estructura, esto no es así, por lo tanto se tuvieron que desarrollar programas para procesar por una lado los relacionados a cuentas individuales y por otro a dependencia y grupo, y realizar nuevamente la carga de la base de datos.

#### **5.1.1 Programas para alimentar la base de datos**

Los programas que alimentan la nueva base de datos se encuentran en SQL y son procesados diariamente por el área de producción de la gerencia de sistemas, después de realizar todos los procesos de facturación normales, se ejecutan para trasladar los datos actualizados en el archivo maestro al nuevo repositorio de datos.

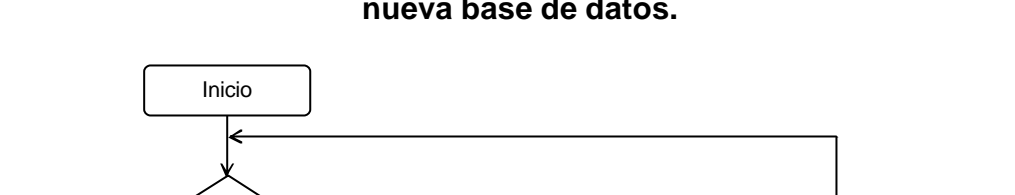

1 **Fig. 2** Cambiar de registro

Numero cuenta inicia con 1 o 2

si

no

### **Diagrama para seleccionar cuentas del archivo maestro para actualizar a la nueva base de datos.**

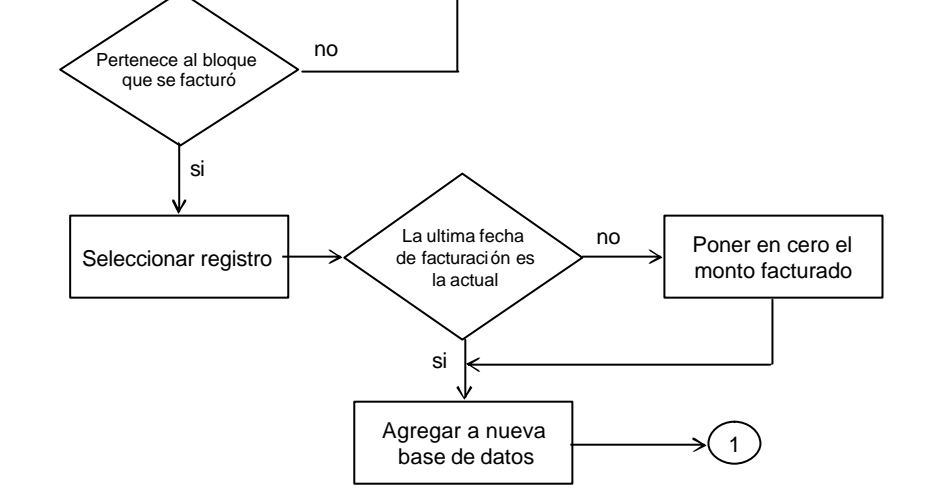

Figura 12: Diagrama para seleccionar cuentas del archivo maestro.

Posteriormente se verifica el archivo que contienen los trámites y pagos que fueron generados por el proceso de actualización del archivo maestro, este archivo es llamado "OYPAGOS.BQ02", y contiene trámites tanto de cuentas individuales como de dependencia y grupo, si en este proceso, no se agregó al trámite un mensaje de rechazo, este se agrega a la nueva base, ya que esto nos indica que fue considerado para el proceso de facturación.

Estos trámites se encuentran codificados y las claves que consideramos para seleccionar y agregar información a la nueva base, son las siguientes:

Tabla 12: Cuadro de claves de trámites

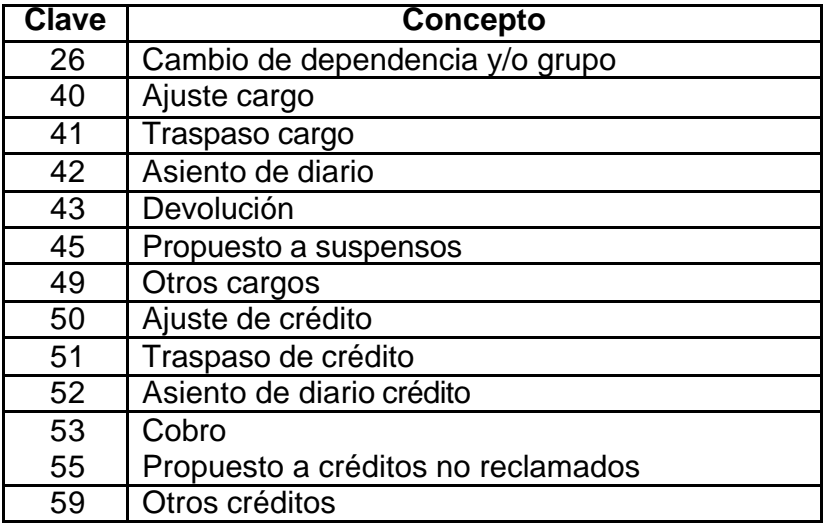

En el caso de cobros por relación se nos presentan créditos y cargos aplicados a una cuenta individual y también a una dependencia y grupo, por lo que al finalizar el proceso del bloque 20, se procede a agrupar todos los trámites aplicados a los servicios en forma individual con los aplicados a la dependencia y grupo y presentar un sólo total de créditos y cargos, en el caso de los pagos sólo se aplican a la dependencia y grupo, los servicios individuales pertenecientes a un cobro por relación no aceptan pagos.

Para el caso de cobros por relación debemos considerar que, para la integración de un ciclo, los servicios del bloque 1 al 10 se toman del ciclo anterior y del 11 al 20 se toman del ciclo actual como se explico en el capítulo III.

### **5.1.2 Mapa de navegación de pantallas**

El siguiente diagrama muestra la forma en que se puede navegar entre las diferentes pantallas de consulta:

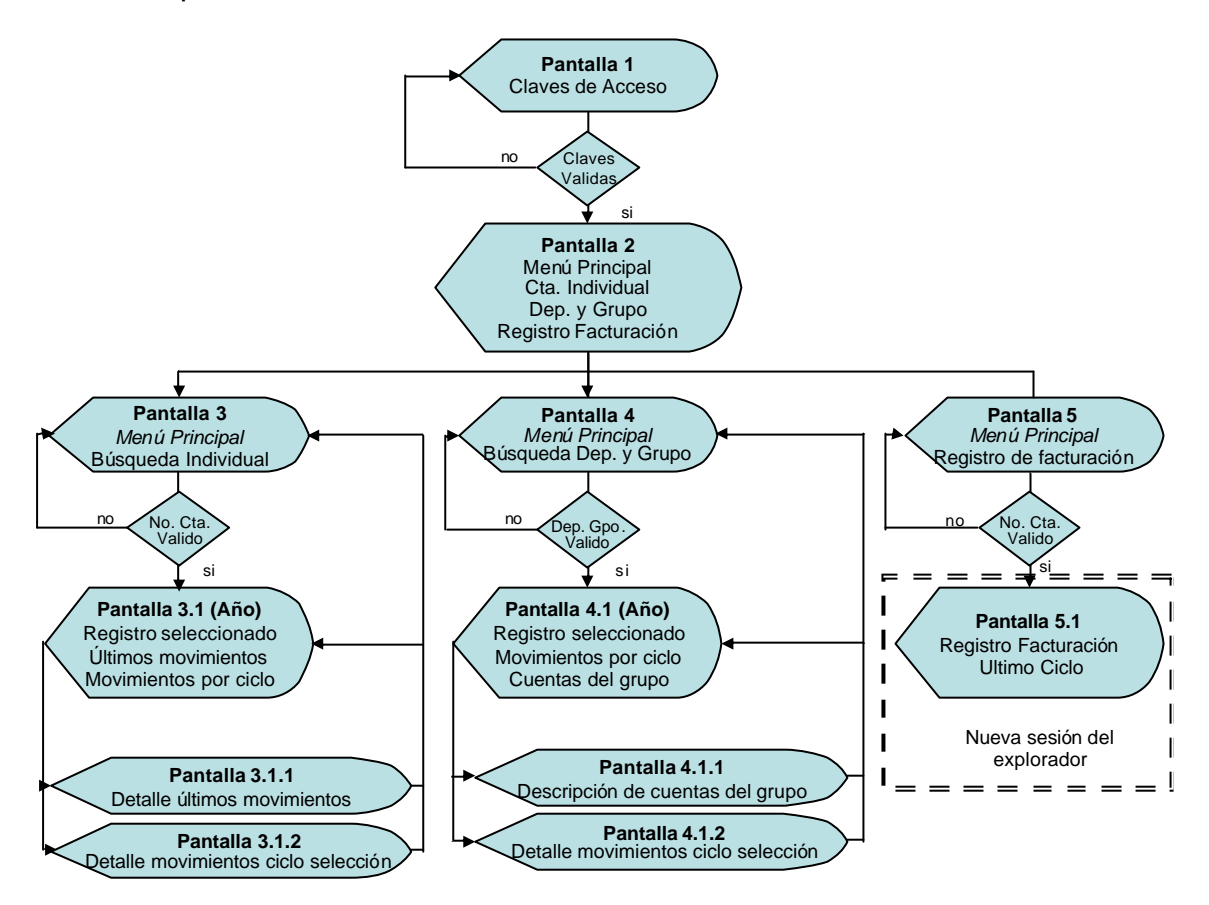

Figura 13: Diagrama de navegación de pantallas

Debemos destacar que en todas la pantallas se encuentra el menú principal, con el fin de poder cambiarnos de una pantalla a otra de forma dinámica, también existen diferentes ligas con la finalidad de regresar a las pantallas anteriores sobre la misma consulta o cambiar de tipo de consulta.

Si cambiamos del tipo de consulta, esto es, que de la pantalla de búsqueda individual vamos a la de dependencia y grupo y si regresamos a la individual por medio del menú principal, encontraremos la información de la última consulta y viceversa.

En las pantallas (3.1 y 4.1) donde se despliegan los saldos, encontramos que, sobre estas mismas se podrá seleccionar el año a consultar, ya que se presenta por default la información del ultimo año, cuando seleccionamos otro año de información histórica, esta se desplegara sobre la misma pantalla.

La parte referente al registro de facturación, abre una nueva sesión del explorador de Internet, debido a que esta parte se maneja como una aplicación diferente con su propia base de datos, esta venta nueva sólo muestra la imagen del registro de facturación del último ciclo facturado.

Las pantallas en donde se requiere información del usuario son:

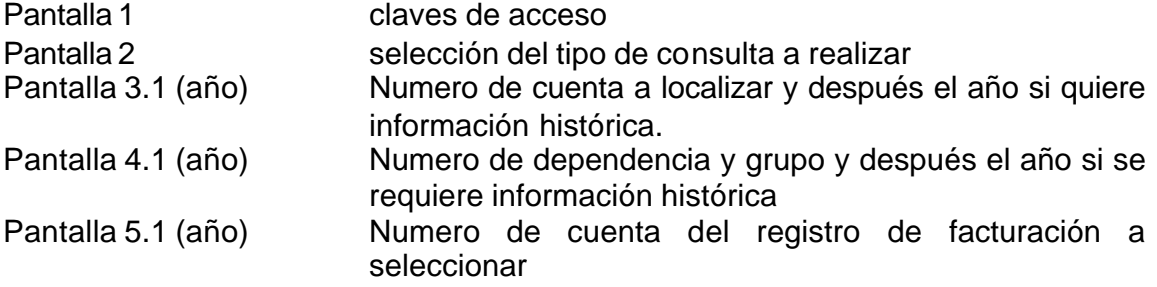

**Capitulo VI Implantación**

# **Capitulo VI.- Implantación**

### **6.1.1 Pruebas parciales**

Lo primero que se verificó fue que el número de cuentas manejadas en la nueva base de datos fuera el mismo que el que se maneja por las diferentes áreas usuarias, esto es, que los criterios para seleccionar y extraer la información del archivo maestro sea correcto. Se extrajeron 4000 cuentas aproximadamente.

Después se seleccionó un conjunto de 30 registros aproximadamente tratando de integrarlo, comprendiendo los siguientes criterios:

- cuentas individuales,
- por relación,
- con pagos,
- sin pagos,
- con créditos,
- con cargos,
- y cuentas que cuentan con una combinación de todos estos.

Como consecuencia de esta primera verificación de datos, se detectó que algunos pagos eran rechazados por el sistema de facturación, debido a que no cumplían con ciertos parámetros, por ejemplo, cuando el monto facturado no corresponde al pago se le agrega una leyenda indicándolo pero el pago es registrado, si el pago se aplica a una cuenta que se cobra en una relación (dependencia y grupo), se le agrega una leyenda y este es rechazado, este pago debe ser reprocesado aplicándolo a la dependencia y grupo correspondiente.

Inicialmente se determinó que la carga de los trámites, se realizaría en forma diaria, tomando los mismos archivos que afectan al archivo maestro y que los montos facturados, consumos y demandas se realizaría en forma mensual, al verificar los datos de varias cuentas se detectó un corrimiento en los campos de consumo y demanda, en las cuentas que corresponden a los bloques 1 al 5.

Al realizar un análisis mas a detalle de cómo opera el archivo maestro se detectó que, como se utilizan los mismos campos para actualizar la información del siguiente ciclo, estos campos sufren un corrimiento 5 días antes de ser procesados, así que al tomar la información después de procesar el bloque 20 los 5 primeros bloques ya tenían corrida la información un ciclo.

Para corregir esta situación se procedió a cargar toda la información de forma diaria, tomando del archivo maestro solamente los registros correspondientes al bloque que se facturó.

Sobre la información detectamos que, para estas cuentas, no se realizan ajustes del tipo cargo, esto es, no hay ningún tipo de ajuste a favor de la empresa, operativamente se debe a que los empleados, al suponer que estas cuentas no son relevantes para la empresa no hacen este tipo de ajustes.

Se detectaron cuentas que dejaron de facturar desde hace mucho tiempo y que por alguna razón no han sido dadas de baja del archivo maestro, para estas se procedió a realizar el ajuste correspondiente en la programación de la aplicación de consulta, con el fin de que sólo presenten una vez su saldo final.

Existen cuentas que dejan de facturar, sin embargo, siguen recibiendo trámites como cargos, pagos o créditos, lo que hace necesario mantenerlas dentro del sistema, para estos casos se determinó que los campos correspondientes a monto facturado, demanda, consumo e IVA, se deben registrar con cero, al momento de realizar la carga a la nueva base de datos, el sistema actual mantiene la última información en estos campos hasta que se realiza nuevamente el proceso de facturación, lo cual altera el saldo real de la cuenta, puesto que estos trámites no se ven reflejados hasta ese momento.

Al realizar las consultas en la nueva base de datos, se observaba frecuentemente que la información en un ciclo cualquiera, no correspondía en todos sus campos, por ejemplo, el pago era correcto pero el importe y la demanda estaban corridos un ciclo hacia abajo o hacia arriba, se detectó que esto es porque la información se procesa con diferentes rangos de fechas para un mismo ciclo, esto es que para los pagos el rango de fechas del ciclo no es el mismo que para el importe facturado.

Para corregir el desfasamiento de fechas, se incorporó un catalogo de fechas con los campos correspondientes para controlar el ciclo de cada grupo de datos, ya que no existe un patrón fijo a seguir para determinar a partir de una fecha la de los diferentes grupos.

Muchos de estos errores, debieron ser considerados cuando se realizó el análisis del sistema actual de facturación, sin embargo, siendo un sistema tan viejo ya no existe documentación actualizada con todas las modificaciones que ha sufrido, a lo largo de los casi 30 años que tiene operando, el personal que lo maneja actualmente, conoce la operación del mismo en forma empírica, esto es que el conocimiento les fue transmitido en forma verbal y por la experiencia en su uso, y por otro lado estando programado en lenguaje ensamblador, se hace muy complejo el seguimiento a su funcionamiento actual.

Una vez que estas cuentas quedaron ajustadas, con respecto a la información generada por el sistema de facturación se procedió a ampliar el universo de muestreo, este se determinó en un 10% del total de registros (400 aproximadamente), haciendo una distribución proporcional de acuerdo al bloque de facturación de cada cuenta, esto debido a que cada día se procesa y actualiza un bloque diferente. La distribución quedo de acuerdo con la tabla siguiente:

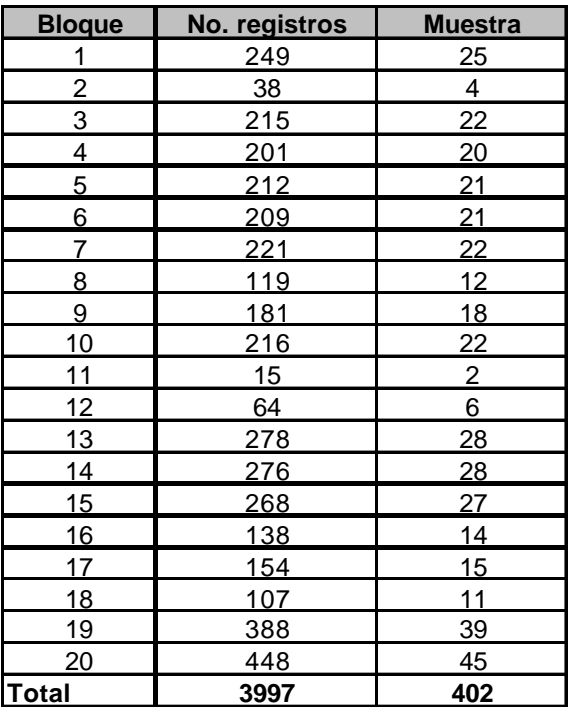

Tabla 13: Distribución por bloques para validación de Servicios.

En este punto también se inició la validación de los cobros por relación, primero se validaron los montos facturados, los cuales corresponden a la suma de los saldos de las cuentas, se procedió a reproducir en forma manual, los saldos de los cobros por relación, con este ejercicio se detectaron diferencias debidas a las siguientes situaciones:

- Baja de cuentas pertenecientes al grupo
- Cambio de número de cuenta
- Cambio de dependencia y grupo
- Cambio de grupo
- Incorporación de servicios al grupo

Las que alteraron los resultados del ejercicio, fueron principalmente las que cambiaron de agrupación o se dieron de baja, ya que no tenemos forma de darles seguimiento dentro del sistema actual, se decidió identificar todas estas cuentas y guardar su información en otras tablas para su posible consulta.

Dentro de la nueva estructura de la base de datos se guarda la información en un archivo histórico, la validación de las cuentas consultadas se realiza contra el archivo maestro, sin embargo para consultar la historia de cuentas dadas de baja, se procedió a cambiar la validación al archivo histórico.

Haciendo un comparativo de estas cuentas con el sistema de facturación, se observó que los resultados correspondientes a montos facturados son muy aceptables, ya que la diferencia se deben al truncamiento o redondeo que realiza el sistema actual de facturación.

Sin embargo, en la parte donde se realizaron ajustes, es en los trámites relacionados con la dependencia y grupo, ya que falto incorporar información como pagos o los movimientos entre dependencias y grupos.

Esta falta de trámites se da al no ser considerados los archivos que los contenían en el proceso de carga de la nueva base de datos, en cuanto se localizaron dichos archivos se procedió a completar la información e incluirlos en los procesos de carga.

#### **6.2.1 Pruebas de sistema**

Una vez que se tuvo un 90% de certeza que la información de la nueva base de datos es correcta, se dio acceso al área de recuperación de adeudos, con el fin de obtener sus comentarios respecto a la operación en campo de la nueva aplicación y tomar sugerencias para realizar ajustes finales.

En esta etapa se inició la selección de cuentas con ciertos criterios, por ejemplo, que no pertenezcan a una dependencia y grupo, que no han facturado en mas de 4 ciclos, que tienen adeudos mayores a 50 mil pesos, y que no presentan pagos en los últimos 5 ciclos, esto con la finalidad de dar seguimiento en campo de las cuentas y proceder a depurarlas si fuera el caso o contactar a los usuarios para tratar de cobrar y ponerlas al corriente en los pagos.

Cabe mencionar que la depuración se realiza en la información oficial de la compañía y debe repercutir en nuestra nueva base de datos.

Dentro de estas pruebas se han detectado varias anomalías dentro de la información oficial de la empresa, como el hecho que no se facture una cuenta durante uno o varios meses, estas cuentas son identificadas y se da seguimiento de su comportamiento a fin de encontrar las causas y corregirlas desde el área operativa.

En esta parte del desarrollo, se está analizando el comportamiento histórico de las cuentas, a fin de determinar si existe n errores humanos o de sistema que generan inconsistencias en la información, así como sus causas y realizar alguna recomendación al área operativa y corregir.

**Capitulo VII Mantenimiento**

# **Capitulo VII.- Mantenimiento**

## **7.1 Middleware**

El middleware utilizado en esta aplicación, se basa en productos de IBM, como se mencionó la compañía cuenta con una infraestructura de hardware y software basada en estos equipos.

Se tiene actualmente instalado el Websphere aplication Server, que es una plataforma de IBM para el desarrollo y despliegue de aplicaciones basadas en tecnologías Java.

IBM WebSphere Application Server y su entorno de desarrollo, ofrece una infraestructura central que hace posible integrar los procesos empresariales, tanto internamente como con socios comerciales, proveedores y clientes. Esta mayor integración permite a las empresas que operan bajo demanda crear un entorno de desarrollo más productivo, aprovechar al máximo los recursos informáticos, establecer una infraestructura autónoma capaz de calibrarse a sí misma y ofrecer la fiabilidad, seguridad y rendimiento fundamentales para realizar transacciones de gran volumen, se integra por completo con DB2.

IBM WebSphere Application Server utiliza el IBM HTTP Server, que es muy parecido al Apache, es un software abierto implementado con los estándares del protocolo http, este software es nuestro servidor de paginas web.

## **7.2 Front –end**

#### **7.2.1 Pantallas de Presentación de Información**

El usuario debe acceder a la pantalla de inicio del sistema vía la intranet de la compañía en etapas posteriores, se permitirá el acceso vía Internet a más usuarios.

Lo primero que se requiere es una clave y una contraseña, para controlar el acceso de los usuarios, estos datos son proporcionados por el administrador de la aplicación, el administrador es el área de sistemas.

# Figura 14: Pantalla de acceso (1)

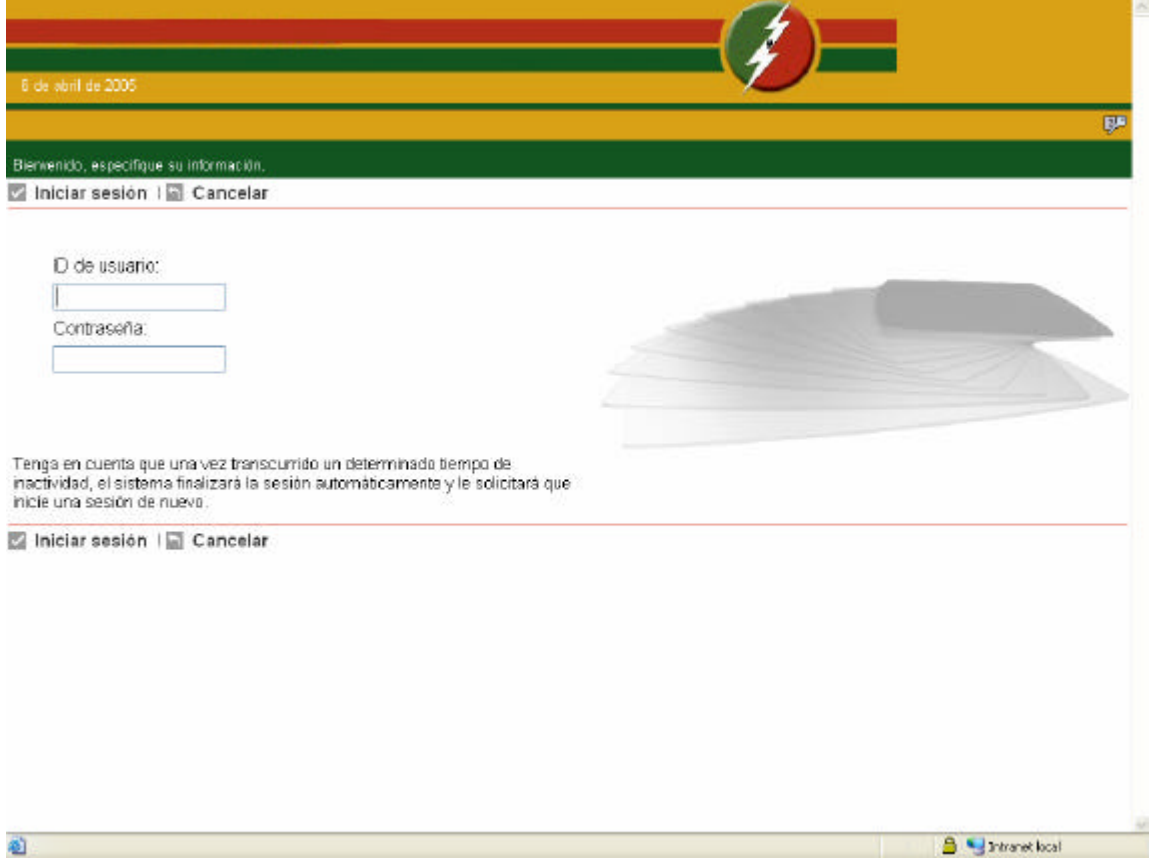

Una vez proporcionada la clave de acceso y la contraseña, el sistema presenta la pantalla de bienvenida en donde seleccionaremos, la pestaña que dice, cuentas especiales.

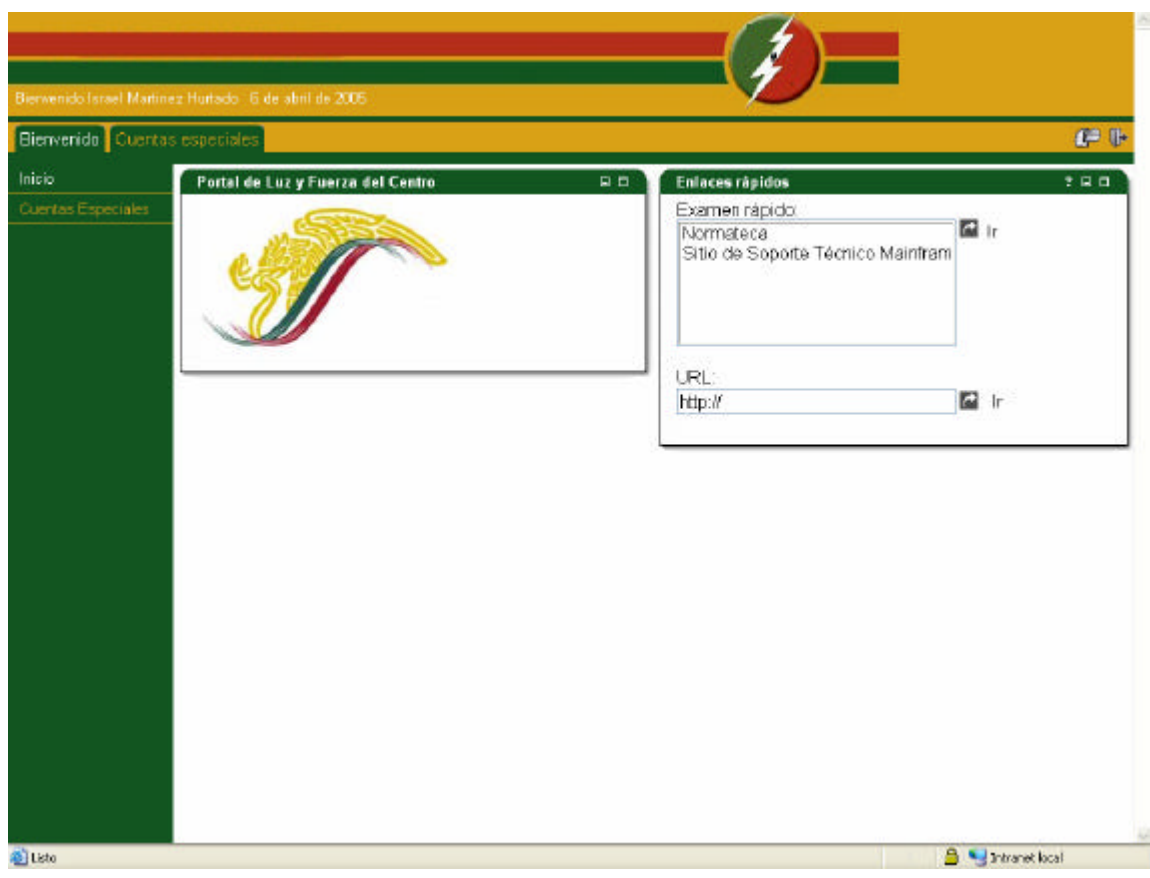

Figura 15: Pantalla de Bienvenida (2)

Después de seleccionar la opción de cuentas especiales, en el lado izquierdo de la pantalla, aparecen las opciones con que podemos realizar las consultas por:

- Servicio
- Dependencia y grupo
- Registro de facturación

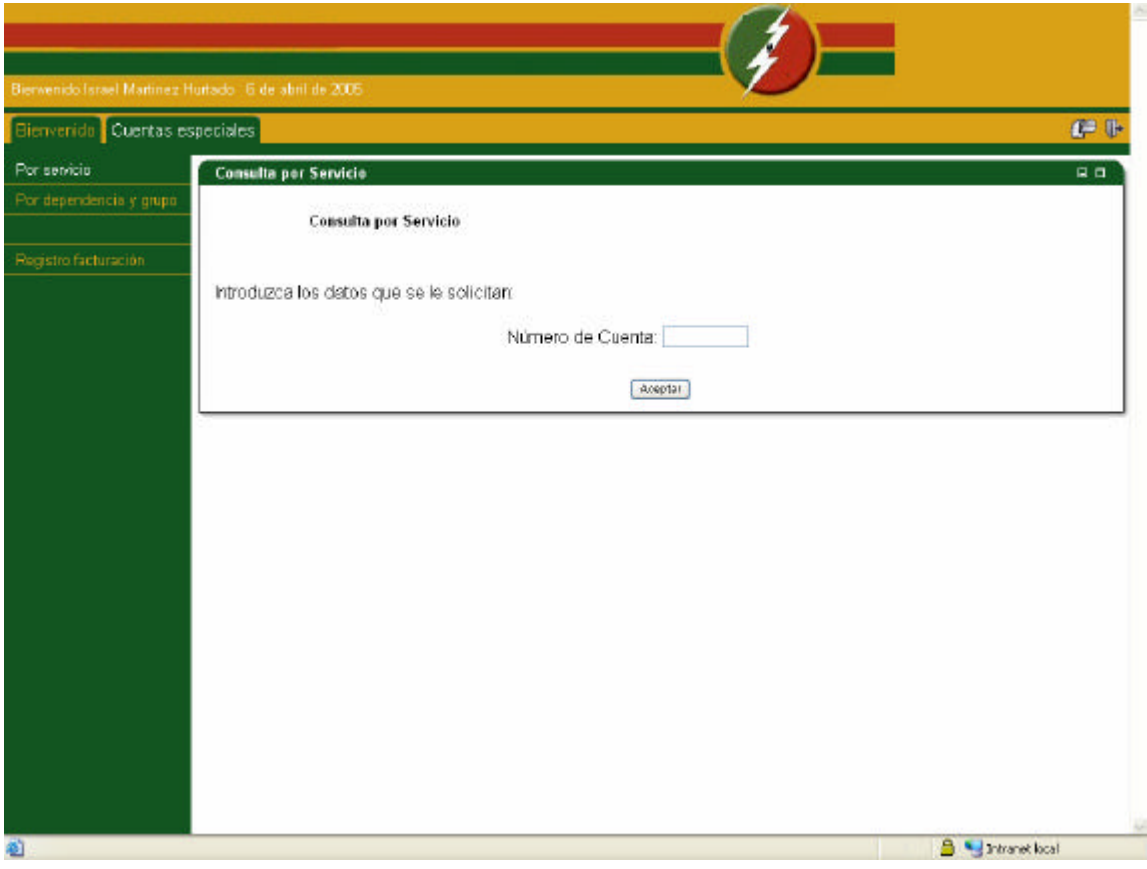

Figura 16: Pantalla de consulta por servicio (3)

Para esta consulta, se debe proporcionar, el número de cuenta completo del servicio del que deseamos visualizar la información, esta clave esta compuesta por 12 dígitos.

Después de proporcionar el número de cuenta de un servicio, se desplegará la pantalla con la información del servicio.

Esta pantalla presenta totales de consumo, créditos, cargos, monto facturado, pagos y el saldo por ciclo, también un saldo total que es un acumulado de todo el adeudo de la cuenta, así como información general que sirve para identificar el servicio, como nombre o razón social y el domicilio.

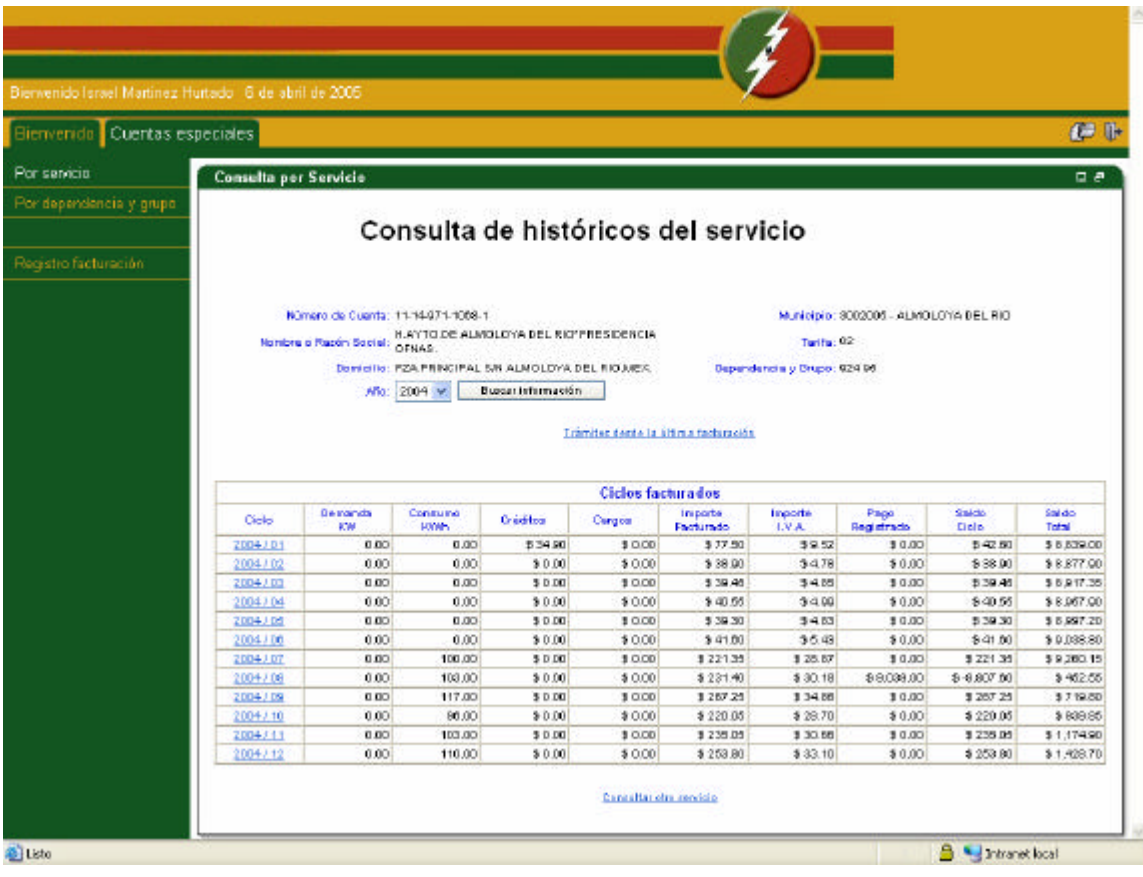

Figura 17: Pantalla para visualizar información del servicio individual (3.1)

En esta pantalla el usuario puede ver por año la información histórica, sólo tiene que seleccionar el año que desea de la lista y presionar el botón, buscar información, por default el sistema proporciona la información del último año.

Aquí encontramos una liga para consultar los trámites del ciclo actual, al seleccionarla se nos desplegará la pantalla, consulta del ciclo a detalle, con la información que aun no se encuentra reflejada en el archivo maestro, estos son los créditos, cargos y pagos, correspondientes al periodo comprendido entre la ultima facturación y la fecha actual, estos trámites serán aplicados a la cuenta en el momento de su siguiente facturación. Ver la figura siguiente.

De igual manera podemos seleccionar cualquiera de los ciclos para ver en detalle los trámites aplicados a la cuenta en ese periodo.

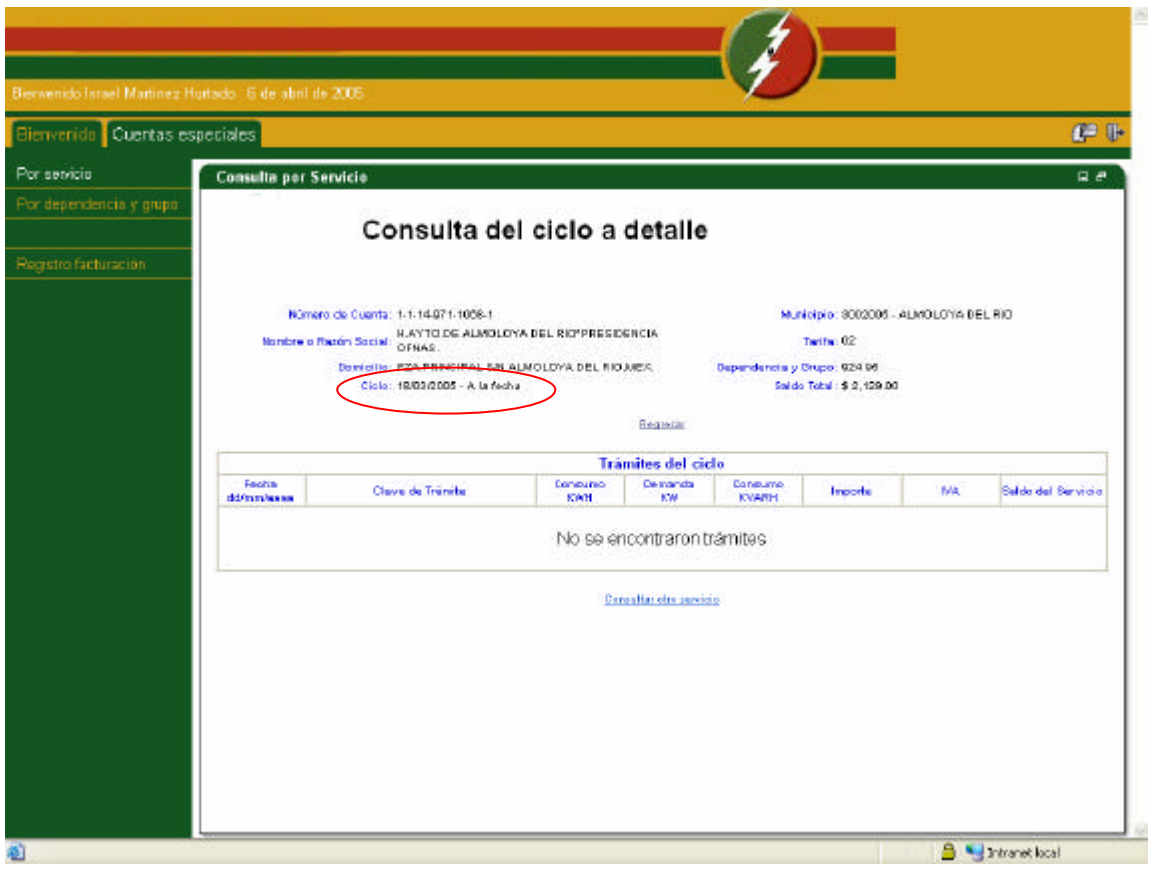

Figura 18: Pantalla consulta del detalle del ciclo actual. (3.1.1)

También permite consultar por ciclo los diferentes trámites aplicados a la cuenta, esto es un desglose de los créditos, cargos y pagos efectuados en el ciclo seleccionado.

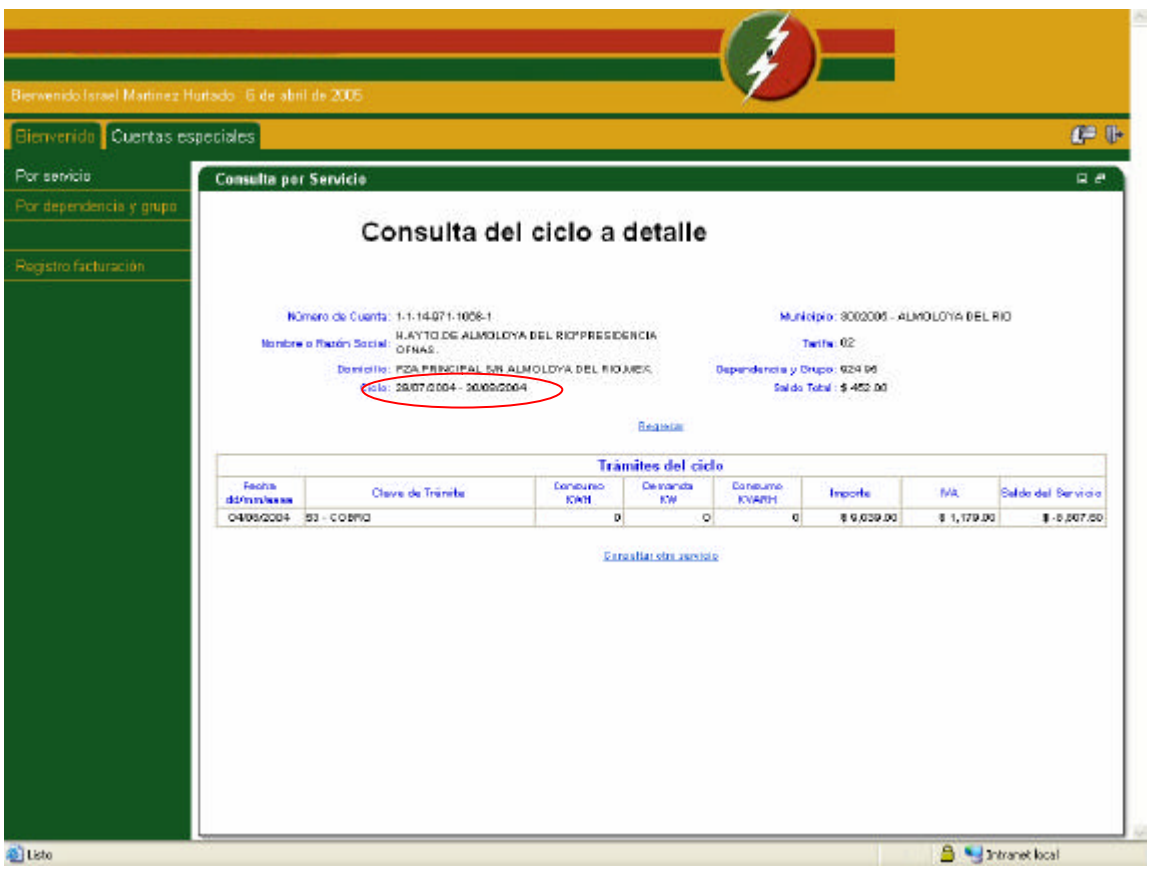

Figura 19: Pantalla consulta del detalle de un ciclo específico (3.1.2)

Para realizar una consulta por dependencia y grupo debes seleccionar del menú del lado izquierdo de la pantalla, la opción correspondiente y proporcionar los datos de la dependencia y el grupo que deseamos visualizar.

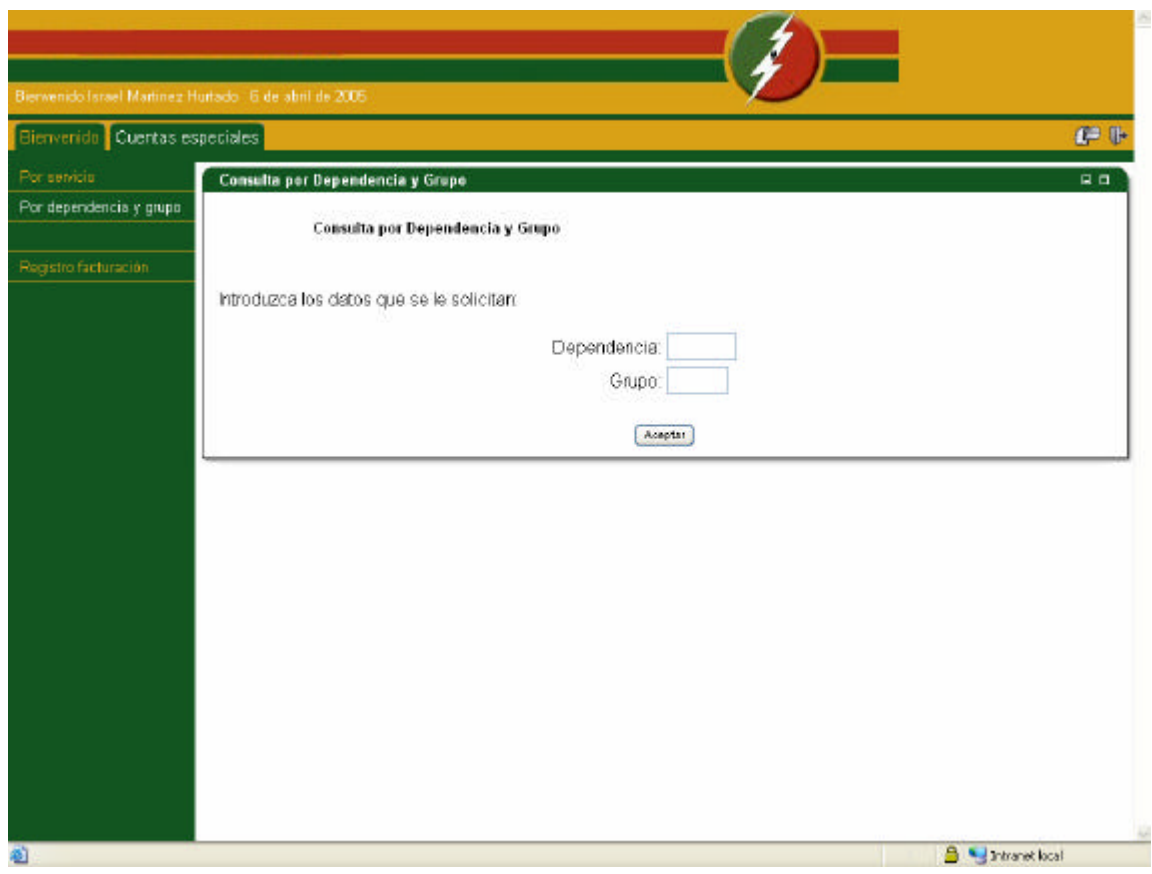

Figura 20: Pantalla consulta por dependencia y grupo (4)

Una consulta por dependencia y grupo se muestra a continuación, ésta presenta los mismos saldos que los cobros por relación, esto es la suma de todas las cuentas que componen esta agrupación.

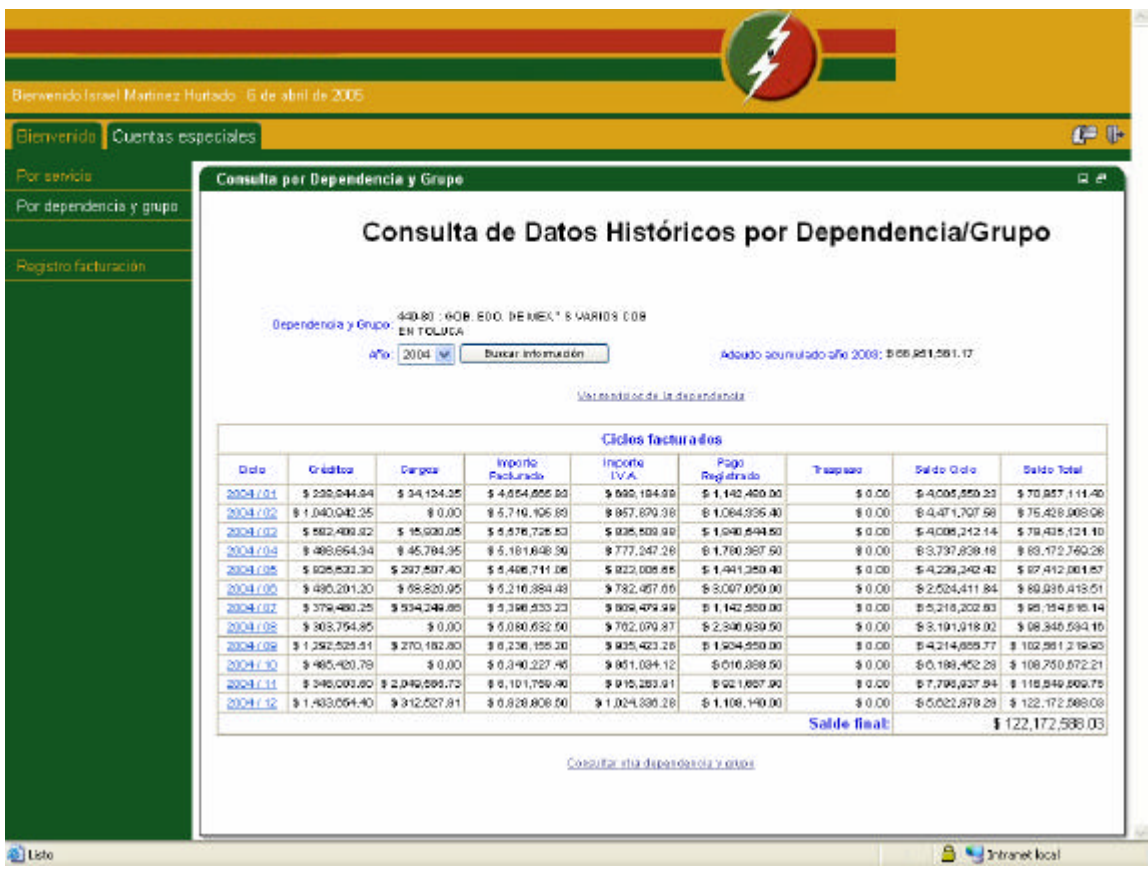

Figura 21: Pantalla con información anual por dependencia y grupo (4.1)

Al igual que en los servicios individuales, tenemos la información histórica disponible por año, y de la misma manera, el usuario puede realizar la selección del año a consultar.

También es posible consultar el detalle de un ciclo por dependencia y grupo con solo seleccionarlo en la pantalla anterior, la información será desplegada de la siguiente manera.

Figura 22: Pantalla de consulta de trámites de un ciclo por dependencia y grupo. (4.1.2)

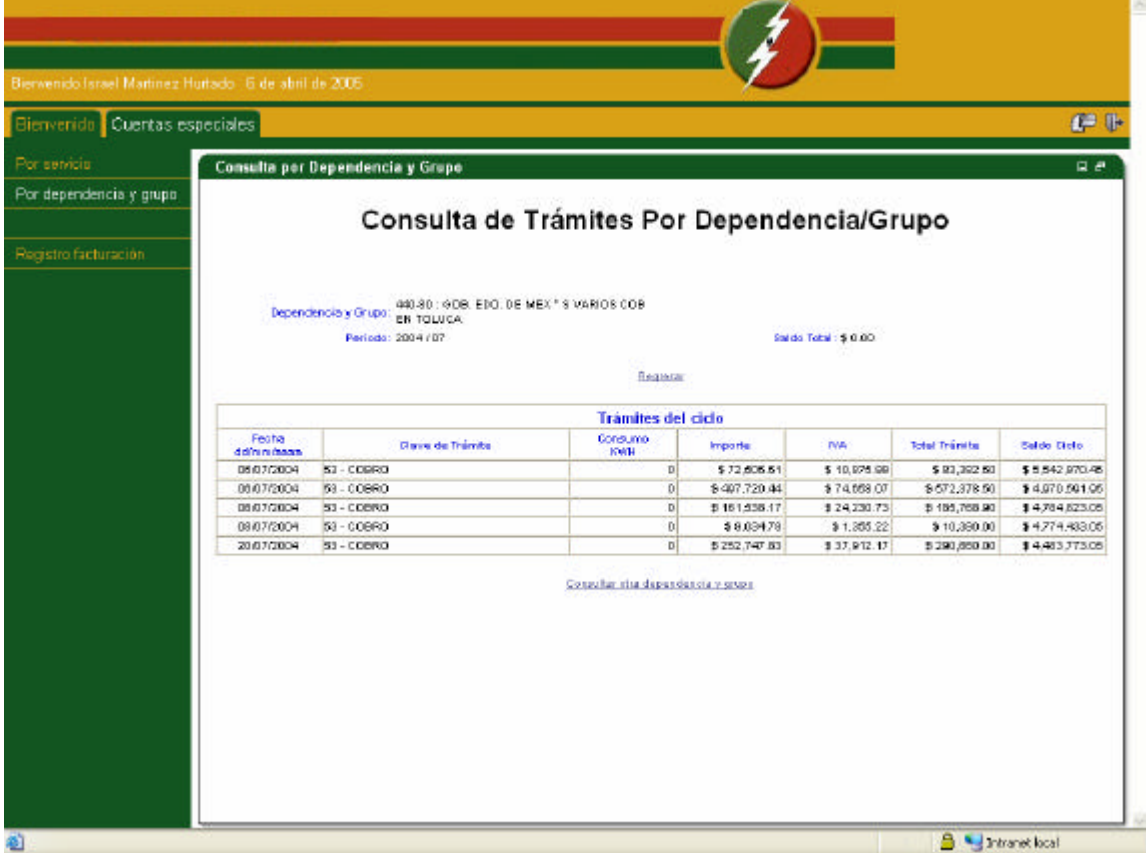

Estos son los trámites que se aplican a una dependencia y grupo en conjunto, si se quieren consultar tramites de un servicio especifico debemos hacerlo en la consulta por servicio.

Por otro lado otra información importante para el usuario es saber cuales son las cuentas que componen una dependencia y grupo especifico, para esto el usuario solo tiene que presionar la liga que lo indica, en la pantalla de consulta por dependencia y grupo, y la información se despliega de la siguiente manera.

Figura 23: Pantalla de consulta de los servicios que componen una dependencia y grupo. (4.1.1)

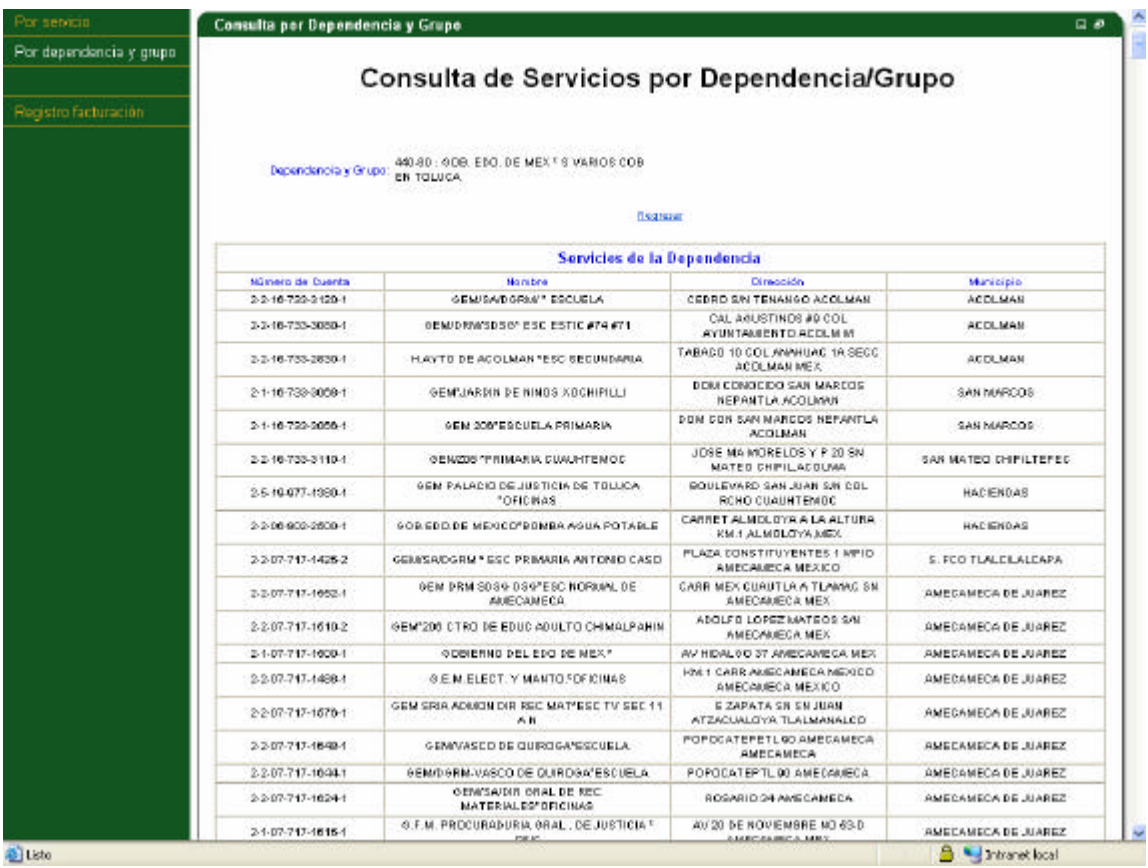

Esta pantalla muestra los números de cuenta, nombre, dirección y municipio que componen la dependencia y grupo seleccionado.

Si seleccionamos la consulta del registro de facturación, se nos despliega la siguiente pantalla.

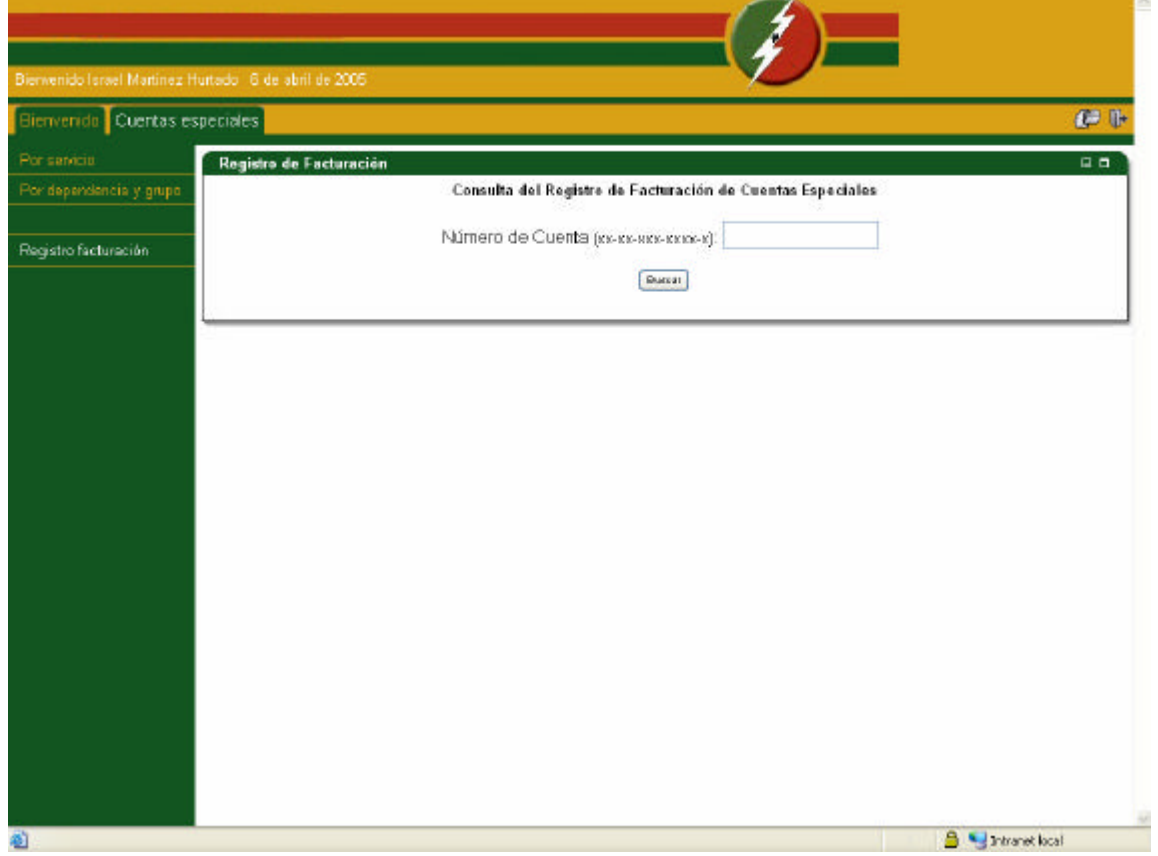

Figura 24: Pantalla consulta del registro de facturación (5)

Al igual que en la consulta por servicio debemos proporcionar el numero de cuenta completo, la diferencia es que nos pide la información en un formato especifico. Una vez proporcionado el número de cuenta nos desplegara una imagen del registro de facturación correspondiente al ultimo ciclo procesado por el sistema de facturación.

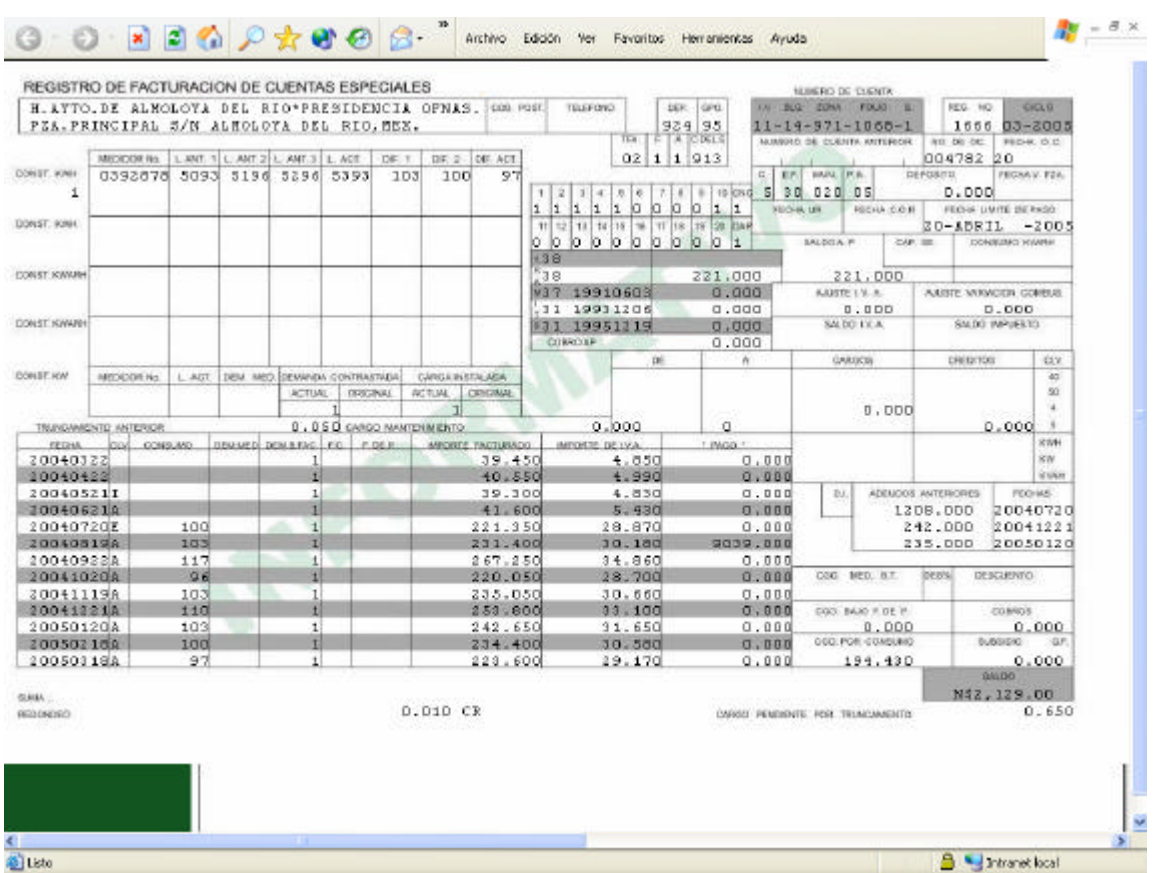

Figura 25: Pantalla registro de facturación (5.1)

Esta pantalla es una imagen del documento impreso y presenta toda la información contenida en un registro del archivo maestro, por lo tanto sólo permite ver la información correspondiente al último ciclo facturado de la cuenta.

**Conclusiones**

# **Conclusiones**

El objetivo de la aplicación desarrollada fue apoyar al área de recuperación de adeudos en la cobranza, proporcionando la información de la empresa en un formato mas claro para el usuario y dándole certidumbre de que sus pagos fueron aplicados en el ciclo correspondiente.

Actualmente la base de datos cuenta con información de 2004 y 8 meses de 2005, por lo que la consulta de los saldos, en una cuenta cualquiera en este periodo se ha reducido a casi inmediata, proporcionando además el desglose de los trámites aplicados en cada uno de los ciclos, así como en la siguiente facturación, con esta información se puede tener un panorama completo de la cuenta e identificar donde puede tener problemas.

Si consideramos que los usuarios de estas cuentas son presidencias municipales, al presentarles estados de cuenta claras donde se observa que durante su gestión han mantenido sus adeudos en los mismos niveles o los han disminuido, usamos sus aspiraciones políticas a favor de la compañía, ya que esta información la pueden utilizar con fines publicitarios para sus campañas, con esto incentivamos que hayan más pagos.

Se espera que en un corto tiempo el beneficio de la nueva aplicación se vea reflejado al modificarse el índice de cobranza de las cuentas de municipios, este índice nos dice cuanto cobro con respecto a lo que facturo. Actualmente se encuentra en un rango del 80%, esta modificación puede darse: hacia arriba, lo que implica que estoy recuperando mi cartera vencida; ó hacia abajo, como consecuencia de la depuración y corrección de cuentas; de cualquier manera obtengo un índice de cobranza real, ya que se corrige el monto facturado.

Durante el desarrollo se detectaron anomalías en las cuentas, por ejemplo: existen muchas lecturas estimadas por el sistema, por lo que se inició la depuración de estos errores tratando de corregir la información desde su generación, así como, establecer nuevos procedimientos y controles para manejar este tipo de cuentas.

Para resolver esta situación, se creó un equipo de trabajo orientado a revisar desde campo (medidores, tomadores de lecturas, entre otros) y resolver inicialmente la problemática de los servicios que se encontraron con lecturas estimadas por periodos muy largos, también darán seguimiento a las cuentas, tratando de corregir cualquier problema derivado por un mal manejo en las áreas que intervienen en el proceso.

Por otro lado, se observó la complejidad que tiene dar seguimiento a "Cobros por relación". Actualmente se está analizando la posibilidad de eliminar este concepto
y manejar todas las cuentas en forma individual, esto elimina la posibilidad que un cliente se niegue a cubrir los pagos de un "Cobro por relación", bajo el pretexto que una sola de las cuentas presenta algún problema al facturarse.

Dentro de las primeras pruebas realizadas con el área de recuperación de adeudos, se inició el apoyo para realizar la tarea de cobranza, primero se detectó las cuentas con adeudos mayores a 50 mil pesos y que no han recibido pagos, con la finalidad de analizarlas y regularizarlas, y negociar con el usuario su cobro.

Un objetivo futuro, para complementar la aplicación, es la agrupación de "cuentas individuales" y "cobros por relación" de cada municipio, con la finalidad de presentar un sólo estado de cuenta.

La recomendación para dar una solución completa y permanente al problema planteado y todos los relacionados con el sistema actual de facturación, es realizar una reingeniería de todo el sistema, tomando en cuenta los avances tecnológicos que existen y con los que ya cuenta la empresa, esto ya se ha intentado, pero condiciones de tipo laboral, no han permitido llevar a cabo una solución de tales dimensiones, esto obliga ha utilizar otros procedimientos y herramientas informáticas con el fin de explotar mas eficientemente la información con la que se cuenta actualmente.

**Anexos**

## **Anexos**

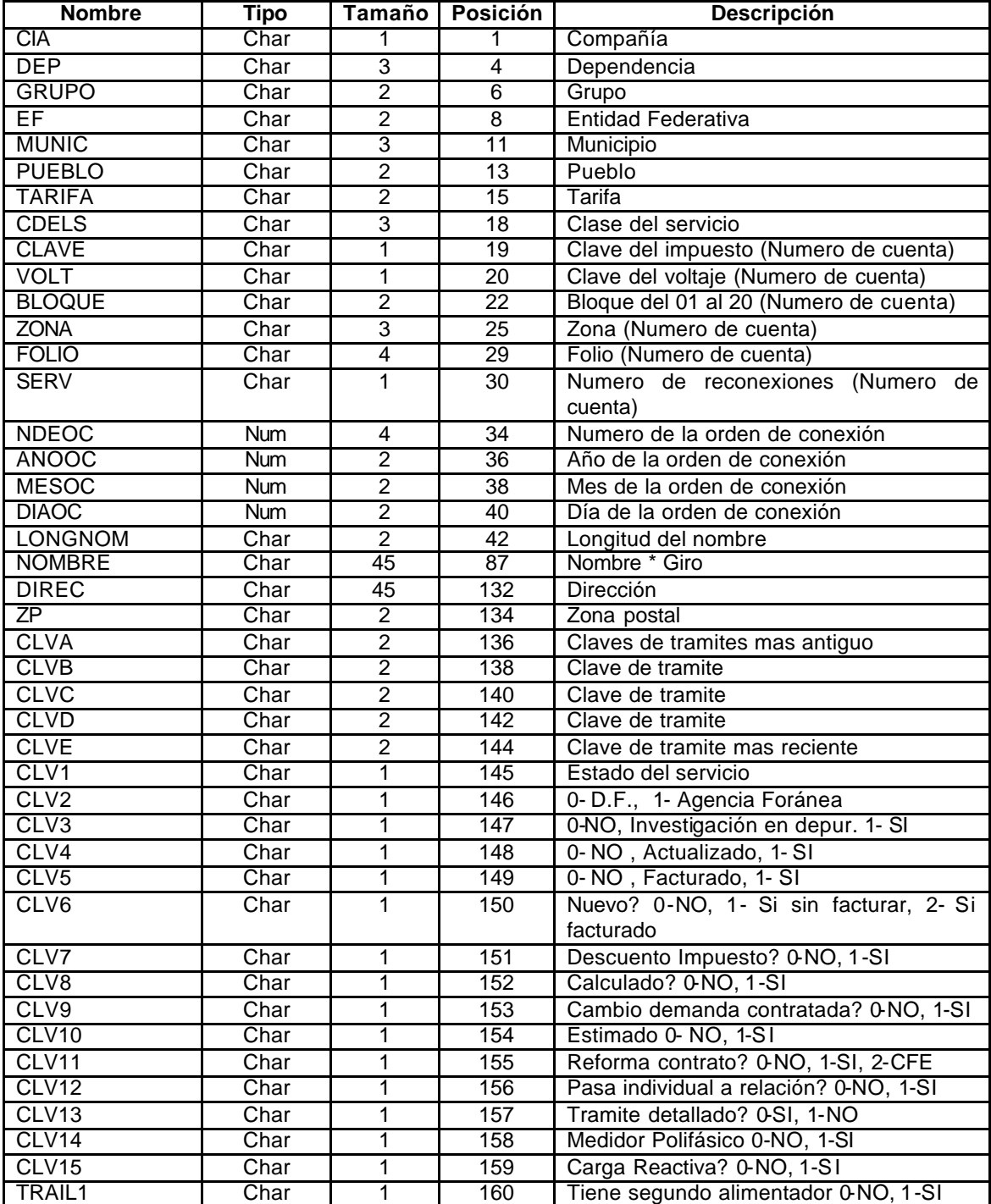

## **Anexo 1: Estructura del Archivo Maestro**

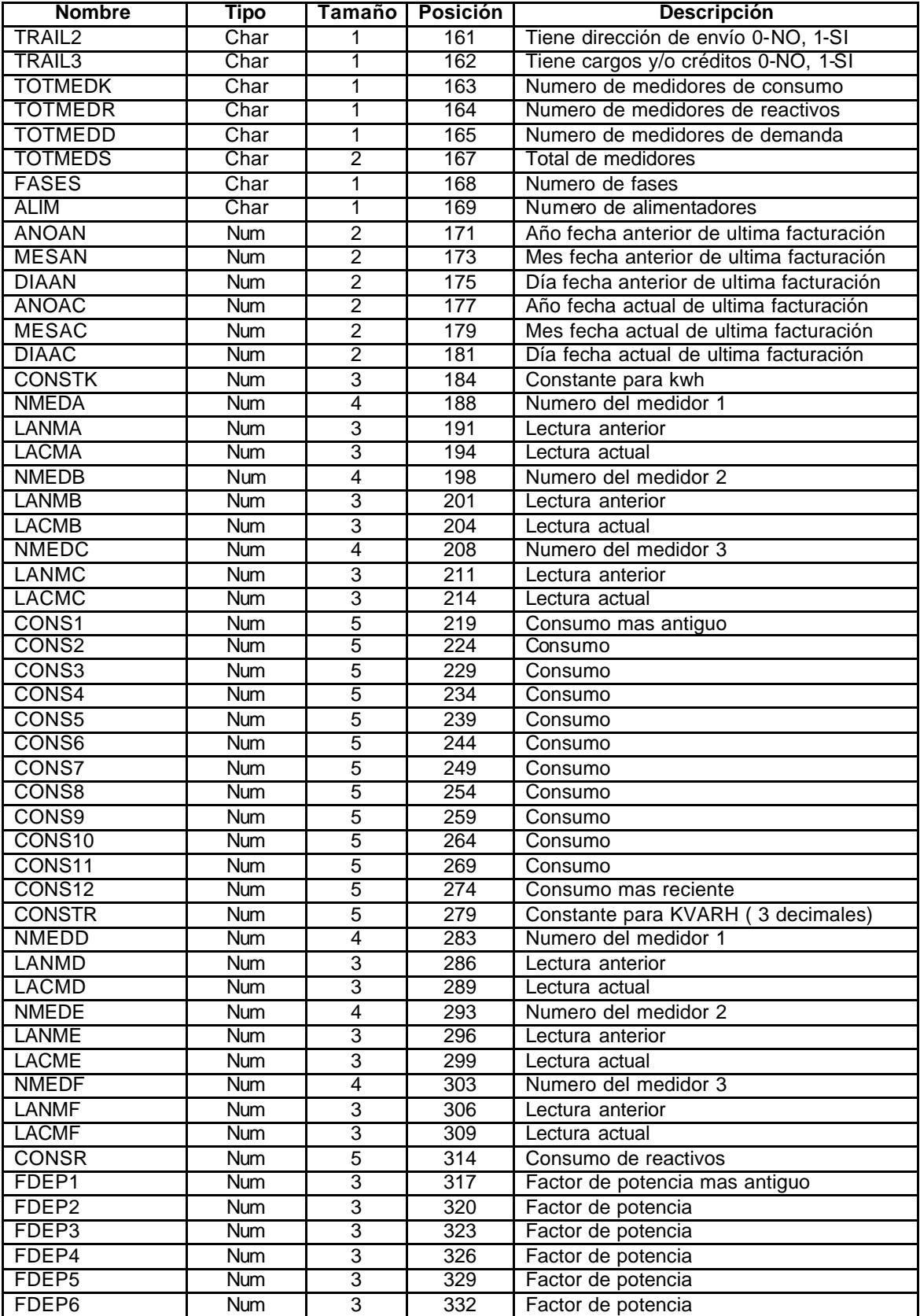

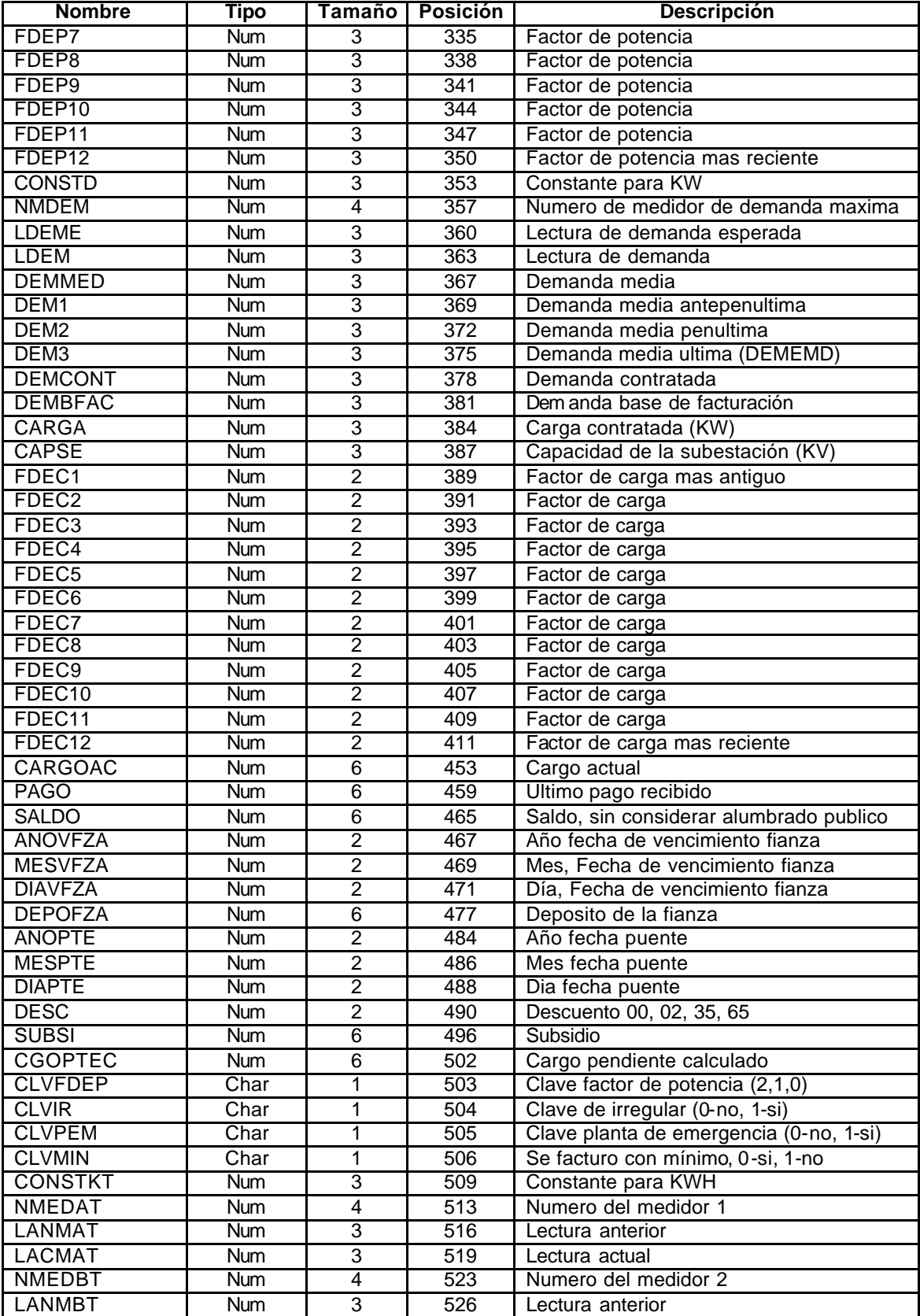

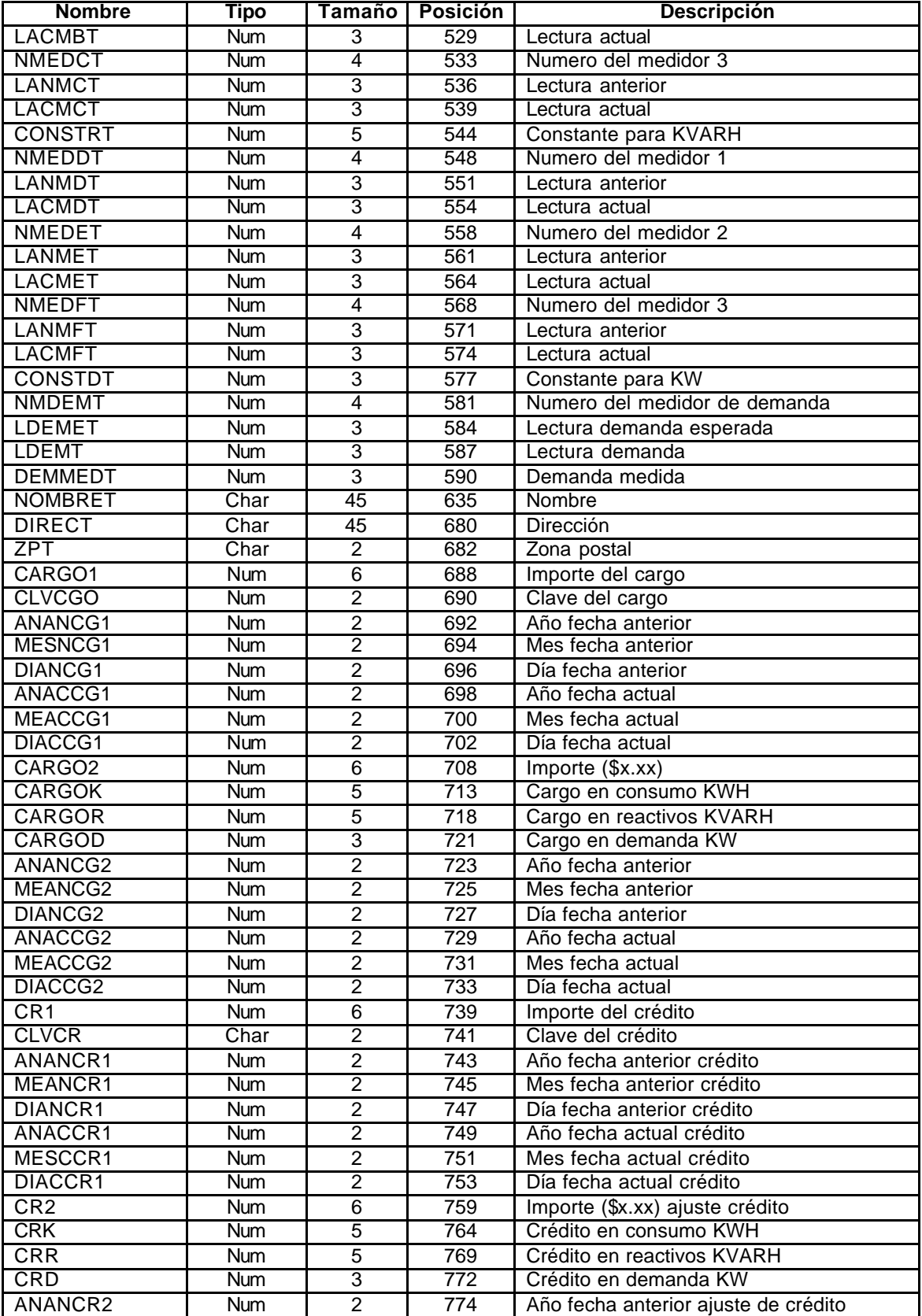

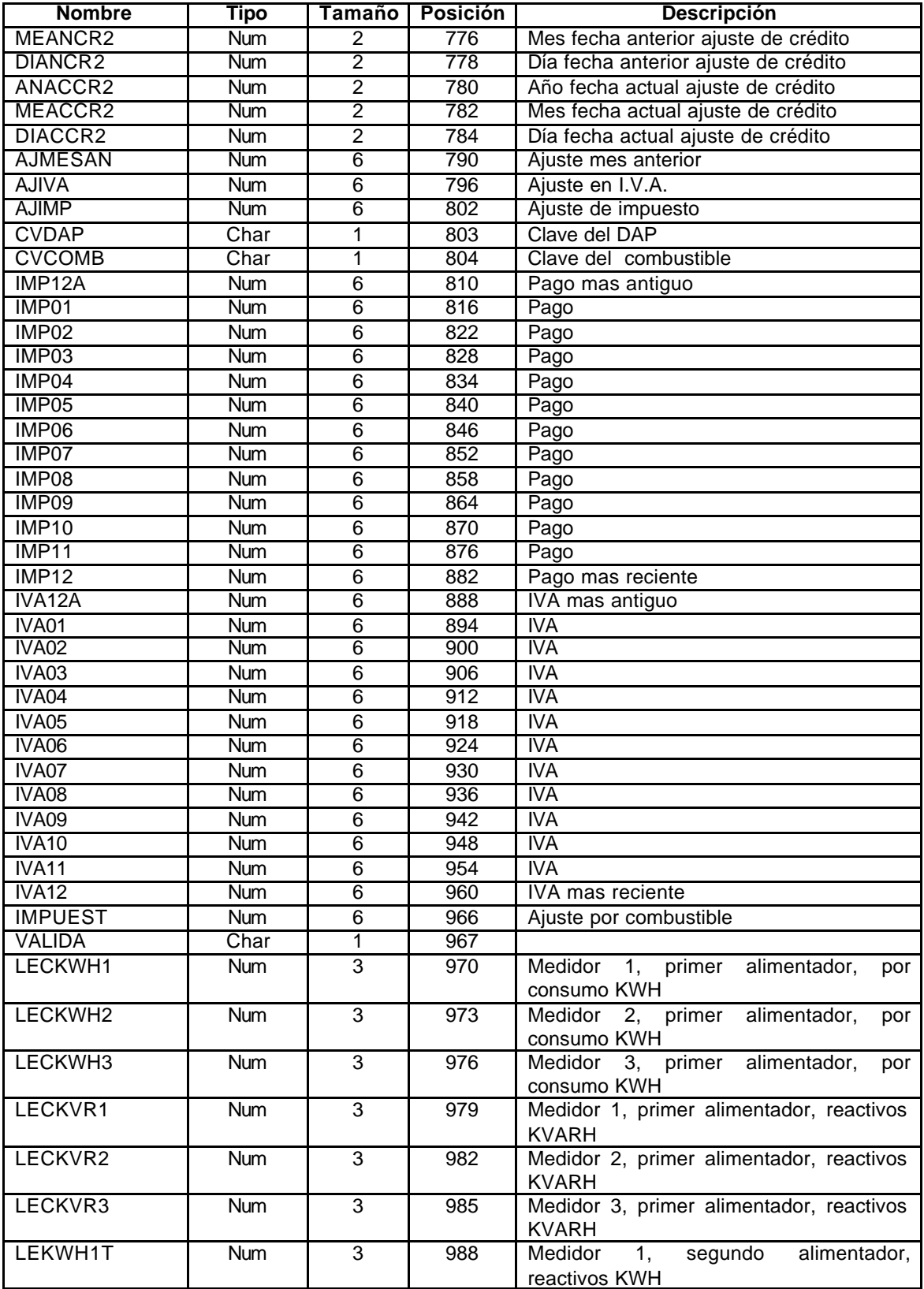

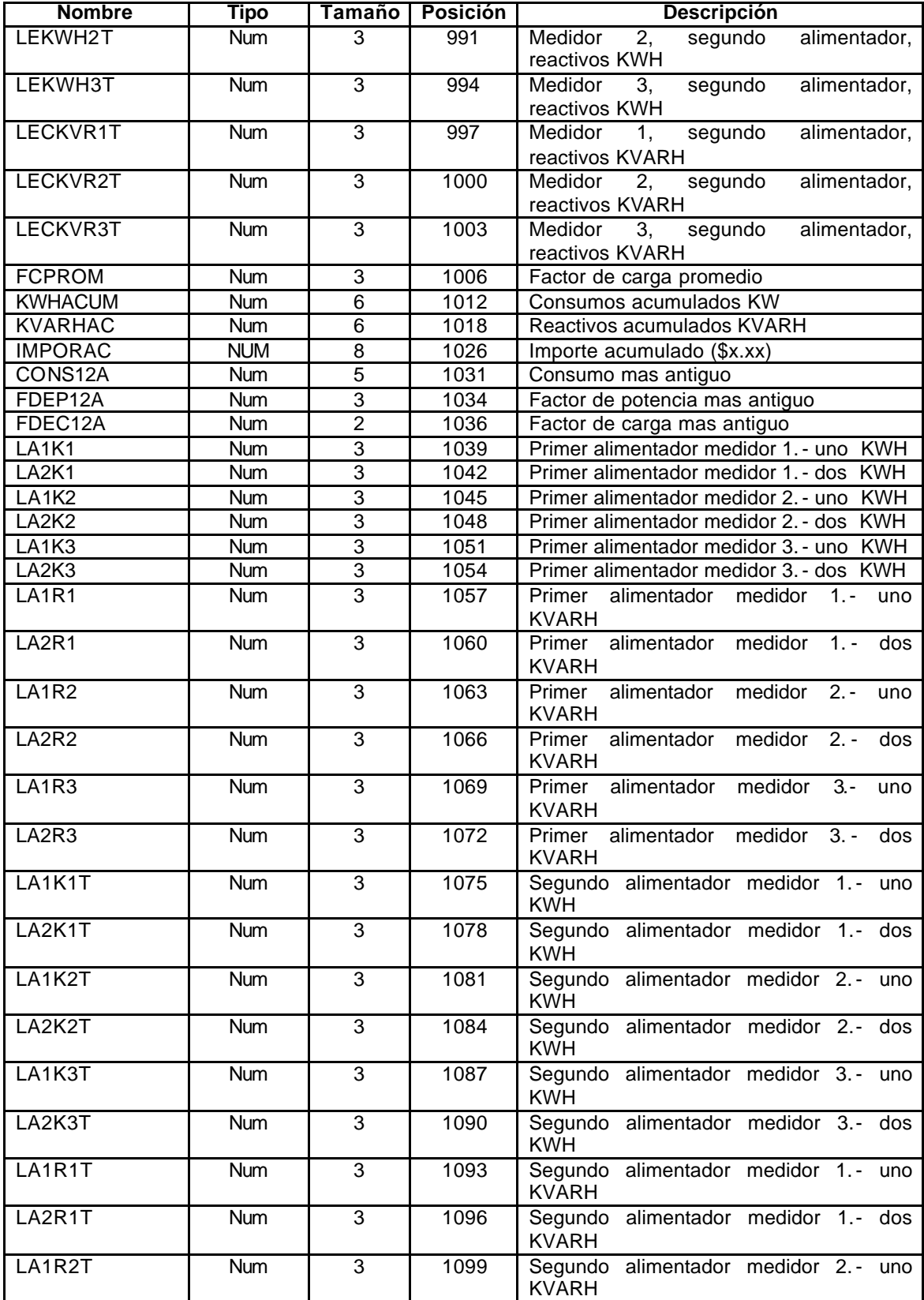

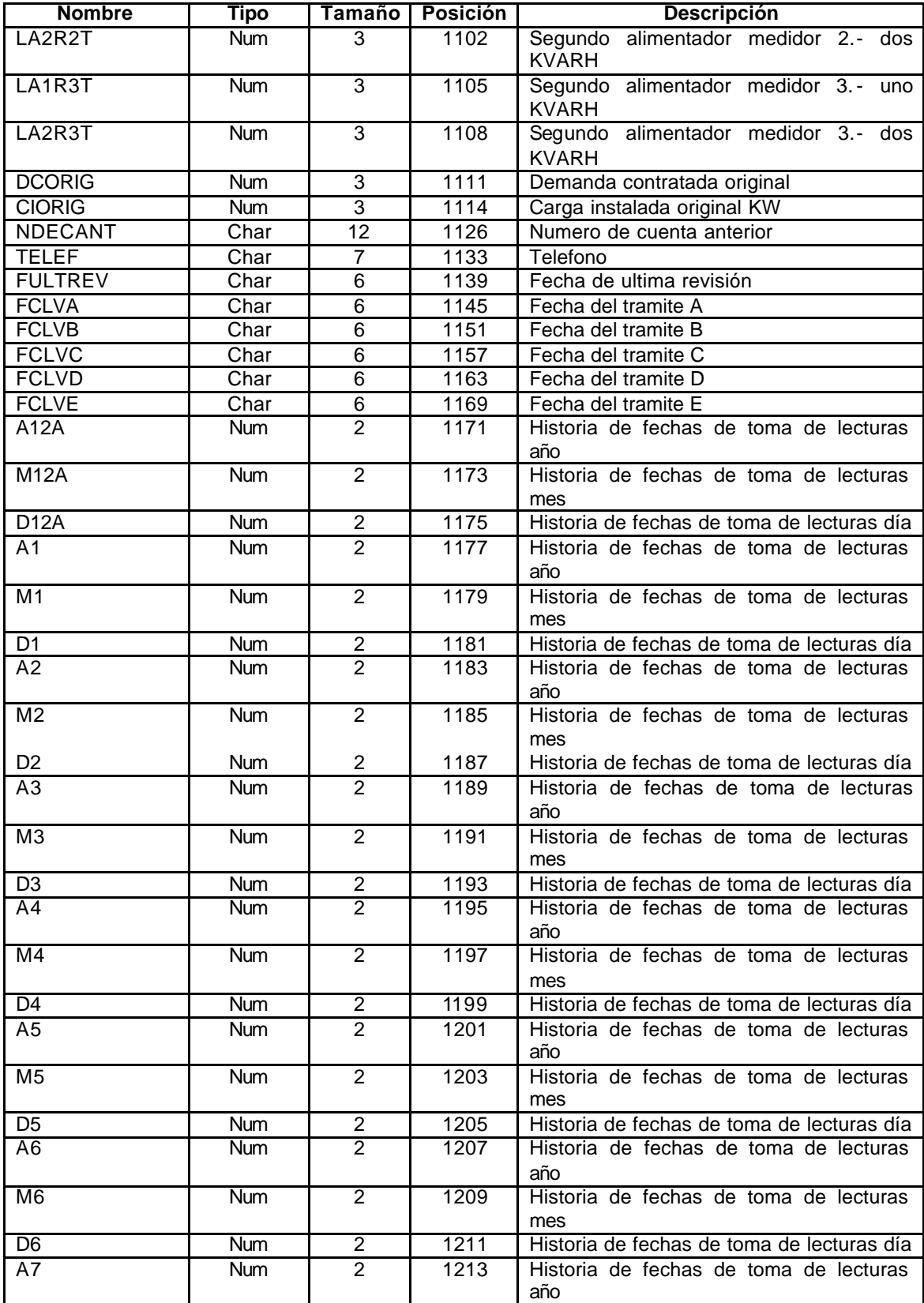

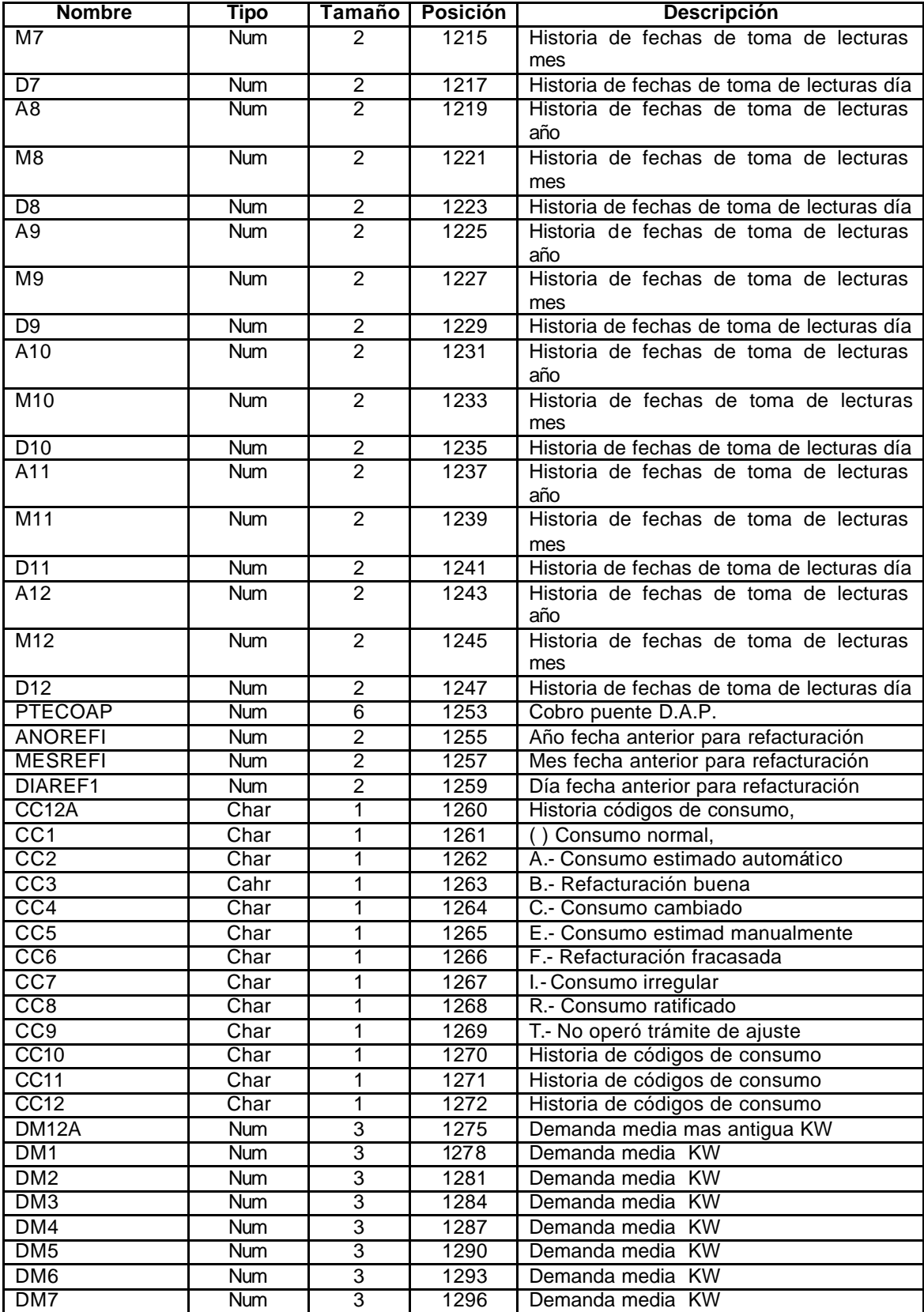

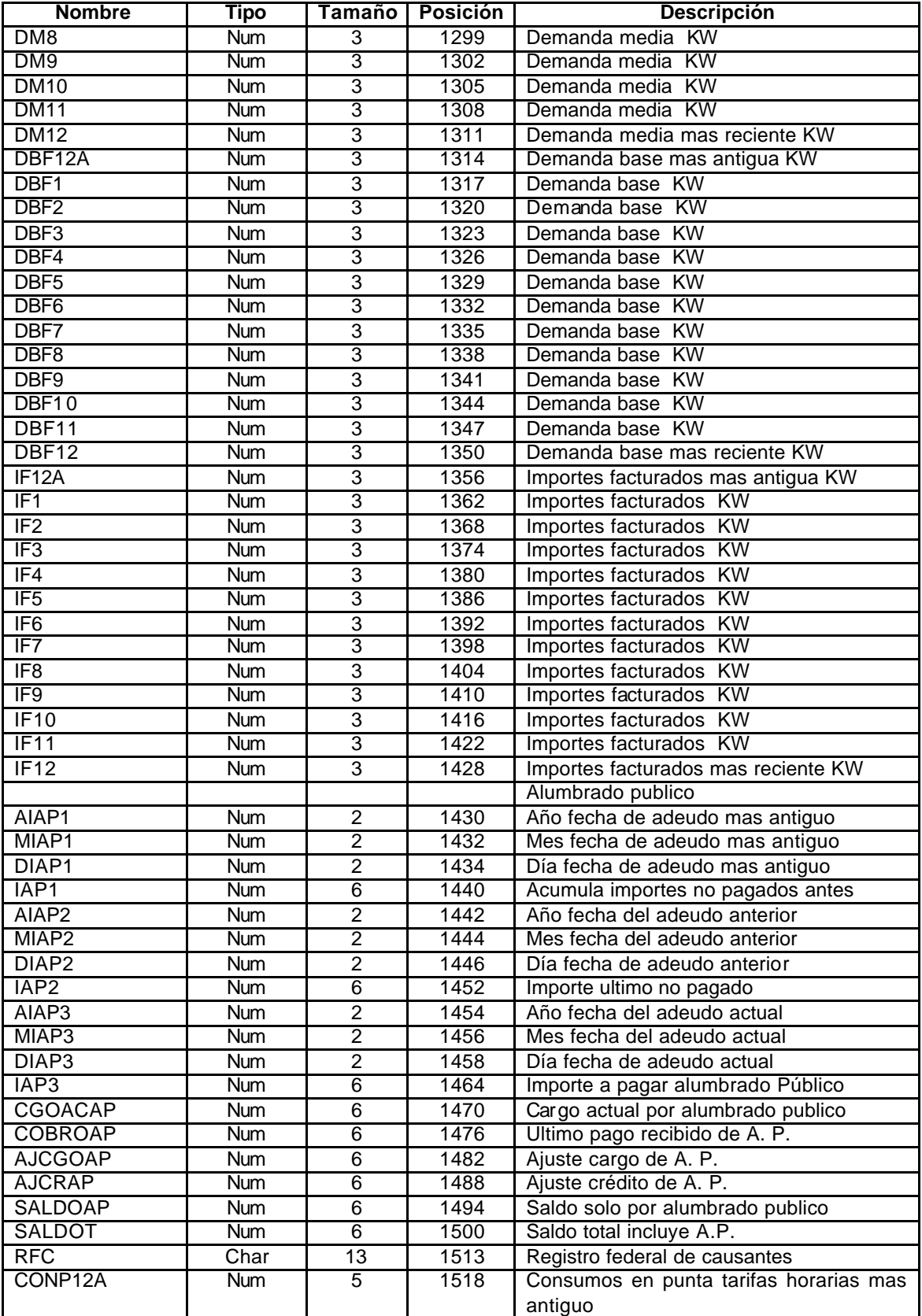

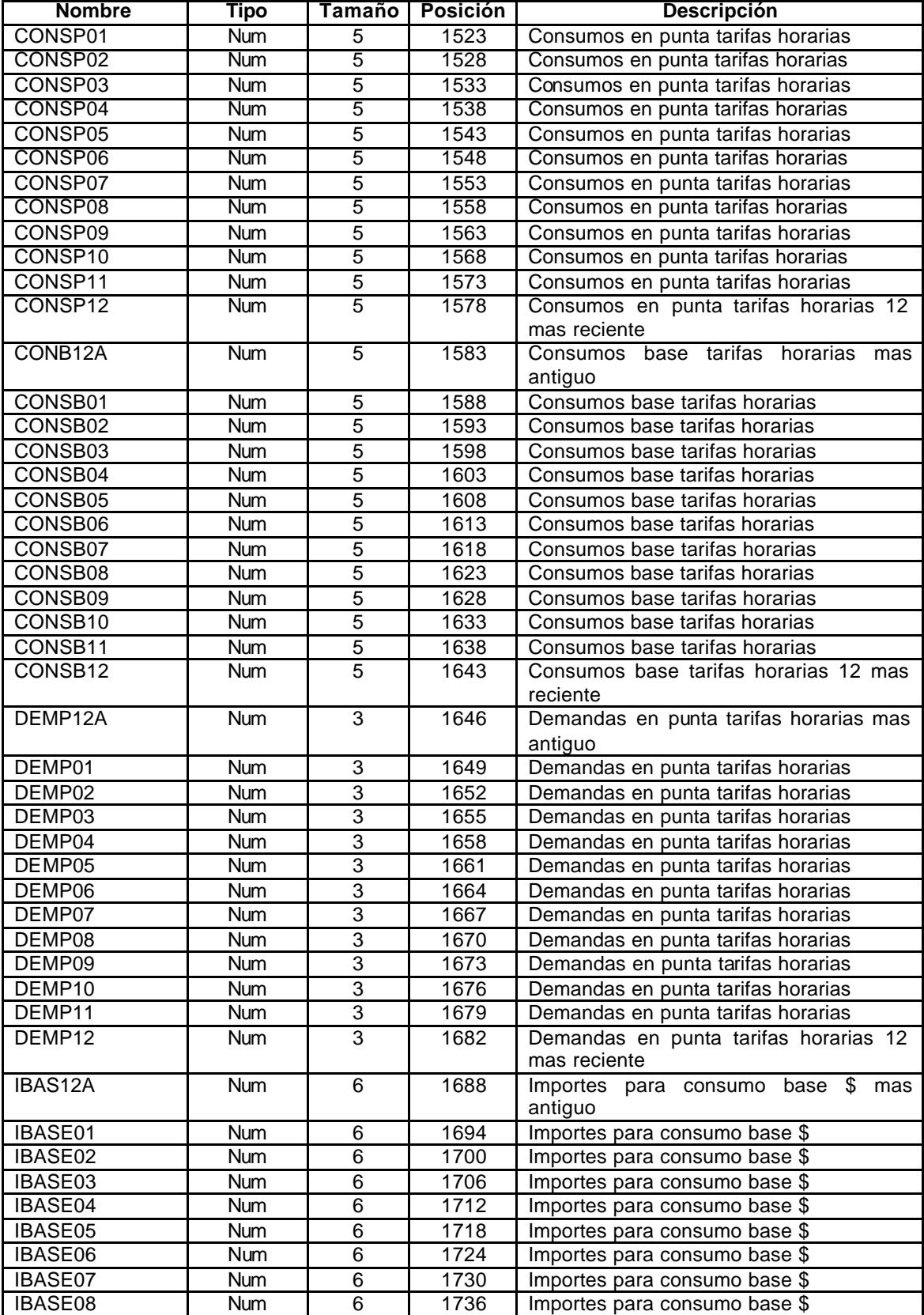

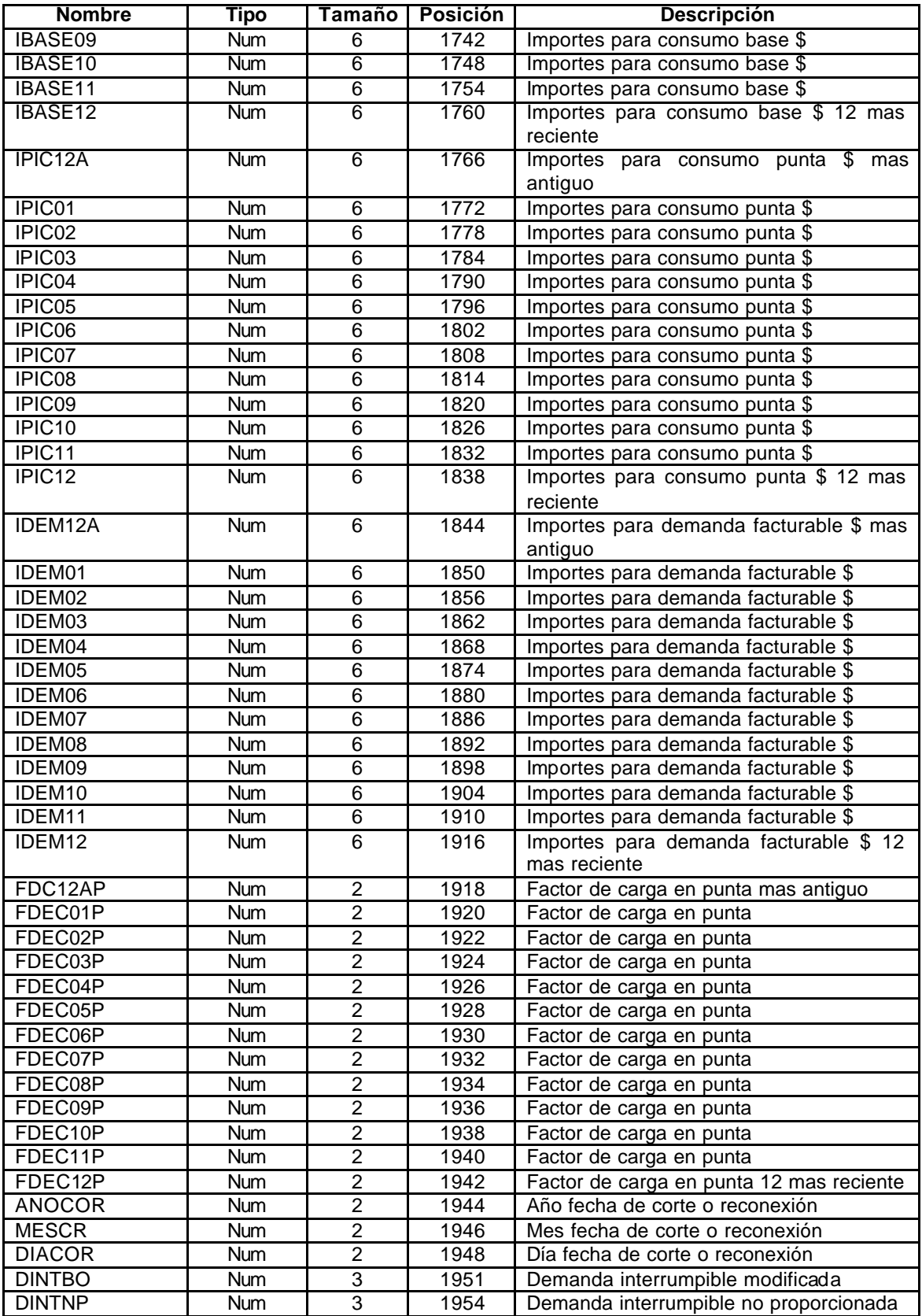

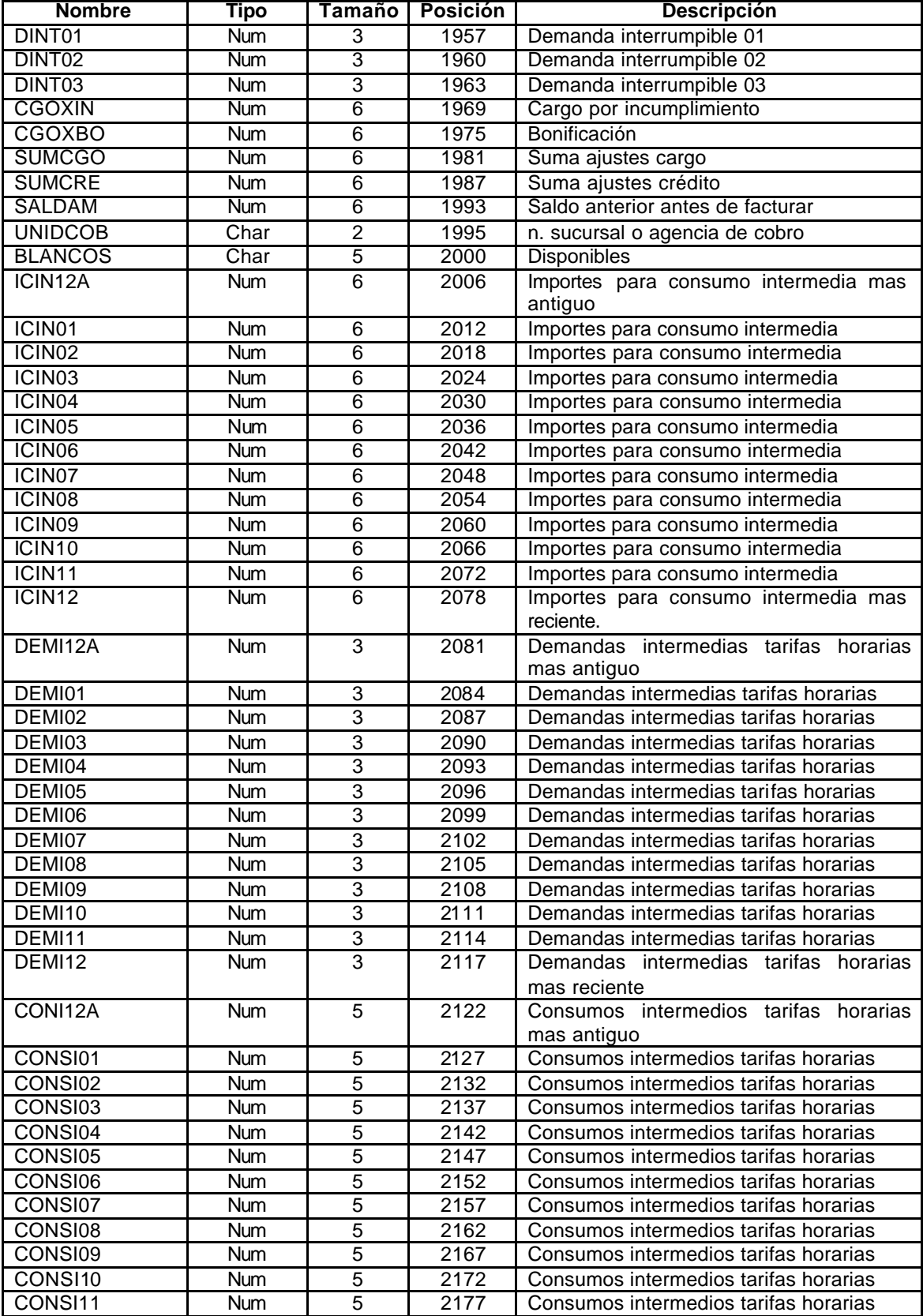

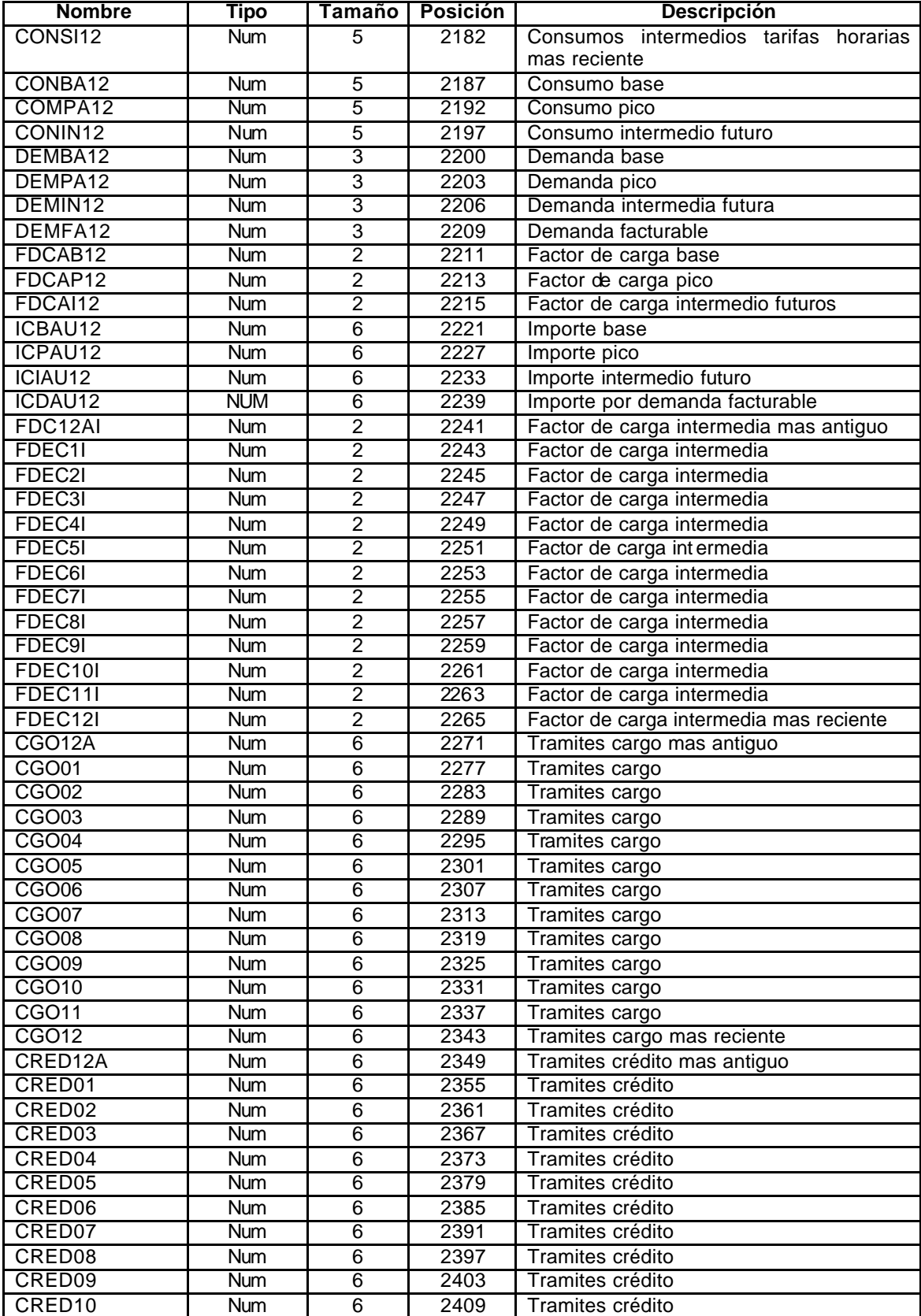

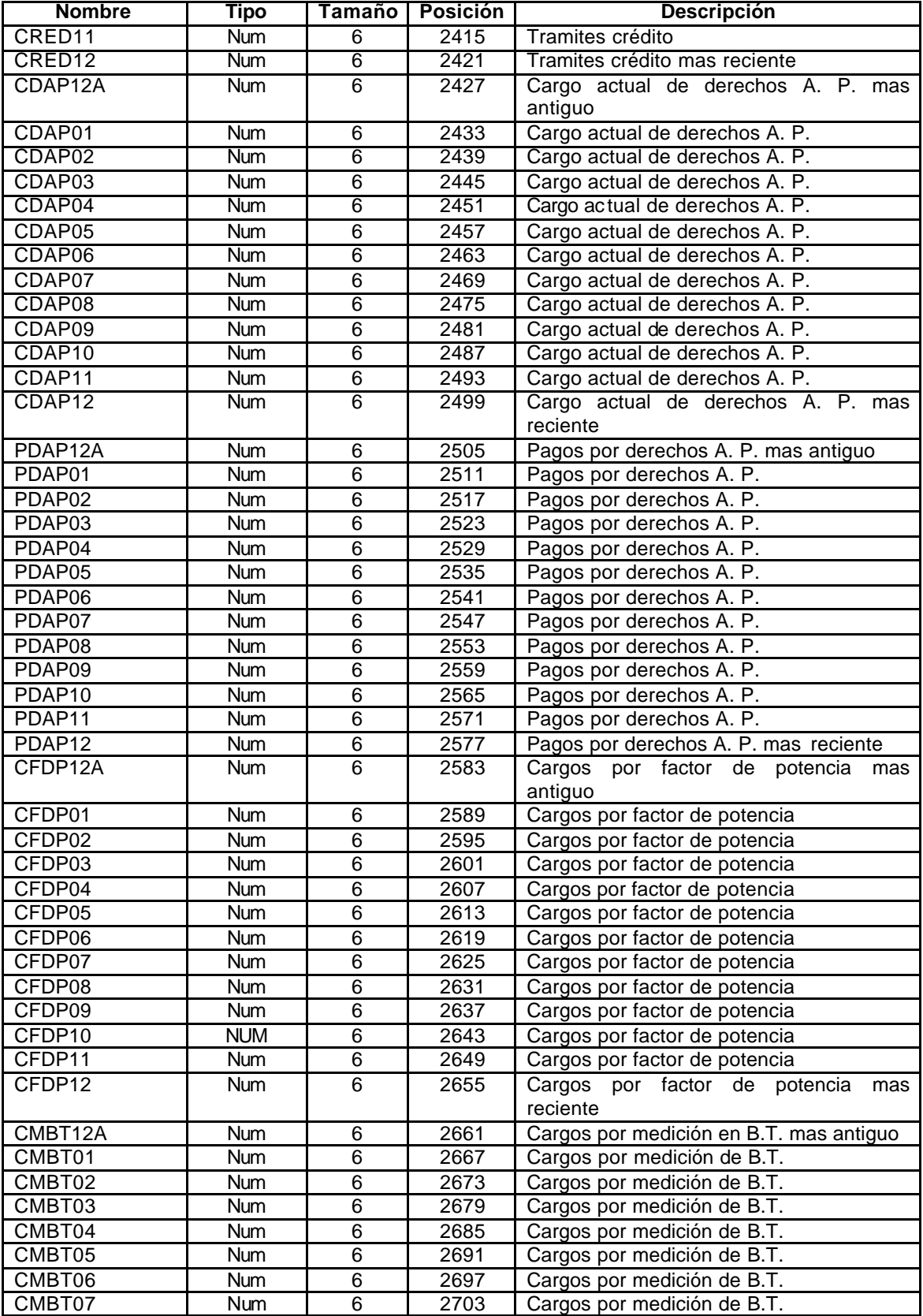

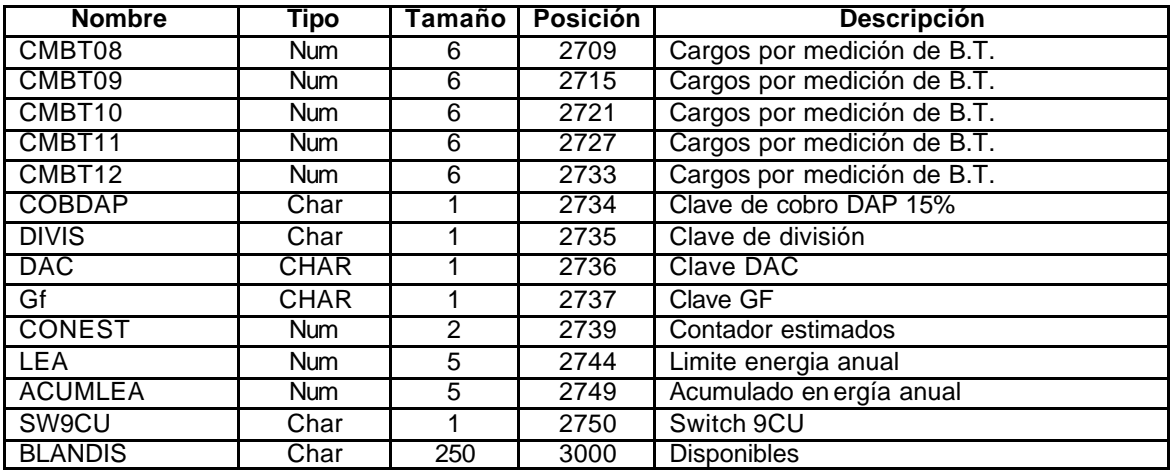

**Glosario**

## **Glosario**

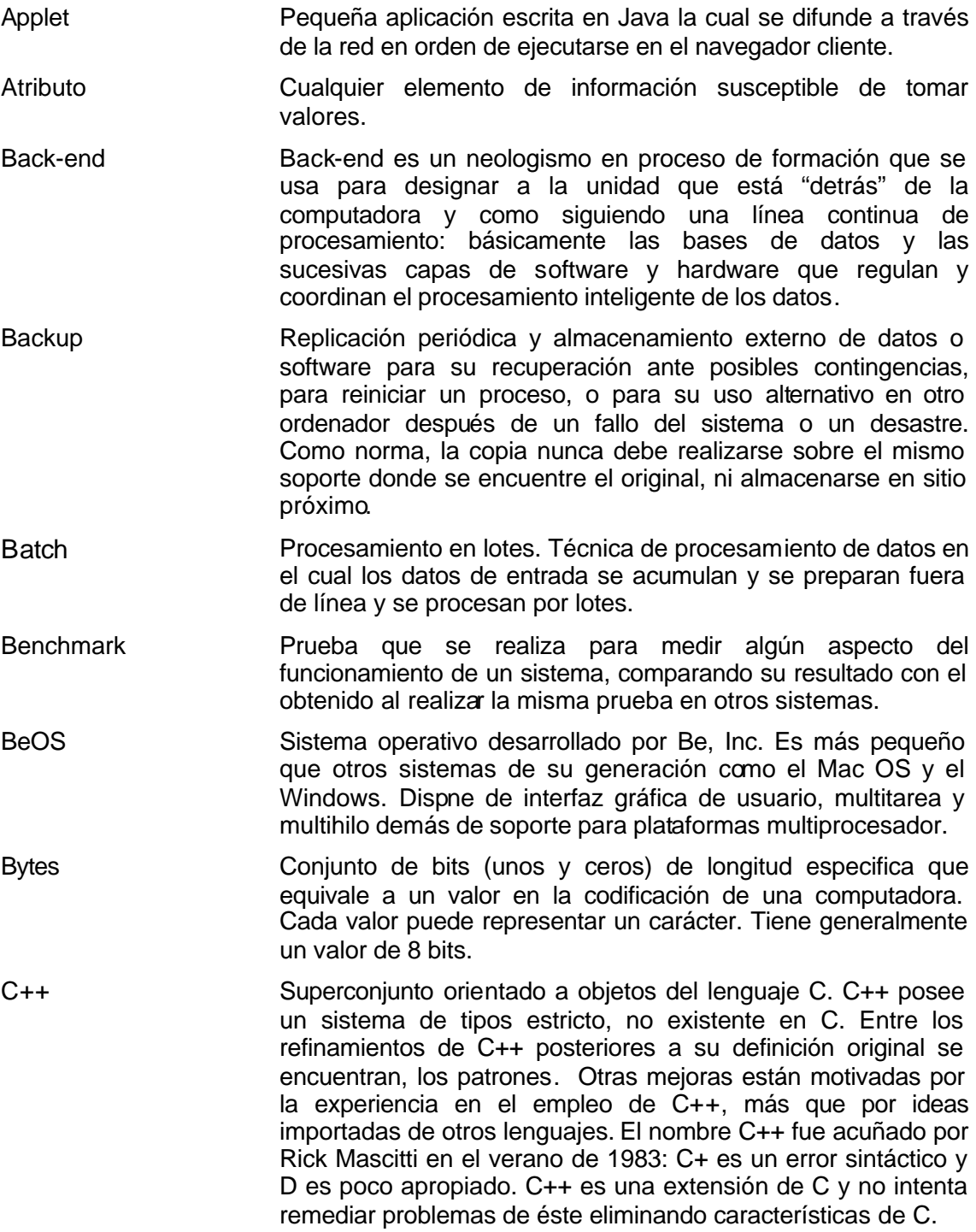

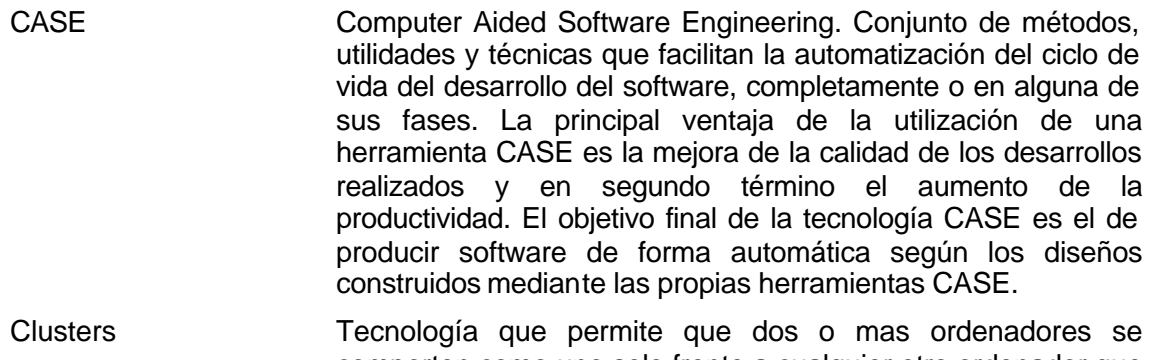

- comporten como uno solo frente a cualquier otro ordenador que no pertenezca al grupo. Las agrupaciones ofrecen mayor rendimiento y disponibilidad que las partes que lo integran. Por medio de un grupo se pueden conseguir capacidades de cálculo superiores a las de un ordenador más caro que el coste conjunto de los ordenadores que forman el grupo. Y ante el fallo de uno de los elementos del grupo los demás pueden continuar con el proceso repartiéndose la carga. Típicamente una arquitectura en grupo es una «hiperestrella», es decir una estrella de estrellas. El grupo es una estrella de procesadores compartiendo una red de comunicación local y una memoria local.
- Cobol Lenguaje de programación de alto nivel, desarrollado por CODASYL a partir de 1959 como un lenguaje general de programación. Creó el concepto de separación entre el programa y los datos que manipula, así como un estilo de programación basado en el lenguaje natural. Facilitó el tratamiento de ficheros y el uso de subprogramas. Deriva del lenguaje Flow-Matic. Orientado a los negocios, fue uno de los primeros lenguajes estandarizados y el principal lenguaje de aplicaciones comerciales en el mundo financiero durante bastante tiempo, siendo el más usado en los años 70. Aún se sigue usando debido al gran número de aplicaciones que han sido desarrolladas con él y al hecho de que las aplicaciones de negocios se adaptan muy bien.
- Cobros por Relación Se refiere a la agrupación de cuentas individuales para una dependencia y grupo, sumando los saldos. Esta agrupación es afectada en conjunto por trámites y pagos de dependencia y grupo.

**Cuentas** Individuales Es la información correspondiente a cada uno de los servicios instalados, está representada por un registro dentro del archivo maestro.

- DB2 Sistema de administración de bases de datos relacionales de IBM para microordenadores.
- DBMS Data Base Managment System, sistema manejador de base de datos.

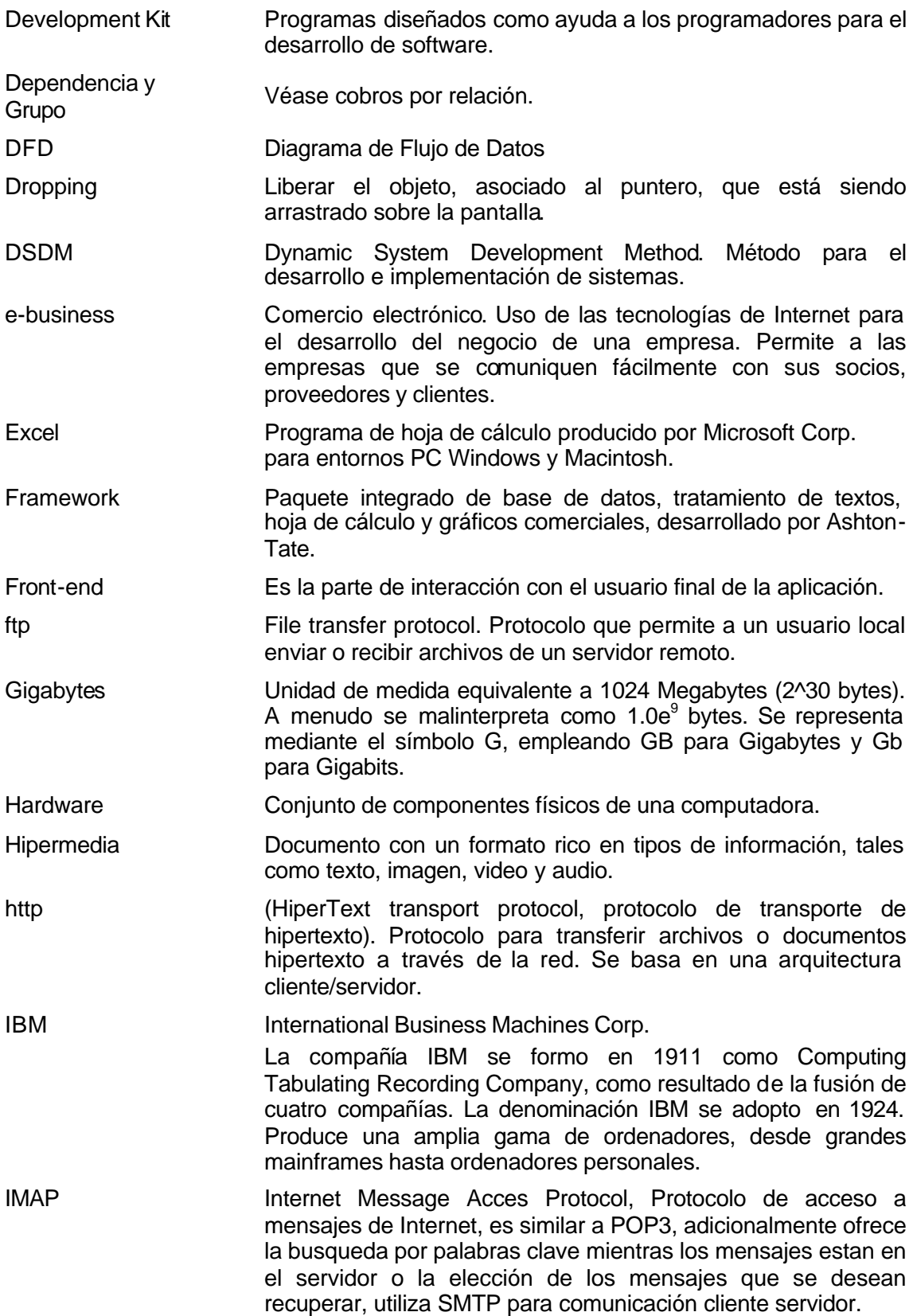

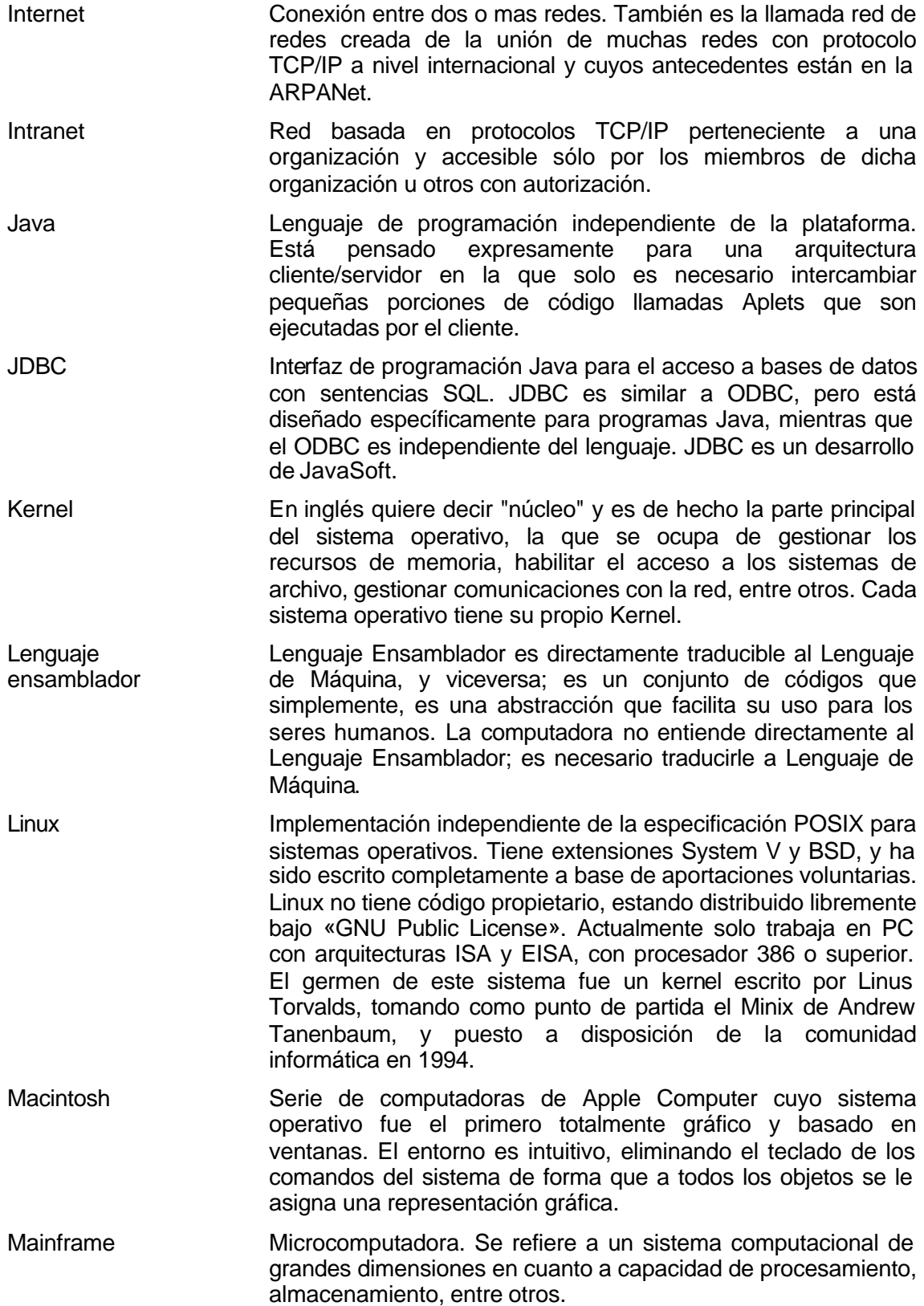

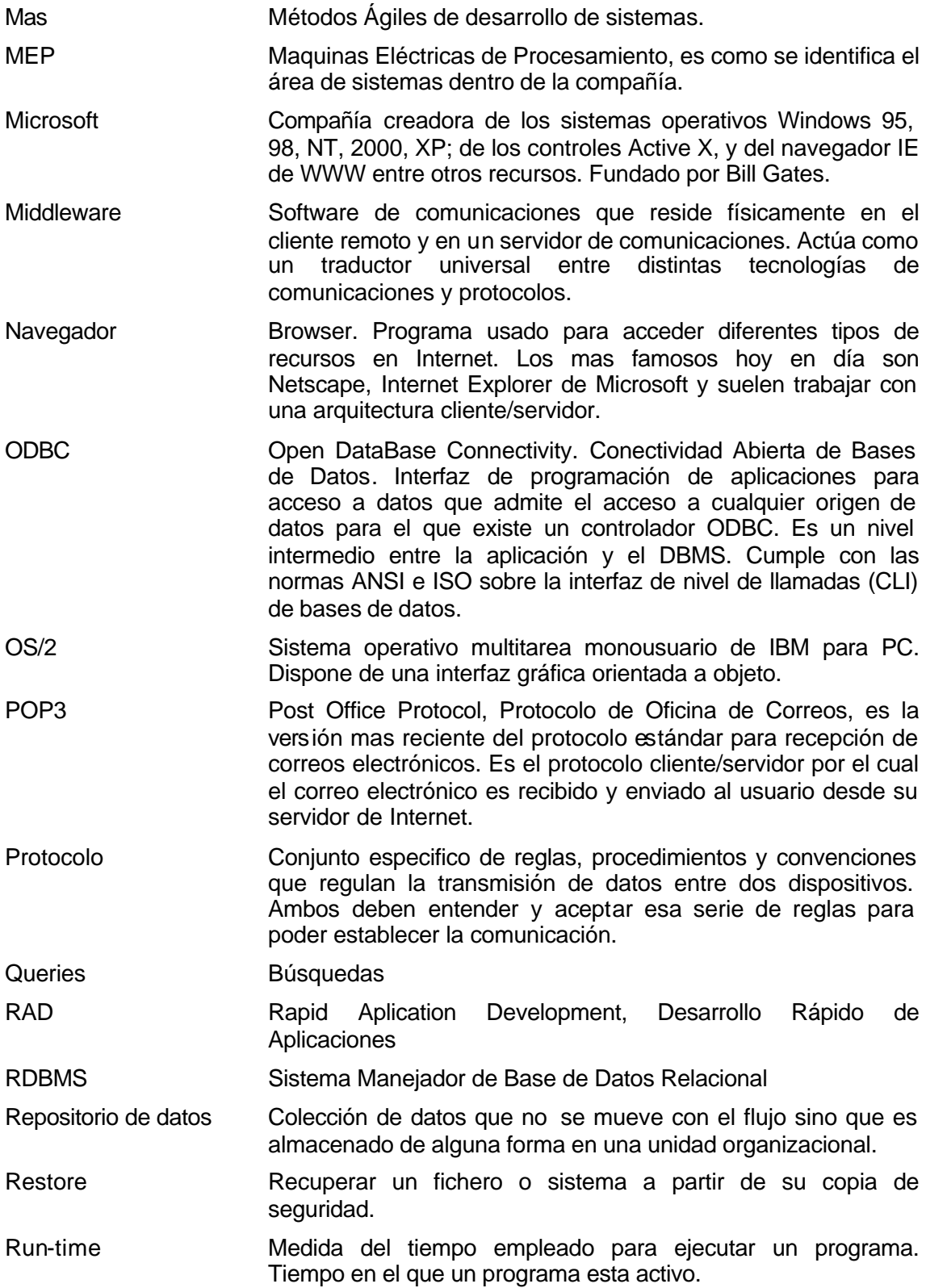

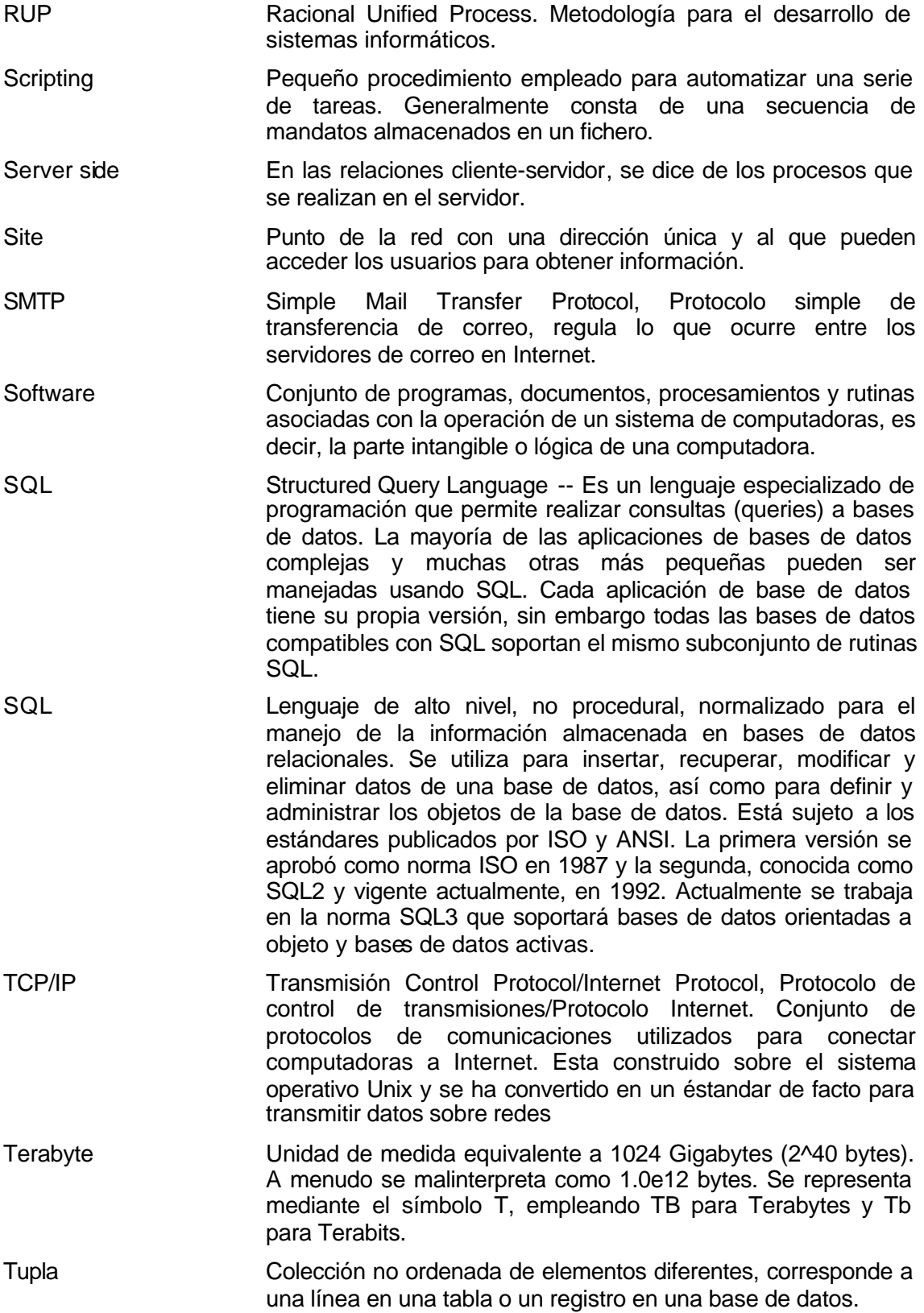

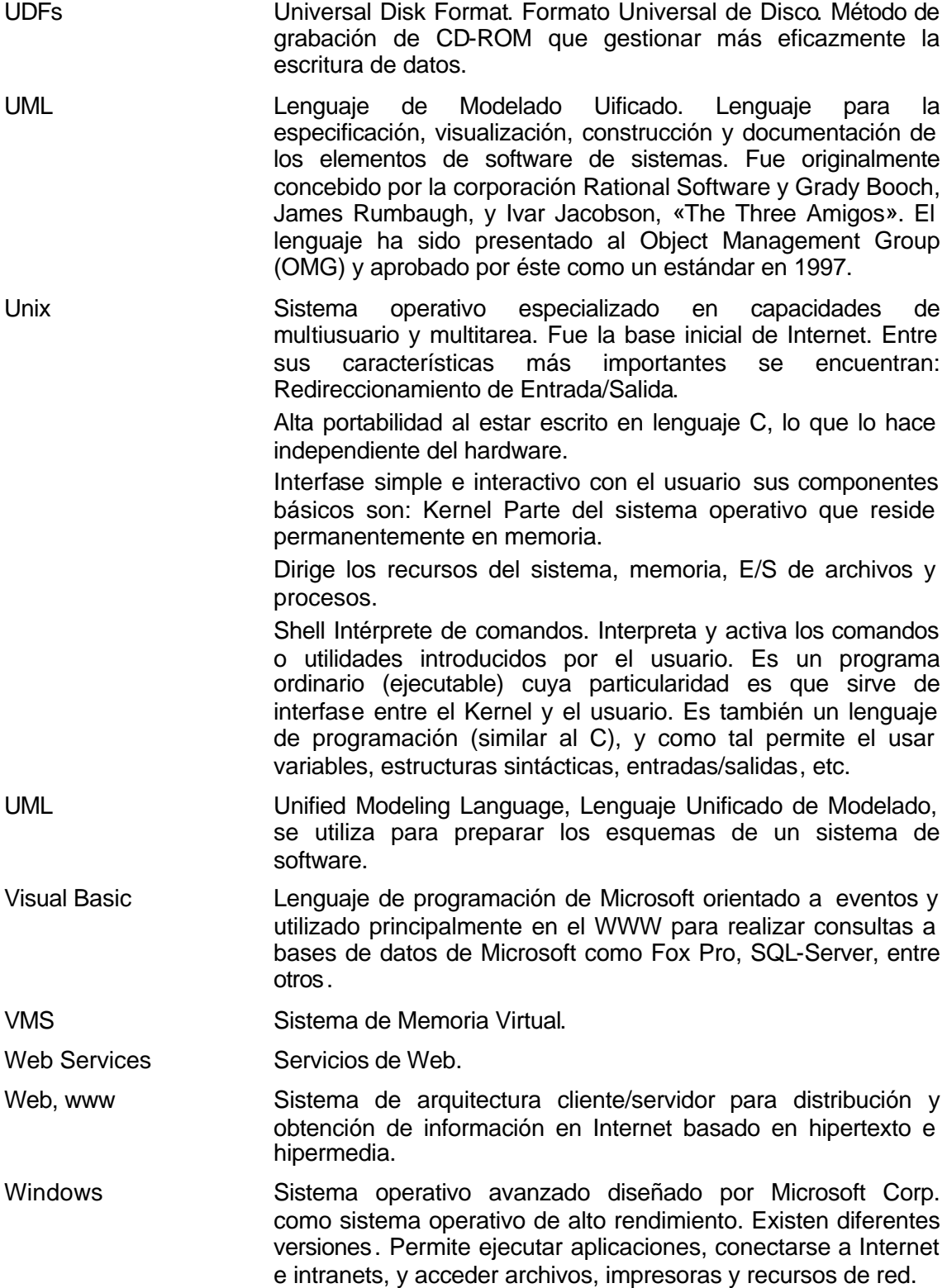

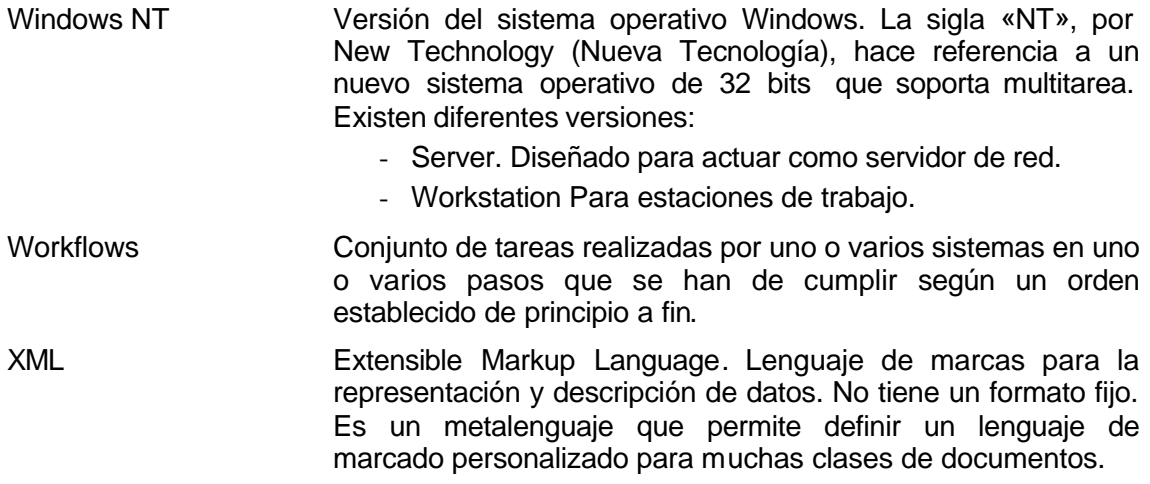

**Bibliografía**

## **Bibliografía**

- · Jacobson, Ivar. Et-al. El Proceso Unificado de Desarrollo de Software. Pearson Educación, S.A. Madrid, 2004.
- Presuman, Roger S. Ingeniería del Software. Un enfoque práctico. Mc Graw Hill. Quinta edición. 2003.
- Gillenson, Mark L. Introducción a las Bases de Datos. Mc Graw Hill. Primera edición. 1987.
- Joyanes Aguilar, Luis. Fundamentos de Programación. Mc Graw Hill. Primera edición, 1993.
- Groff, James R. S.Q.L. Manual de referencia. Mc Graw Hill. Primera edición. 2003.
- Hernández Sampieri, Roberto. Et-al. Metodología de la Investigación. Mc Graw Hill. Primera edición. 1994.
- Página de Internet: Glosario de Internet http://www.uco.es/ccc/glosario/glosario.html Contiene un glosario de términos informáticos.
- Página de Internet: Apuntes, monografías y trabajos. http://www.elprisma.com/apuntes/

Contiene una recopilación de trabajos y apuntes sobre diferentes temas, se consultó Ingeniería de Sistemas.

• Página de Internet: Ilustrados.com http://www.ilustrados.com/publicaciones/ Contiene una recopilación de monografías, tesis y trabajos de investigación. • Página de Internet: Microsoft.

http://www.microsoft.com/spanish/msdn/arquitectura/

Contiene información sobre software y hardware, productos desarrollados por la compañía y artículos sobre temas relacionados con la informática.

• Página de Internet: Panama.com

http://glosario.panamacom.com/

Empresa desarrolladora de software, se consultó el glosario de términos de computación e Internet.

• Página de Internet: Asociación para el conocimiento y la innovación de la informática, España.

http://ascii.eii.us.es/

Contiene información sobre informática de noticias y cursos entre otros.

• Página de Internet: IBM de México.

http://www.ibm.com/mx/

Contiene información comercial y técnica del software y hardware desarrollado por la empresa, así como diferentes artículos informativos.

- Manual "Mecanización de Cuentas Especiales 1970" Compañía Luz y Fuerza del centro.
- Página de Internet: Luz y Fuerza del Centro,

http://www.lyf.gob.mx Información sobre la compañía Luz y Fuerza del Centro